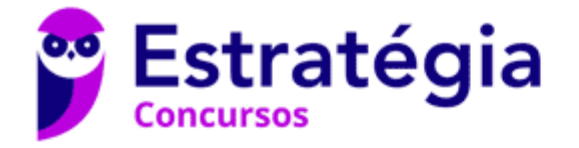

# **Aula 00**

Informática p/ Câmara de Itapema-SC (Assistente Administrativo) - Com Videoaulas - Pós-Edital

Autor: **Diego Carvalho, Equipe Informática e TI, Renato da Costa**

03 de Julho de 2020

## Sumário

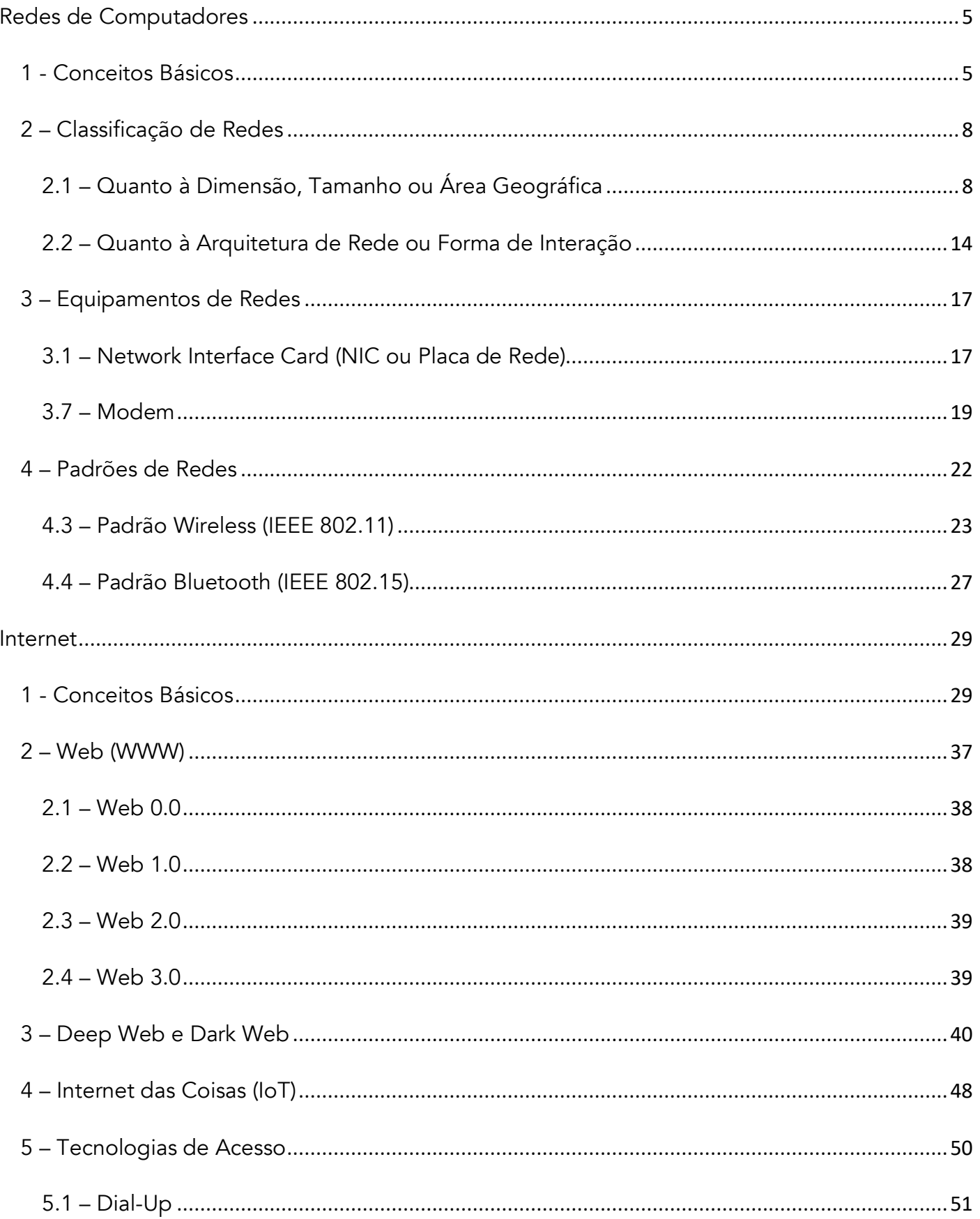

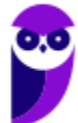

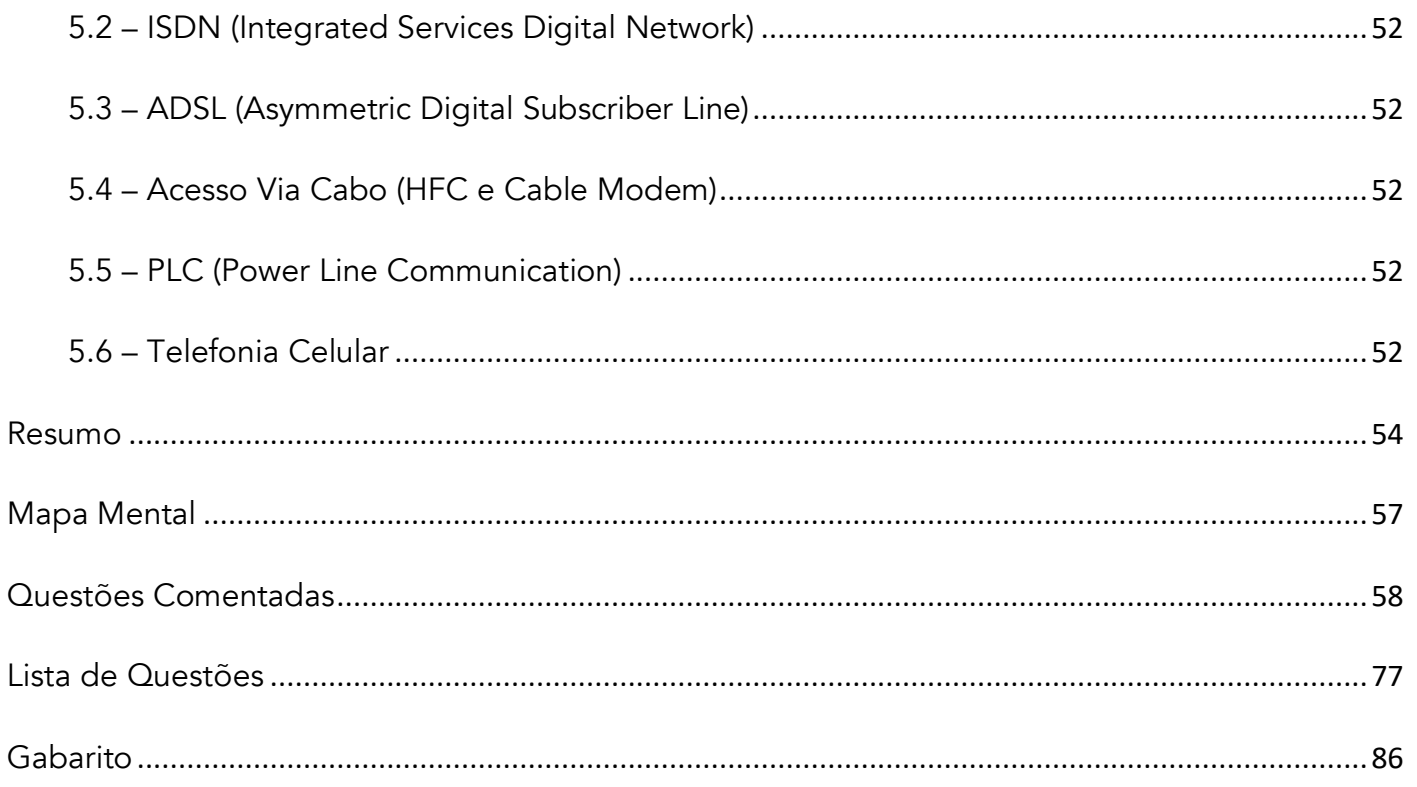

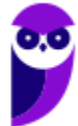

 $\widetilde{\mathbf{2}}$ 

# APRESENTAÇÃO DOS PROFESSORES

# **PROF. DIEGO CARVALHO**

FORMADO EM CIÊNCIA DA COMPUTAÇÃO PELA UNIVERSIDADE DE BRASÍLIA (UNB), PÓS-GRADUADO EM GESTÃO DE TECNOLOGIA DA INFORMAÇÃO NA ADMINISTRAÇÃO PÚBLICA E, ATUALMENTE, AUDITOR FEDERAL DE FINANÇAS E CONTROLE DA SECRETARIA DO TESOURO NACIONAL.

# **STRATEGIA** ONCURS

Já ministrei mais de 400 cursos de Tecnologia da Informação no Estratégia Concursos. Nosso objetivo é entregar um material completo e focado no edital, de forma que você não precise procurar mais nenhum outro material de estudos para fazer uma excelente prova.

ENTRE EM CONTATO:

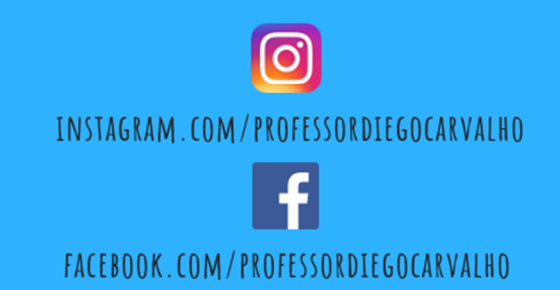

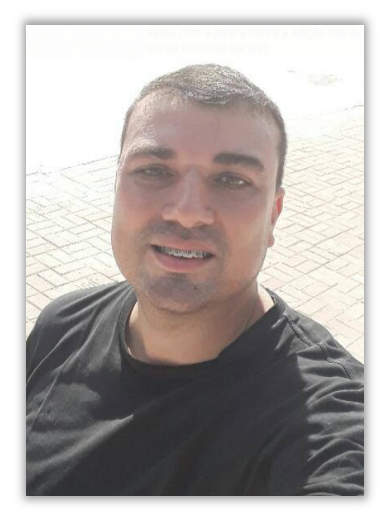

#### **QUEM SOMOS**

Ahhh... eu sou esse cara da direita! Já o cara da esquerda é o **Prof. Renato da Costa**! Um monstro da Informática para Concursos Públicos. Quem é do RJ já conhece muito bem esse mito vascaíno e sabe que ele tem uma didática sensacional. Eu garanto que a nossa dupla fará o melhor possível em duas frentes diferentes – eu, no PDF e ele na videoaula – para entregar o melhor material de concurso de informática :)

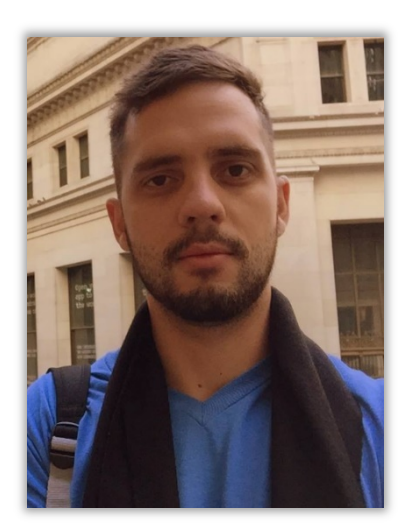

# APRESENTAÇÃO DA AULA

Pessoal, o tema da nossa aula é: **Redes de Computadores e Internet**. A primeira parte não é muito comum em prova (e também não é muito fácil). *Por que?* Porque trata de assuntos bastante técnicos! *Diego, por que isso é cobrado na minha prova?* Cara, isso é um pré-requisito para entender melhor Internet, uma vez que ela é um tipo de Rede de Computadores. Já a parte de Internet em si está no cotidiano de vocês, logo é bem mais tranquilo...

#### **PROFESSOR DIEGO CARVALHO - www.instagram.com/professordiegocarvalho**  <u>(ට)</u>

**Galera, todos os tópicos da aula possuem Faixas de Incidência, que indicam se o assunto cai muito ou pouco em prova.** *Diego, se cai pouco para que colocar em aula?* Cair pouco não significa que não cairá justamente na sua prova! A ideia aqui é: se você está com pouco tempo e precisa ver somente aquilo que cai mais, você pode filtrar pelas incidências média, alta e altíssima; se você tem tempo sobrando e quer ver tudo, vejam também as incidências baixas e baixíssimas. *Fechado?*

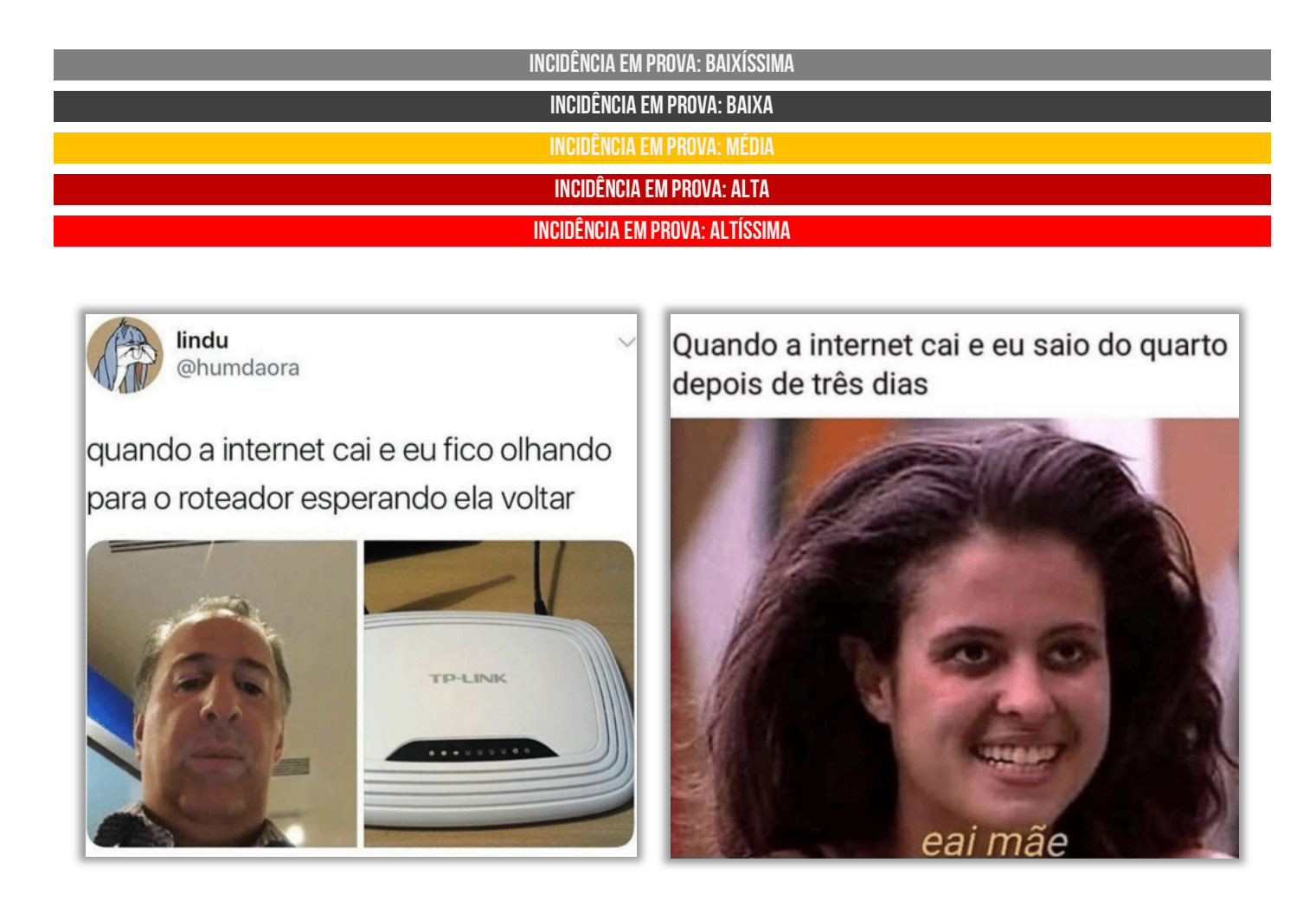

# **REDES DE COMPUTADORES**

1 - Conceitos Básicos

**INCIDÊNCIA EM PROVA: baixíssima** 

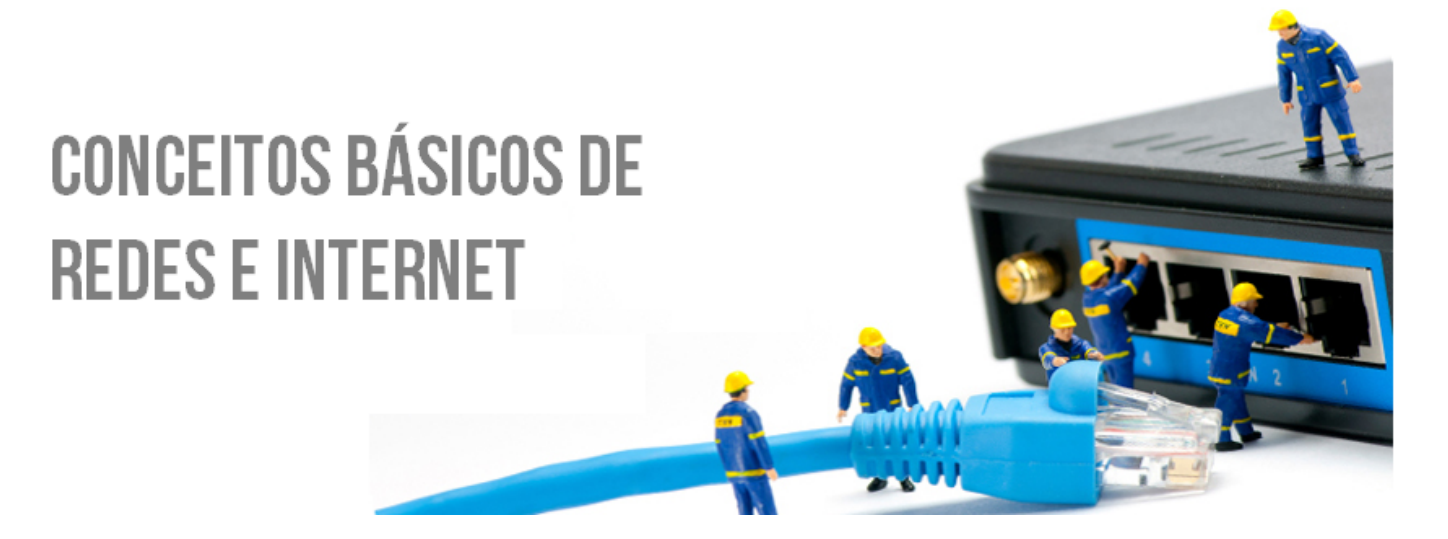

Fala, galera! **Vamos iniciar nossos estudos sobre os Conceitos Básicos de Redes de Computadores** – além de ser um assunto de suma importância, ele subsidia tudo que veremos mais à frente sobre Internet. *Beleza?* Agora vamos contar uma história! No Século XIX, enviar uma carta de Londres até Califórnia por meio dos correios demorava entre dois e três meses – isso se você tivesse grana suficiente para pagar pelo envio de cartas. *Incrível, não?* 

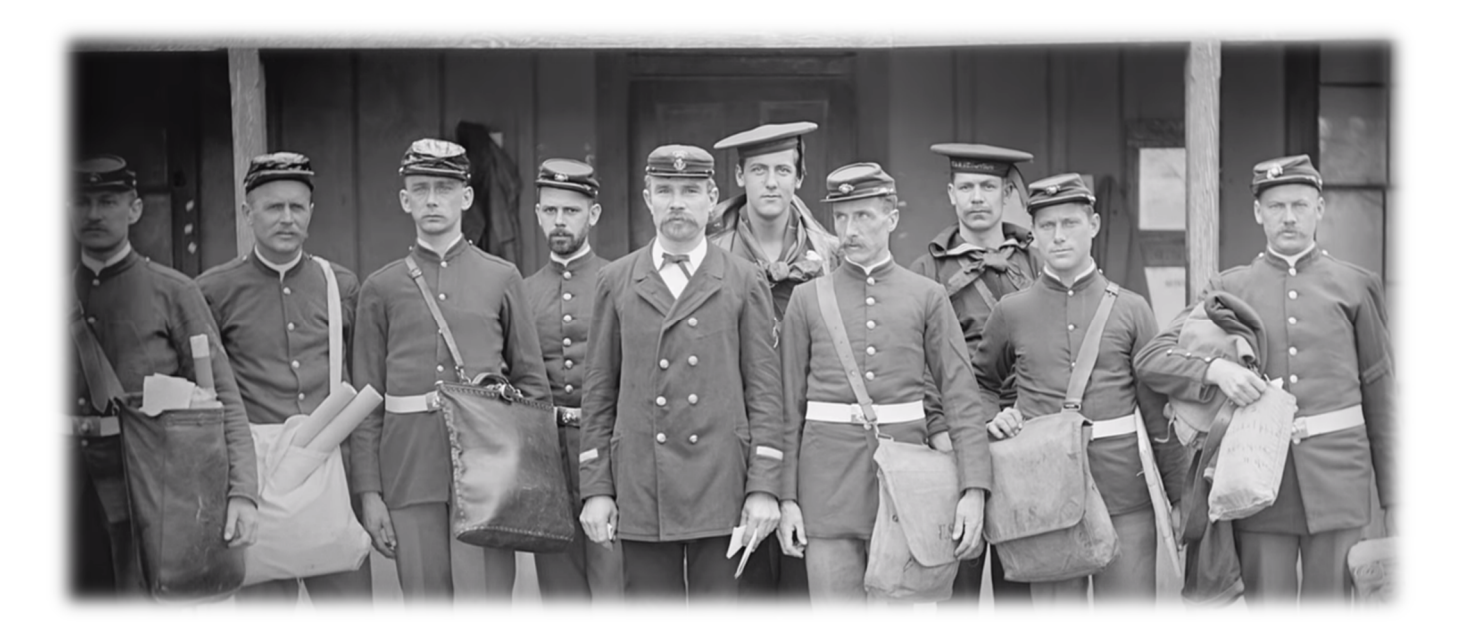

**Hoje em dia, enviar um correio eletrônico demora uma fração de segundos**. Isso melhorou a eficiência das indústrias, dinamizou o comércio global e melhorou a economia mundial fazendo com que chegássemos em alta velocidade a praticamente qualquer ponto do planeta. Galera, vocês

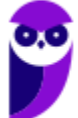

podem até pensar que os computadores e as redes de computadores sempre andaram juntos, mas não funcionava assim – as redes vieram bem depois!

Durante a década de 1970, os computadores ficavam isolados no mundo – praticamente não se comunicavam. **Nessa época, eles tinham o tamanho de uma geladeira, às vezes de uma sala e,**  às vezes, até de um andar inteiro de prédios ou universidades. Os computadores pessoais<sup>1</sup> ainda não tinham se popularizado, apesar de – em 1977 – um cara chamado Steve Jobs ter lançado um microcomputador com teclado integrado e... pasmem... capaz de gerar gráficos **coloridos**.

Enfim, nessa época, **era comum termos um processamento centralizado**, ou seja, um único computador de grande porte – chamado Mainframe – de alto custo e que rodava em geral poucas e simples aplicações. Na década seguinte, com a popularização dos computadores pessoais, as Redes de Computadores foram ganhando espaço, uma vez que as pessoas descobriram que era muito mais interessante compartilhar dados e recursos.

Do processamento que ocorria integralmente centralizado nos computadores de grande porte, **passamos para um processamento distribuído nos computadores pessoais de uma rede**. Dessa forma, em vez de um único mainframe ser responsável por todo processamento, computadores distintos espalhados em uma rede realizavam parte desse trabalho. Dito isso, chegou a hora de saber o conceito de uma rede:

*"Uma rede é um conjunto de terminais, equipamentos, meios de transmissão e comutação que interligados possibilitam a prestação de serviços".*

**Bem, eu gosto de uma definição mais simples que afirma que uma rede é um conjunto de dispositivos (normalmente conhecidos como nós) conectados por links de comunicação.** Em uma rede, um nó pode ser um computador, uma impressora, um notebook, um *smartphone,* um *tablet*, um *Apple Watch* ou qualquer outro dispositivo de envio ou recepção de dados, desde que ele esteja conectado a outros nós da rede.

As primeiras redes de computadores surgiram dentro de organizações – como uma empresa ou um laboratório de pesquisa – para facilitar a troca de informações entre diferentes pessoas e computadores. **Esse método era mais rápido e confiável do que anterior, que consistia em pessoas carregando pilhas e pilhas de cartões perfurados ou fitas magnéticas de um lado para o outro dentro de uma organização**.

Sim, antigamente os dados de um computador ficavam armazenados em pequenos cartões de papel cheio de furinhos chamado cartões perfurados; ou em um rolo enorme de fita magnética. Se você quisesse trocar informações entre pessoas ou equipamentos, **você tinha que transportar pilhas enormes desses cartões perfurados ou de fitas magnéticas até o local onde se encontrava o destinatário**. *Já imaginaram isso?*

<sup>1</sup> Computadores Pessoais são também conhecidos como *Personal Computers* (PC), *Workstations* ou Estações de Trabalho.

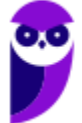

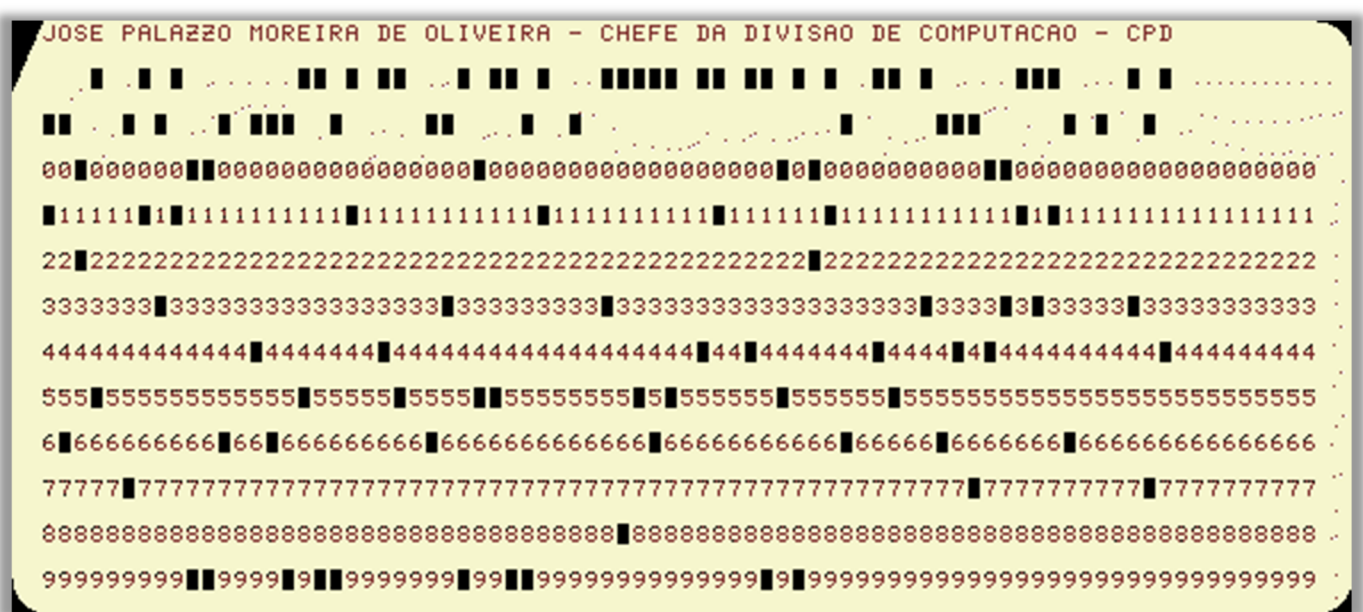

**Um segundo benefício das redes de computadores é a capacidade de compartilhar recursos físicos**. Por exemplo: em vez de cada computador possuir sua própria impressora, todos em um departamento poderiam compartilhar apenas uma impressora conectada à rede de computadores. Outro uso comum era compartilhar dispositivos de armazenamento, que na época eram muitos caros e não era viável ter um para cada computador.

*Como nós podemos resumir tudo isso?* **Bem, uma rede de computadores basicamente tem como objetivo o compartilhamento de recursos, deixando equipamentos, programas e principalmente dados ao alcance de múltiplos usuários**, sem falar na possibilidade de servir como meio de comunicação entre pessoas através da troca de mensagens de texto, áudio ou vídeo entre os dispositivos. *Fechado?*

**(Assembleia Legislativa de Goiás – 2016)** Um conjunto de unidades processadoras interconectadas que permite, inclusive, o compartilhamento de recursos tais como impressoras, discos, entre outros, denomina-se:

- a) Time Sharing
- b) Redes de Computadores

**\_\_\_\_\_\_\_\_\_\_\_\_\_\_\_\_\_\_\_\_\_\_\_** 

- c) Compartilhamento do Windows
- d) Interligação de Redes de Computadores

**Comentários:** quando a banca diz "*um conjunto de unidades processadoras*", ela só está usando um nome técnico para "*um conjunto de computadores*". Portanto, um conjunto de computadores interconectados que permite o compartilhamento de recursos tais como impressoras, discos, entre outros, só pode ser uma... rede de computadores (Letra B).

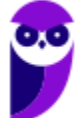

# 2 – Classificação de Redes

# 2.1 – Quanto à Dimensão, Tamanho ou Área Geográfica

**Uma rede de computadores pode ser classificada quanto à dimensão, tamanho ou abrangência de área geográfica**. Galera, nós veremos detalhes sobre as características dessa classificação logo abaixo, no entanto é importante ressaltar uma particularidade a respeito da distância que essas redes de computadores podem abranger. Nós vamos passar algumas noções de distância, mas saibam que não existe nenhuma convenção rígida sobre isso. *Fechado?* 

#### **2.1.1 – PAN (Personal Area Network)**

**INCIDÊNCIA EM PROVA: baixa** 

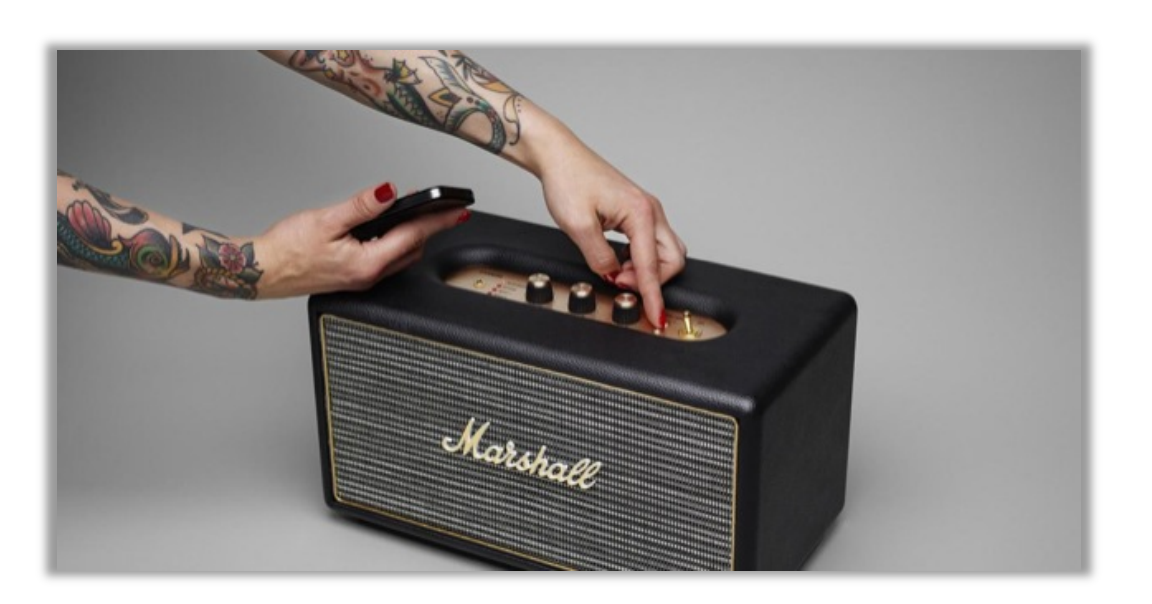

A **Rede de Área Pessoal** é definida como uma rede de computadores utilizada para conectar e transmitir dados entre dispositivos localizados em uma área pessoal. Pode ser chamada também de WPAN (Wireless Area Network), uma vez que seu principal meio de transmissão é o Bluetooth. Em suma, ela é basicamente uma rede de computadores ou dispositivos que abrange um espaço pequeno – em geral, do tamanho máximo de um quarto.

*Sabe aquele domingo que você leva sua caixinha de som para ouvir uma música na beira da piscina e a conecta ao seu smartphone?* **Pois é, isso é uma PAN!** *Sabe quando você vai dar aquela corridinha segunda-feira (para se recuperar da cachaça de domingo) e leva seu fone de ouvido sem fio conectado ao seu smartphone também para ouvir uma música?* **Adivinha... isso também é uma PAN!** *Enfim... entenderam, não é?* 

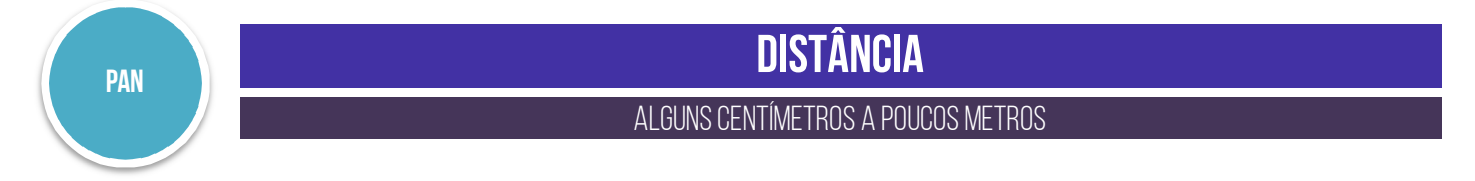

**86** 

#### **2.1.2 – LAN (Local Area Network)**

**INCIDÊNCIA EM PROVA: Altíssima** 

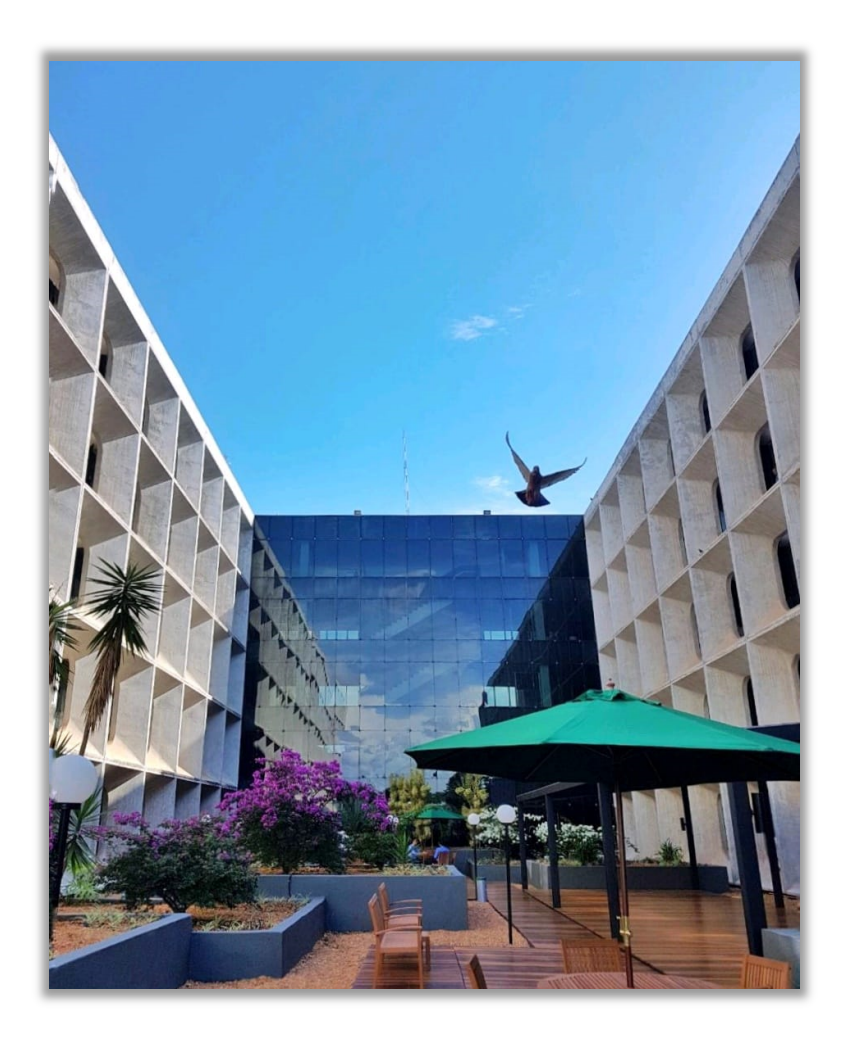

A **Rede de Área Local** é definida como uma rede de computadores utilizada para conectar e transmitir dados entre dispositivos localizados em uma área local. *Quem aí já foi a uma Lan House?* O nome já dá a dica, trata-se de uma LAN. A rede da sua casa também, assim como a rede do andar de um prédio ou a rede de um órgão localizado em um único espaço físico também são redes locais. *Entendido, camaradas?* 

Em geral, esse tipo de rede possui baixa ocorrência de erros por redes pequenas e contidas em um local específico – e, não, espalhadas por vários locais. *E o que tem a ver essa foto, professor?* Galera, a imagem acima é do meu querido local de trabalho. Para quem não conhece, esse é o prédio do Tesouro Nacional e eu orgulhosamente vos apresento o fantástico céu de Brasília. *Tem coisa mais bonita?* **Venham aqui me visitar e me convidem para o churrasco de posse :)** 

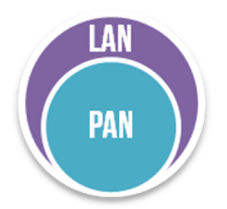

# **Distância**

De algumas centenas de metros a alguns quilômetros.

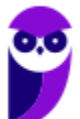

**Informática p/ Câmara de Itapema-SC (Assistente Administrativo) - Com Videoaulas - Pós-Edital www.estrategiaconcursos.com.br**

**86** 

#### **2.1.3 – MAN (Metropolitan Area Network)**

**INCIDÊNCIA EM PROVA: Altíssima** 

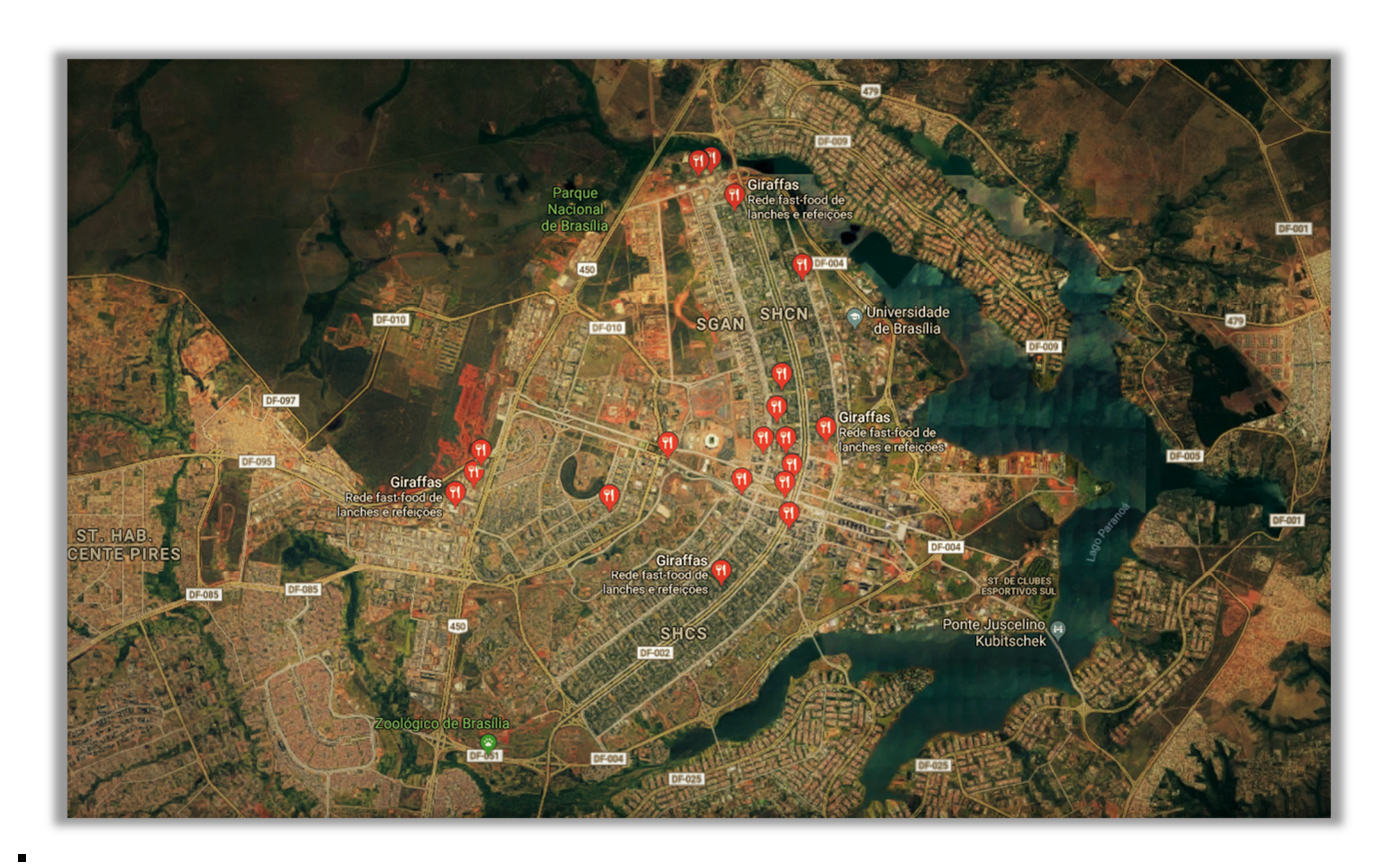

A **Rede de Área Metropolitana** é definida como uma rede de computadores utilizada para conectar e transmitir dados entre dispositivos localizados em locais distintos. Elas possuem abrangência maior que a de uma rede local e menor que a de uma rede extensa – que veremos a seguir. Normalmente uma rede metropolitana resulta da interligação de várias redes locais em uma cidade, formando assim uma rede de maior porte.

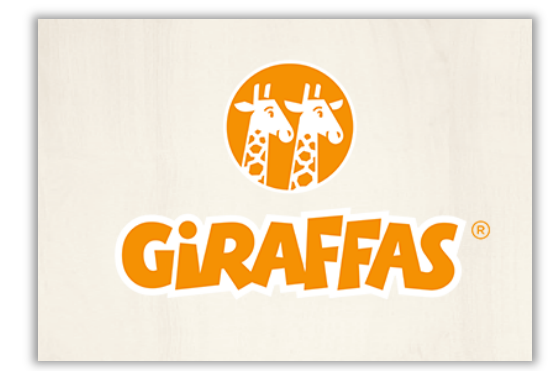

Na imagem acima, temos uma foto aérea de Brasília! Eu não sei se vocês sabem, mas foi aqui que foi criada a Rede de Fastfood Giraffas! Na imagem, temos a localização de dezenas de filiais dessa empresa em uma mesma cidade – **essas filiais podem se conectar formando uma única rede de área metropolitana espalhada em diferentes locais dentro de uma mesma cidade ou metrópole** a uma distância maior que a de uma rede local e menor que a de uma rede extensa.

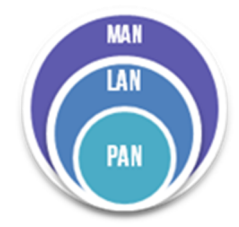

# **Distância**

#### algumas dezenas de quilômetros

#### **2.1.4 – WAN (Wide Area Network)**

**INCIDÊNCIA EM PROVA: Altíssima** 

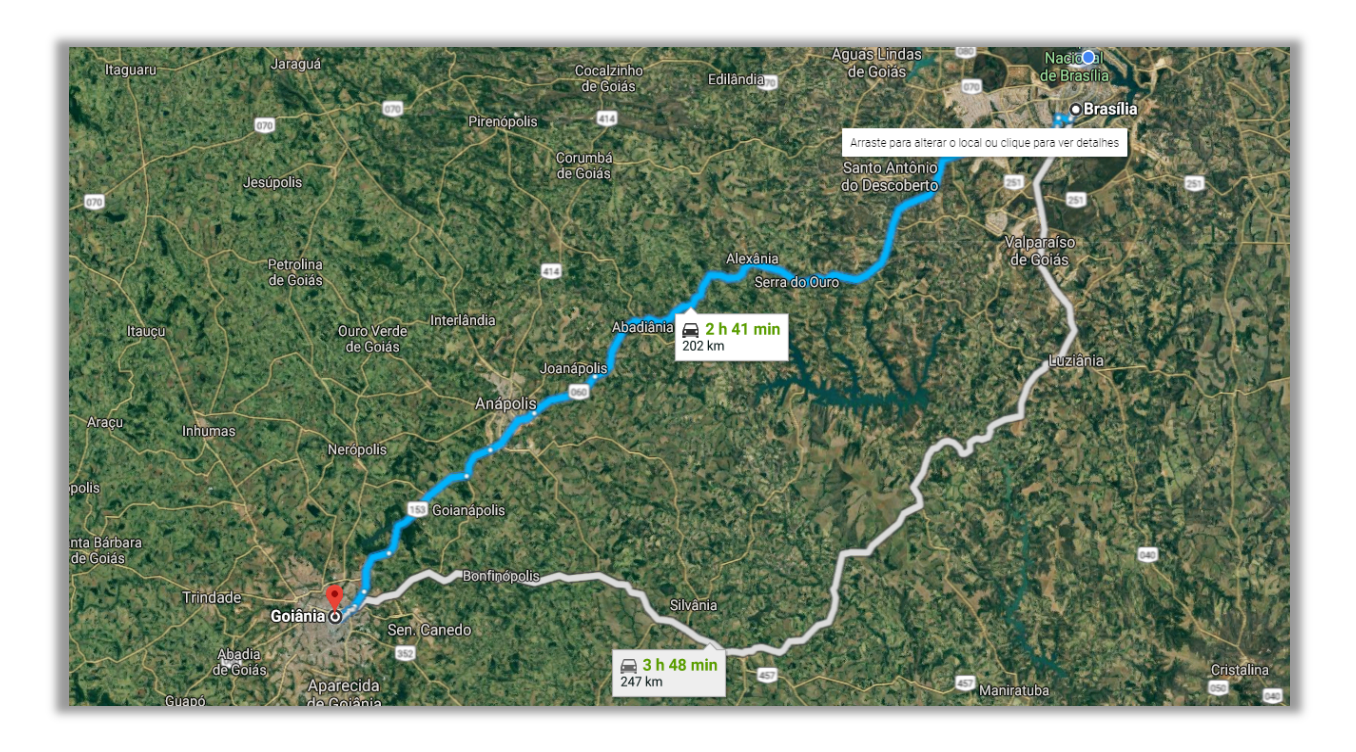

A **Rede de Área Extensa** é definida como uma rede de computadores utilizada para conectar e transmitir dados entre dispositivos localizados em uma grande área geográfica**.** E quando eu digo grande, é grande mesmo – podendo ser entre cidades, entre países ou – até mesmo – entre continentes diferentes. O Programa Antártico Brasileiro (PROANTAR) – por exemplo – realiza pesquisas nesse continente e envia os dados para o Brasil por meio de uma rede extensa.

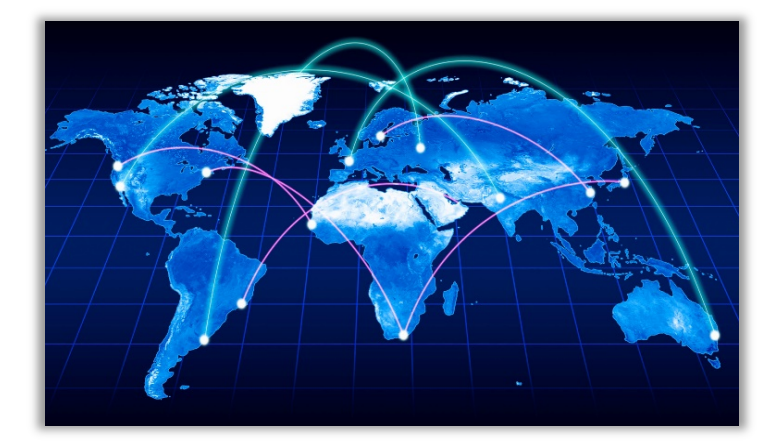

Quando uma empresa possui filiais em cidades ou países diferentes, ela pode criar uma Rede WAN. *Aliás, vocês sabem qual é o melhor e mais clássico exemplo de WAN?* A Internet! Sim, a Internet é uma WAN – conforme mostra a imagem ao lado. Outro exemplo seria uma rede entre filiais de empresas localizadas em Brasília e Goiânia – como apresentado na imagem acima. **Essa rede formaria o que nós chamamos de rede de área extensa.**

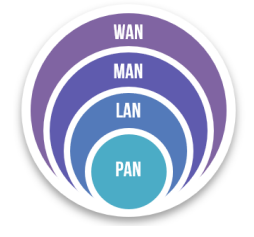

# **Distância**

#### centenas a milhares de quilômetros

**Informática p/ Câmara de Itapema-SC (Assistente Administrativo) - Com Videoaulas - Pós-Edital www.estrategiaconcursos.com.br**

Em suma, a classificação quanto à dimensão pode ser resumida a seguinte tabela:

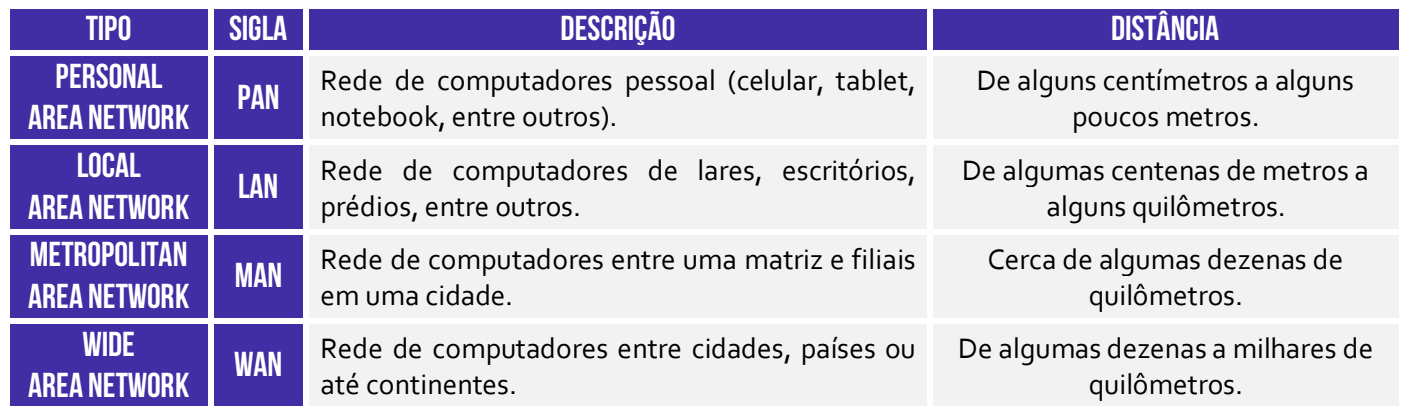

**Essas classificações apresentadas possuem uma classificação correspondente quando se trata de um contexto de transmissão sem fio (***wireless***).** Em outras palavras, há também WPAN, WLAN, WMAN e WWAN. Por outro lado, as questões de prova nem sempre são rigorosas na utilização desses termos (Ex: é comum enunciados tratando de redes locais sem fio como LAN e, não, WLAN). Infelizmente, desencanem na hora de resolver questões de prova...

 **(TELEBRÁS – 2015)** As redes locais (LANs) são aquelas instaladas em grandes cidades de regiões metropolitanas, para a interconexão de um grupo grande de usuários.

**\_\_\_\_\_\_\_\_\_\_\_\_\_\_\_\_\_\_\_\_\_\_\_ Comentários:** *grandes cidades de regiões metropolitanas?* Não, essa é a MAN (*Metropolitan Area Network*)! A LAN (*Local Area Network*) conecta casas, escritórios, pavimentos ou prédios (Errado).

**(TRT/SP – 2008)** A configuração de rede mais adequada para conectar computadores de:

- um pavimento

- um estado
- uma nação

é, respectivamente:

a) LAN, WAN, WAN. b) LAN, LAN, WAN. c) LAN, LAN, WAN. d) WAN, WAN, LAN. e) WAN, LAN, LAN.

**\_\_\_\_\_\_\_\_\_\_\_\_\_\_\_\_\_\_\_\_\_\_\_** 

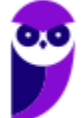

**Comentários:** conforme vimos em aula, para conectar um pavimento ou andar de um prédio, utilizamos uma Rede de Área Local (LAN). Já para conectar um estado, isto é, as cidades que o compõem, nós utilizamos uma Rede de Área Extensa (WAN). Por fim, para conectar uma nação, isto é, os estados que a compõem, nós utilizamos uma Rede de Área Extensa (WAN).

*Professor, e a MAN?* Galera, lembrem-se que a MAN é para conectar redes dentro de uma mesma cidade – que não era o caso da questão. *Tranquilo?* Então, a resposta é LAN, WAN e WAN (Letra A).

**(UFF – 2017)** As redes podem ser classificadas quanto à extensão e, nesse caso, aquelas que normalmente permanecem em locais com extensão pequena, como um prédio de poucos andares ou uma sala, são conhecidas como:

a) LAN e MAN. b) MAN e PAN. c) PAN e LAN. d) WAN e MAN. e) LAN e WAN.

**\_\_\_\_\_\_\_\_\_\_\_\_\_\_\_\_\_\_\_\_\_\_\_ Comentários:** conforme vimos em aula, redes em locais com pequena extensão como um prédio ou uma sala geralmente são LANs ou PANs (Letra C).

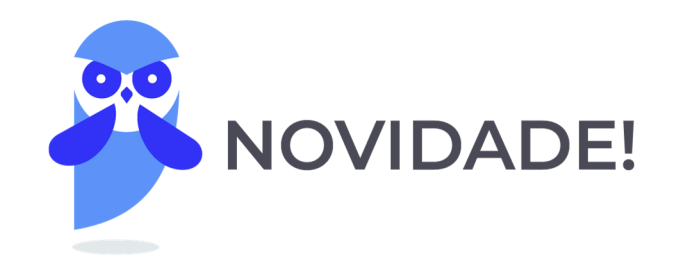

Apenas a título de curiosidade, existem diversas outras classificações menos tradicionais. Duas são bastante interessantes: Body Area Network (BAN) e Interplanetary Area Network (IAN).

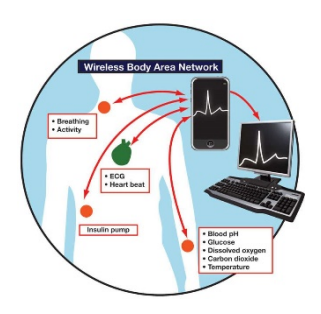

**A BAN se trata de uma rede de área corporal que está geralmente relacionada à área de saúde e tem ganhado enorme destaque recentemente**. Dispositivos podem ser implantados dentro do corpo humano ou vestidos em sua superfície. *Vocês sabem esses smartwatches que estão na moda agora?* Eles são capazes de realizar diversas medidas no seu corpo e enviar para o seu smartphone formando uma rede corporal, no entanto existem dezenas de outras possibilidades...

Existe também uma classificação chamada *Interplanetary Area Network*. *Sabe a Curiosity?* Ela é um veículo-sonda que está percorrendo a superfície de Marte desde 2012 e enviando dados para a Terra. Pois é, pode-se classificar a rede formada entre a sonda e nosso planeta como uma IAN – uma Rede de Área Interplanetária cuja distância é de... alguns milhões de quilômetros. Diz se informática não é a melhor disciplina do universo :)

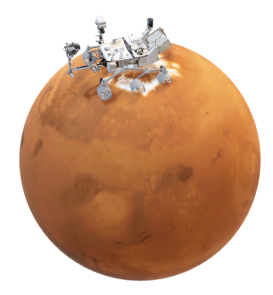

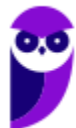

# 2.2 – Quanto à Arquitetura de Rede ou Forma de Interação

**Antes de entrar nessa classificação, é importante entender alguns conceitos.** Primeiro, vamos entender o que é um cliente e o que é um servidor. Galera, é muito comum que empresas tenham uma grande quantidade de computadores. Antigamente, eles funcionavam de forma isolada. No entanto, com o passar do tempo, descobriu-se que conectá-los era uma estratégia interessante para otimizar processos e correlacionar informações de setores diferentes de uma empresa.

Um dos grandes incentivos para conectar computadores era o **compartilhamento de recursos**, isto é, tornar todos os programas, equipamentos e especialmente dados ao alcance de todas as pessoas na rede, independentemente da localização física do recurso e do usuário. Exemplo: um grupo de funcionários de um escritório que compartilham uma impressora comum. Ora, raramente alguém necessita de uma impressora privativa.

Todo mundo sabe que, quando uma impressora de grande capacidade é conectada em rede, ela acaba sendo até mais econômica, mais rápida e de mais fácil manutenção que um grande conjunto de impressoras individuais. Mais importante que compartilhar recursos físicos, é compartilhar dados. **Nesse modelo, é comum que dados sejam armazenados em poderosos computadores chamados de servidores.**

**Em contraste, os funcionários têm em suas escrivaninhas máquinas mais simples, chamadas clientes, com as quais eles acessam dados remotos que estão armazenados aonde? No servidor!** As máquinas clientes e servidores são conectadas entre si por uma rede. Como na vida real, cliente é o aquele que consome algum serviço ou recurso; e servidor é aquele que fornece algum serviço ou recurso.

#### **2.2.1 – Rede Ponto-a-Ponto**

#### **INCIDÊNCIA EM PROVA: baixa**

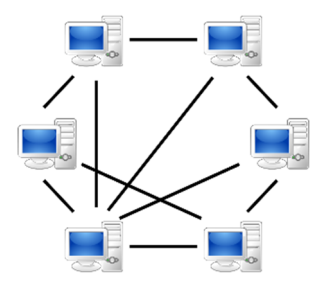

Também chamada de Rede Par-a-Par ou Peer-to-Peer (P2P), **trata-se do modelo de rede mais simples em que todas as máquinas se comunicam diretamente, podendo compartilhar dados e recursos umas com as outras**. Essas redes são comuns em residências e entre filiais de empresas, porque demandam um baixo custo, são facilmente configuráveis, escaláveis e possibilitam altas taxas de velocidade de conexão.

Observem a imagem anterior: as máquinas estão ligadas umas com as outras de uma maneira bem simples, compartilhando recursos e sem hierarquia – todas as máquinas são iguais e, por isso, são chamadas de pares. **Nesse tipo de rede, todas as máquinas oferecem e consomem recursos umas das outras, atuando ora como clientes, ora como servidoras.** No entanto, nem tudo são flores! Dependendo do contexto, o gerenciamento pode ser bastante complexo.

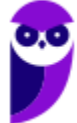

Quando essa arquitetura é utilizada em redes domésticas com poucos computadores e cuja finalidade é compartilhar impressoras, trocar arquivos e compartilhar internet – não há problema. **No entanto, quando utilizada em redes de grandes organizações com muitos usuários, o gerenciamento pode ser problemático e sua utilização pode se tornar insegura (por não contar com serviços de autenticação, criptografia, entre outros).** 

Galera, existem diversas aplicações que utilizam a arquitetura ponto-a-ponto para compartilhar arquivos. *Quem já ouviu falar de BitTorrent?* Trata-se de um protocolo de comunicação que utiliza um modelo P2P para compartilhar arquivos eletrônicos na Internet. Diversos softwares utilizam esse protocolo para permitir o download/upload de arquivos, programas, músicas, vídeos e imagens entre usuários. **Em geral, trata-se de um compartilhamento ilegal que favorece a pirataria.**

Por anos, a indústria fonográfica e cinematográfica lutou na justiça para impedir a utilização desse tipo de serviço por conta dos prejuízos incalculáveis das gravadoras de discos e produtoras de filmes. *Por que não deu certo, professor?* Pessoal, se esse serviço utilizasse um modelo cliente/servidor, bastava derrubar o servidor que estava disponibilizando os arquivos aos usuários. **No entanto, esse serviço utiliza um modelo ponto-a-ponto, logo não existem servidores...**

Galera, esse modelo possui uma arquitetura descentralizada em que não existe um repositório central armazenando os arquivos. *E onde estão os arquivos, professor?* **Eles estão espalhados nas máquinas de milhares de usuários ao redor do mundo.** Vamos imaginar um cenário em que eu estou fazendo o download de uma música da máquina de um usuário chamado João. No meio do download, acaba a energia na casa do João. *E agora? Perdi tudo? Já era?*

Nada disso, o software imediatamente busca outro usuário – que também possua a música – e prossegue o download normalmente. Pessoal, desistiram de tentar acabar com esse tipo de serviço e atualmente continua bem simples baixar filmes que estão atualmente no cinema ou discos recém lançados. **Claro que é importante tomar cuidado porque os arquivos compartilhados podem conter códigos maliciosos e, assim, infectar o computador ou permitir que ele seja invadido.**

#### **2.2.2 – Rede Cliente/Servidor**

#### **INCIDÊNCIA EM PROVA: média**

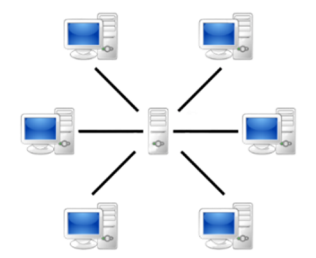

É um modelo de redes mais complexo, porém mais robusto e confiável. **Nesse modelo, existe uma máquina especializada, dedicada e geralmente remota**, respondendo rapidamente aos pedidos vindos dos demais computadores da rede – o que aumenta bastante o desempenho de algumas tarefas. É a escolha natural para redes grandes, como a Internet – que funciona tipicamente a partir do Modelo Cliente/Servidor.

Observem a imagem acima: **as máquinas estão todas ligadas a uma única máquina, hierarquicamente diferente**. Ao contrário do que ocorre nas redes par-a-par, os computadores que funcionam como clientes não fornecem recursos e serviços aos outros computadores da rede.

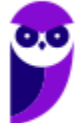

Existem diversos tipos de servidores, como por exemplo: servidor de impressão, servidor de emails, servidor de arquivos, servidor de comunicação, servidor de banco de dados, etc.

*Quer um exemplo?* Quando você faz o download um vídeo no site do Estratégia Concursos, você está consumindo um recurso do servidor do Estratégia. Sim, o Estratégia possui uma máquina especializada chamada de servidor, onde fica hospedado o seu site. **Quando você faz o download da sua aula de informática, você está exercendo um papel de Cliente – e quem fornece o recurso solicitado por você está exercendo o papel de Servidor.** Dito isso, vamos à classificação...

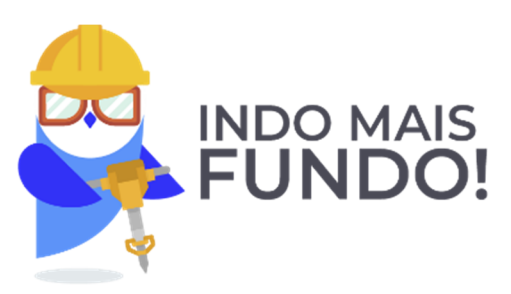

O termo ponto-a-ponto costuma confundir porque pode ser utilizado em dois contextos com significados diferentes. No contexto de tipos de conexão, ele pode ser utilizado como contraponto ao enlace ponto-multiponto, ou seja, trata-se de um link dedicado entre dois dispositivos, em contraste com o enlace ponto-multiponto, em que o link é compartilhado entre dispositivos. Já vimos isso...

No contexto de arquitetura ou forma de interação, ele pode ser utilizado como contraponto ao modelo cliente/servidor. Nesse caso, trata-se de uma máquina que é simultaneamente cliente e servidor, diferente do modelo cliente/servidor, em que uma máquina ou é um cliente ou é um servidor. Em suma, o termo ponto-a-ponto pode significar um enlace dedicado entre dois dispositivos ou uma rede em que uma máquina exerce o papel de cliente e de servidor.

**(Telebrás – 2015)** Redes de comunicação do tipo ponto a ponto são indicadas para conectar, por exemplo, matriz e filiais de uma mesma empresa, com altas taxas de velocidade de conexão.

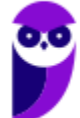

**\_\_\_\_\_\_\_\_\_\_\_\_\_\_\_\_\_\_\_\_\_\_\_** 

**Comentários:** essa foi uma questão um pouco polêmica, porque termo "ponto-a-ponto" pode ser utilizado em dois contextos diferentes: pode ser ponto-a-ponto como um contraponto ao modelo de rede cliente-servidor ou pode ser ponto-a-ponto como um contraponto ao tipo de enlace ponto-multiponto. *Como eu vou saber a qual deles a questão se refere?* A única maneira é por meio da avaliação do termo '*redes de comunicação*'. Se fosse '*redes de computadores*', nós poderíamos presumir que se tratava do modelo de rede ponto-a-ponto, mas como ele diz '*redes de comunicação*', que tem um sentido mais amplo que '*redes de computadores*', nós podemos inferir que se trata do tipo de enlace. A questão fala em um enlace capaz de conectar matrizes e filiais, logo ele não é compartilhado por outras redes - apenas as matrizes e as filiais dessa rede podem ser comunicar por esse enlace. Assim, ele é capaz de fornecer altas taxas de velocidade de conexão, visto que o enlace (também chamado de link) não é compartilhado com outras máquinas de fora da rede (Correto).

# 3 – Equipamentos de Redes

**Galera, os equipamentos ou dispositivos de uma rede podem classificados como finais ou intermediários.** No primeiro caso, trata-se daqueles disposisitos que permitem a entrada e/ou saída de dados (Ex: Computador, Impressora; Câmeras, Sensores, etc); no segundo caso, trata-se daqueles que compõem a infraestrutura de uma rede (Hub, Bridge, Switch, Router, etc). Nós vamos nos focar agora nos dispositivos intermediários. Venham comigo...

### 3.1 – Network Interface Card (NIC ou Placa de Rede)

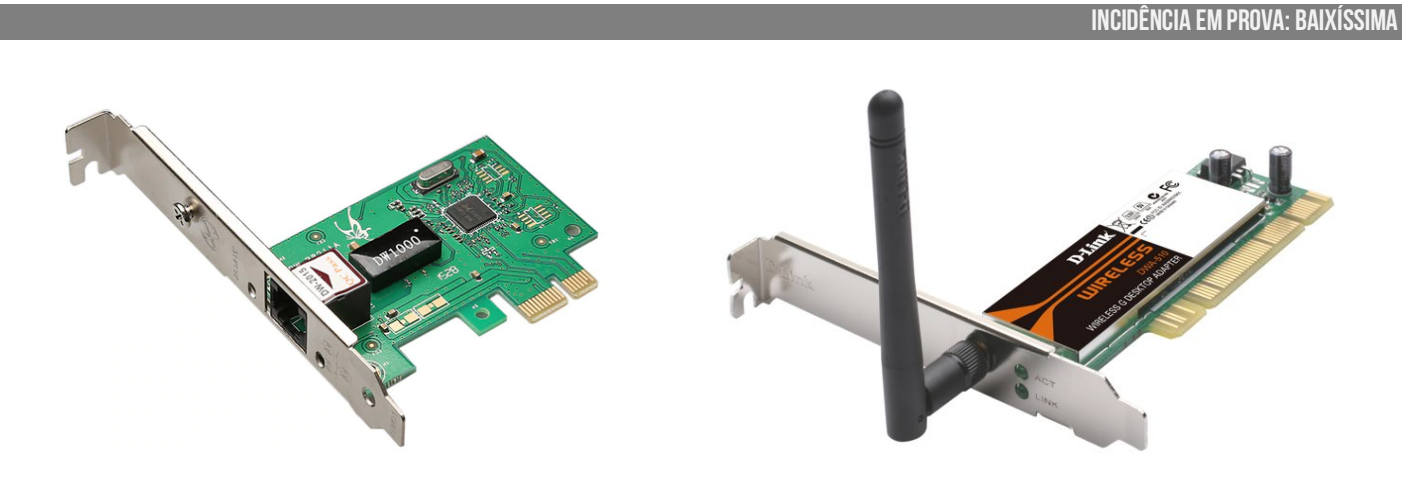

Galera, essa é a famosa Placa de Rede<sup>2</sup>! Se vocês olharem na parte de trás do gabinete de um computador, vocês a verão (provavelmente com o cabo azul de par trançado conectado a ela). Ela é o recurso de hardware mínimo que deverá estar instalado no computador para permitir uma comunicação bidirecional – transmissão e recebimento de dados – com os demais elementos da rede. Agora vejam que coisa interessante...

Você tem um CPF, que é um número único que te identifica. *Por que?* Porque não existe outra pessoa no mundo com esse mesmo número. **Da mesma forma, as Placas de Rede possuem um identificador único chamado Endereço MAC (***Media Access Control***) – é como se fosse o número de série do dispositivo.** Esse endereço físico é representado por 48 bits, representados em hexadecimal e separados por dois-pontos (Ex: 00:1C:B3:09:85:15).

**(UFMA – 2018)** Para que um computador possa se conectar a uma LAN (Local Area Network) é necessário que ele possua um(a):

a) codificador.

b) webcam.

c) impressora.

<sup>&</sup>lt;sup>2</sup> As placas de rede podem também ser chamadas de Placas NIC. Além disso, a imagem à esquerda mostra uma placa de rede cabeada e a imagem à direita mostra uma placa de rede wireless.

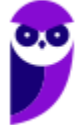

- d) placa de rede.
- e) placa de som.

**\_\_\_\_\_\_\_\_\_\_\_\_\_\_\_\_\_\_\_\_\_\_\_ Comentários:** conforme vimos em aula, trata-se de uma Placa de Rede (Letra D).

**(UFRB – 2015)** O hardware de computador, além da unidade central de processamento e da memória, é composto de dispositivos de entrada e saída, que permitem a comunicação com o usuário. O dispositivo padrão de entrada é o teclado e o dispositivo padrão de saída é o monitor. Alguns dispositivos são chamados híbridos porque podem funcionar tanto como dispositivo de entrada e como de saída. Qual alternativa é um exemplo de dispositivo híbrido (de entrada e saída)?

- a) Microfone.
- b) Mouse.
- c) Alto Falante.
- d) Scanner.
- e) Placa de rede.

**\_\_\_\_\_\_\_\_\_\_\_\_\_\_\_\_\_\_\_\_\_\_\_** 

**Comentários:** conforme vimos em aula, a placa de rede permite uma comunicação bidirecional (transmissão e recebimento de dados). Logo, é um dispositivo híbrido de entrada/saída de dados (Letra E).

**(UFBA – 2012)** Uma placa de rede Wi-Fi é um dispositivo de entrada e saída.

**\_\_\_\_\_\_\_\_\_\_\_\_\_\_\_\_\_\_\_\_\_\_\_ Comentários:** conforme vimos em aula, a questão está perfeita – dados entram e saem da placa de rede wi-fi (Correto).

## 3.7 – Modem

**INCIDÊNCIA EM PROVA: média** 

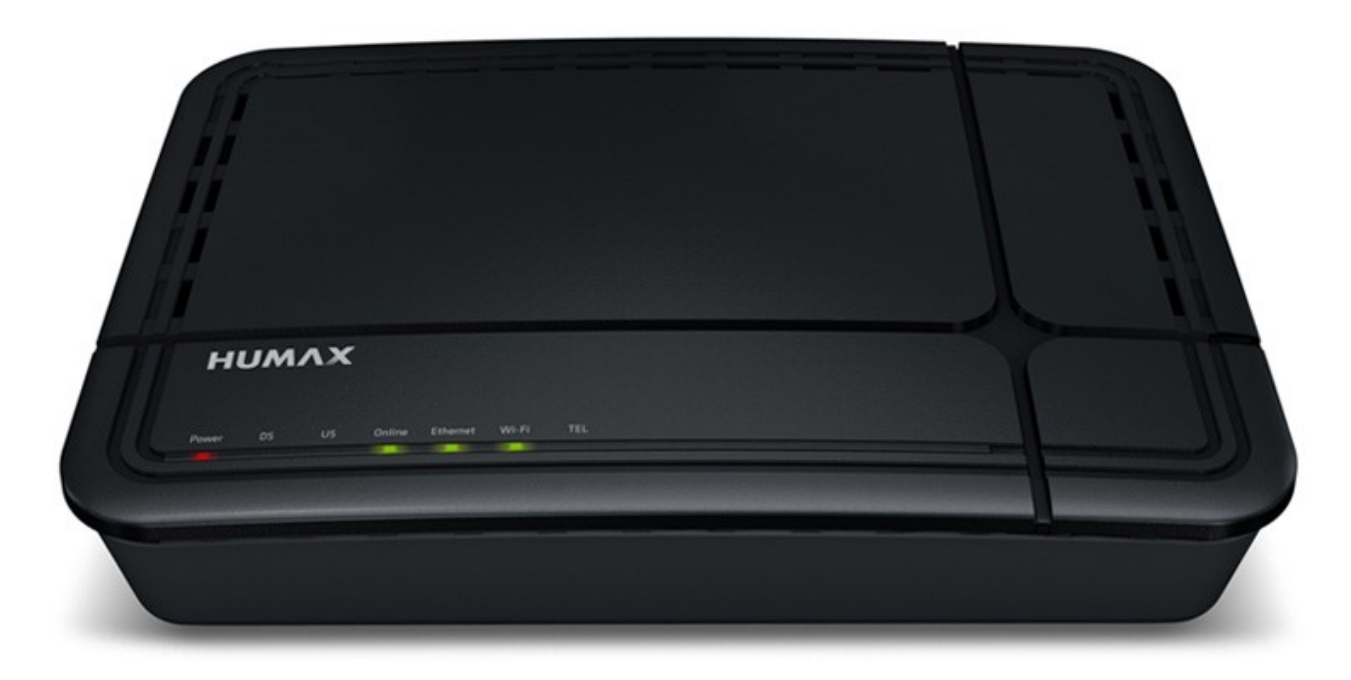

Galera, imaginem que eu preciso enviar um e-mail para o Prof. Renato! **Para que essa mensagem saia do meu computador e chegue no computador dele, é necessário que ela seja transmitida por um meio de comunicação**. Pode ser através de fibras ópticas, ondas de rádio, entre outros – no entanto há uma alternativa interessante de infraestrutura que já existe na imensa maioria dos lugares. *Qual, professor?* A infraestrutura de linha telefônica!

**Isso não é tão simples assim, porque os computadores possuem uma linguagem diferente da linguagem dos telefones**. Quando eu envio um e-mail para o Prof. Renato, a mensagem é convertida em um conjunto de dígitos binários (Ex: 0111010001000111010). Os telefones não conseguem entender essa linguagem porque eles utilizam sinais analógicos que, inclusive, não são entendidos por computadores. É como se um falasse húngaro e o outro aramaico!

*Como resolver esse problema?* **Evidentemente nós precisamos de um tradutor**! E é aí que entra o papel do Modem (**Mo**dulador/**Dem**odulador). Esse dispositivo converterá os dígitos binários do meu computador em sinais analógicos que podem ser transmitidos em linhas telefônicas; e também converterá os sinais analógicos das linhas telefônicas em dígitos binários. *Ficou mais fácil de entender agora?* Então vamos ver a definição...

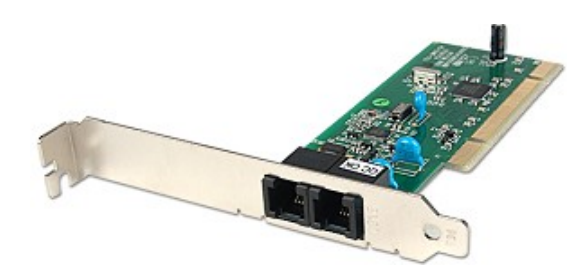

O Modem é um dispositivo eletrônico de entrada/saída de dados que modula um sinal digital em um sinal analógico a ser transmitida por meio de uma linha telefônica e que demodula o sinal analógico e o converte para o sinal digital original. **Hoje em dia, existem basicamente três tipos: Acesso Discado, Modem ADSL e Cable Modem**.

**O Modem de Acesso Discado é inserido na placa-mãe do seu computador. Quem aí é mais velho sabe que antigamente a internet era bem lenta e muito cara**! *Sabe como eu fazia para me conectar à internet?* Eu esperava passar de meia-noite (porque o minuto cobrado ficava bem mais barato), desconectava o cabo do telefone fixo e conectava esse mesmo cabo no modem de acesso discado na parte de trás do gabinete do computador. O telefone, é claro, parava de funcionar!

**Depois disso, você abria um discador e tinha que fazer infinitas tentativas para conseguir se conectar!** Quando você finalmente conseguia, você ficava todo feliz, mas demorava mais ou menos uns dois minutos para abrir qualquer página na internet e quando ela estava quase toda aberta... a conexão caía! É, criançada... a vida era um bocado mais difícil, mas era divertido! Deixa eu contar uma historinha que aconteceu comigo...

Naquela época, poucas pessoas tinham condição de possuir um celular. Se você quisesse falar com alguém, teria que ligar em um telefone fixo e torcer para que o destinatário estivesse no local. Minha irmã mais velha estava grávida de nove meses e eu – aos 13 anos – estava doido para que chegasse meia-noite, **assim eu poderia acessar à internet de graça e ler meus fóruns sobre o jogo que virou febre na época: Pokemon (vejam a imagem abaixo)**.

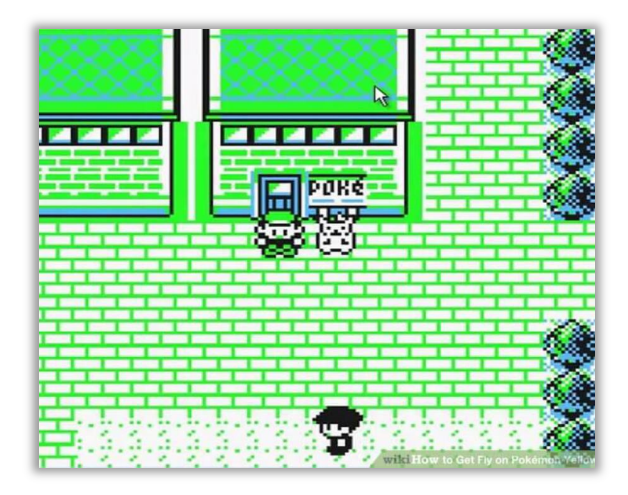

Como vocês sabem, ao se conectar utilizando um Modem Dial-Up, o telefone ficava ocupado. Você não conseguiria ligar para ninguém e, se alguém te ligasse, ouviria o sinal de ocupado. Ocorre que a bolsa da minha irmã estourou e nem ela nem o esposo possuíam carro, logo ela ligou para minha mãe buscá-la. *O que aconteceu?* Tu-tu-tu-tu-tu – sinal de ocupado porque eu estava vendo meus fóruns. *Tomei uma surra monumental: sim ou não?* Pois é! Ainda bem que ela conseguiu outro transporte e meu sobrinho está hoje com 18 anos! **Finalmente, chegaram os Modens ADSL.**

**Eles ofereciam acesso em banda larga por meio de cabos ou wireless.** Pessoal, era muito mais rápido (velocidade de download/upload) e não ocupavam o telefone, ou seja, você podia utilizar o telefone e a internet simultaneamente. Por fim, temos o Modem Cabeado (*Cable Modem*)! Eles não utilizam as linhas telefônicas – eles são conectados por meio de cabos coaxiais normalmente fornecido pela sua fornecedora de TV a Cabo. *Como é, professor?* 

*Você tem NET ou GVT?* Pois é, elas te oferecem serviços diferentes! Um serviço interessante é o combo: TV, Internet e Telefone! Em vez de utilizar três meios para te fornecer cada um desses serviços, ela transmite todos esses dados via cabo coaxial. **Algumas vezes, esse modem virá com um roteador acoplado internamente**; outras vezes, você terá que comprar um roteador e utilizar ambos para ter acesso à internet. *Entendido?* Então vamos seguir...

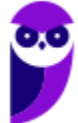

**(Correios – 2011)** O modem:

**\_\_\_\_\_\_\_\_\_\_\_\_\_\_\_\_\_\_\_\_\_\_\_** 

a) é um tipo de memória semicondutora não volátil.

b) é um tipo de interface paralela que permite a comunicação sem fio entre um computador e seus periféricos.

c) é um roteador wireless para redes sem fio.

d) tem função de garantir o fornecimento ininterrupto de energia elétrica ao computador.

e) pode auxiliar na comunicação entre computadores através da rede telefônica.

**\_\_\_\_\_\_\_\_\_\_\_\_\_\_\_\_\_\_\_\_\_\_\_ Comentários:** conforme vimos em aula, o modem pode auxiliar na comunicação entre computadores através da rede telefônica (Letra E).

**(DEPEN – 2013)** Quais as características a tecnologia de conexão à Internet denominada ADSL:

a) Conexão permanente, custo fixo, linha telefônica liberada e velocidade maior do que as linhas tradicionais.

b) Conexão permanente, custo variável, linha telefônica liberada e velocidade maior do que as linhas tradicionais.

c) Conexão permanente, custo fixo, linha telefônica não liberada e velocidade maior do que as linhas tradicionais.

d) Conexão não-permanente, custo variável, linha telefônica liberada e velocidade igual às linhas tradicionais.

e) Conexão não-permanente, custo fixo, linha telefônica não liberada e velocidade igual às linhas tradicionais.

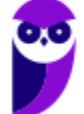

**Comentários:** *conexão permanente* – ADSL permite que você se mantenha sempre conectado, em contraste com as linhas tradicionais (Ex: Dial-up) em que – para acessar a internet – precisa se conectar; *custo fixo* – ADSL possui um custo fixo, visto que você não paga mais por conta do horário, etc, em contraste com linhas tradicionais em que você paga valores adicionais a depender do horário; *linha telefônica liberada –* ADSL permite que se utilize a internet e o telefone simultaneamente, em contraste com linhas tradicionais em que você ou utiliza a internet ou utiliza o telefone; *velocidade maior do que as linhas tradicionais –* ADSL possui a grande vantagem de permitir uma velocidade (muito) maior do que as linhas tradicionais (Letra A).

# 4 – Padrões de Redes

Seus lindos... existe lá nos Estados Unidos um instituto bastante famoso chamado IEEE (*Institute of Electrical and Electronics Engineers*)! Trata-se da maior organização profissional do mundo dedicada ao avanço da tecnologia em benefício da humanidade. **Esse tal de IEEE (lê-se "I3E") mantém o Comitê 802, que é o comitê responsável por estabelecer padrões de redes de computadores**. *Professor, o que seriam esses padrões de redes?*

Padrões de Redes são uma especificação completamente testada que é útil e seguida por aqueles que trabalham com Internet – trata-se de uma regulamentação formal que deve ser seguida. **O Padrão IEEE 802 é um grupo de normas que visa padronizar redes locais e metropolitanas nas camadas física e de enlace do Modelo OSI.** Na tabela a seguir, é possível ver diversos padrões diferentes de redes de computadores:

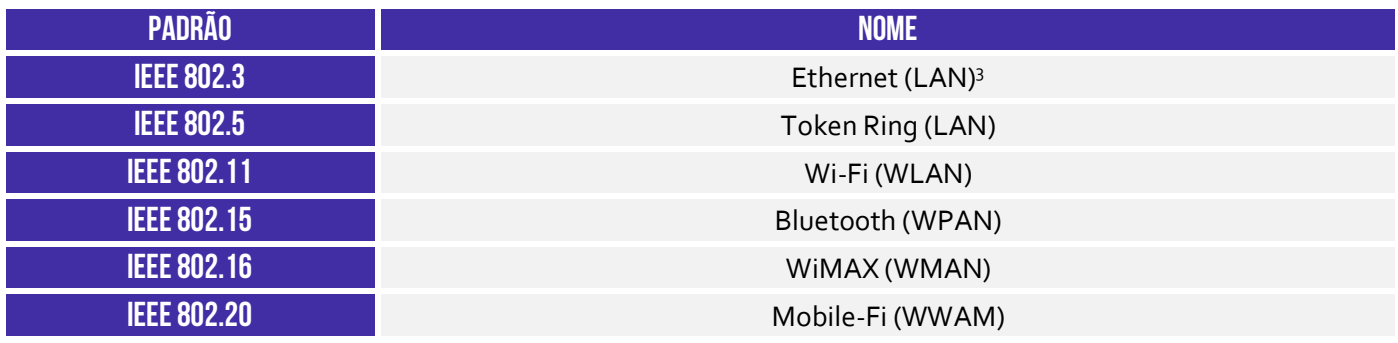

**(UFMA – 2016)** Considerando os padrões Ethernet em uso utilizados pela maioria das tecnologias de rede local, permitindo que a integração de produtos de diferentes fabricantes funcionem em conjunto. Qual das alternativas diz respeito ao padrão 802.11?

- a) Redes Token King
- b) redes Wi-Fi
- c) redes Cabeada
- d) redes bluetooth
- e) Redes WIMAX

**\_\_\_\_\_\_\_\_\_\_\_\_\_\_\_\_\_\_\_\_\_\_\_ Comentários:** conforme vimos em aula, o Padrão 802.11 se refere a Redes Wi-Fi (Letra B).

<sup>3</sup> Para lembrar da numeração do Padrão Ethernet (que é o mais importante), lembre-se de: **ETHERNET 3TH3RN3T**.

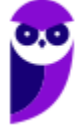

## 4.3 – Padrão Wireless (IEEE 802.11)

#### **INCIDÊNCIA EM PROVA: ALTA**

A comunicação móvel está entre as tendências mais significativas, e os usuários esperam estar conectados à internet de forma contínua. A maioria dos hotéis oferece conexão online aos seus hóspedes, e as companhias aéreas agora disponibilizam serviços de internet em muitos de seus aviões. **A demanda por comunicação móvel tem despertado interesse pelas tecnologias wireless, e muitos padrões wireless foram criados.**

O Padrão Wireless – diferentemente dos padrões anteriores – não é cabeado. Logo, um usuário pode ficar conectado mesmo deslocando-se num perímetro geográfico mais ou menos vasto – redes sem fio fornece mobilidade aos usuários. **O Padrão Wireless se baseia em uma conexão que utiliza ondas de rádio e define uma série de padrões de transmissão e codificação para comunicações sem fio.**

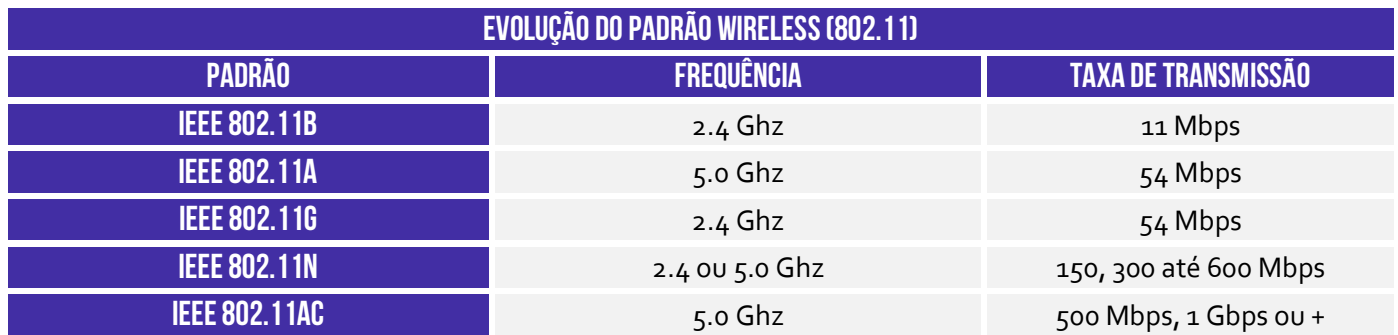

Assim como nas redes cabeadas, as redes wireless (WLAN – Wireless LAN) também sofreram diversas evoluções. Observem a tabela apresentada acima: os padrões 802.11b e 802.11a surgiram simultaneamente, porém utilizaram tecnologias diferentes – **um não é evolução do outro**. O Padrão 802.11b entrou no mercado antes do Padrão 802.11a, se consolidando no mercado no início da década passada. Em seguida, veio o Padrão 802.11g...

Ele mantinha a compatibilidade com o Padrão 802.11b e sucedia ao Padrão 802.11n, **permitindo maiores taxas de transmissão e permitindo a operação em duas bandas (Dual Band) de frequências**. *Por que, professor?* Porque alguns aparelhos domésticos como controle de garagem, micro-ondas e bluetooth<sup>4</sup> trabalham na frequência de 2.4Ghz – isso poderia causar problemas de interferência. Como alternativa, ele pode trabalhar em outra frequência de onda de rádio!

Por fim, o Padrão 802.11ac é uma novidade e pode vir a ser uma solução para tráfegos de altíssima velocidade, com taxas superiores a 1Gbps. Curiosidade: o nome **Wi-Fi (WIreless-FIdelity)** é uma marca comercial registrada baseada no Padrão Wireless IEEE 802.11, que permite a comunicação entre computadores em uma rede sem fio (vejam que o logo possui um TM – TradeMark). Toda tecnologia Wi-Fi é wireless, mas nem toda tecnologia wireless é Wi-Fi.

<sup>&</sup>lt;sup>4</sup> Se você usa teclado sem fio, provavelmente embaixo dele está informando a frequência 2.4 Ghz.

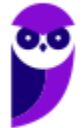

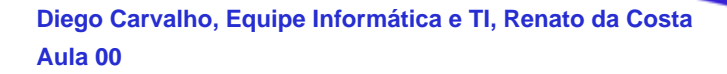

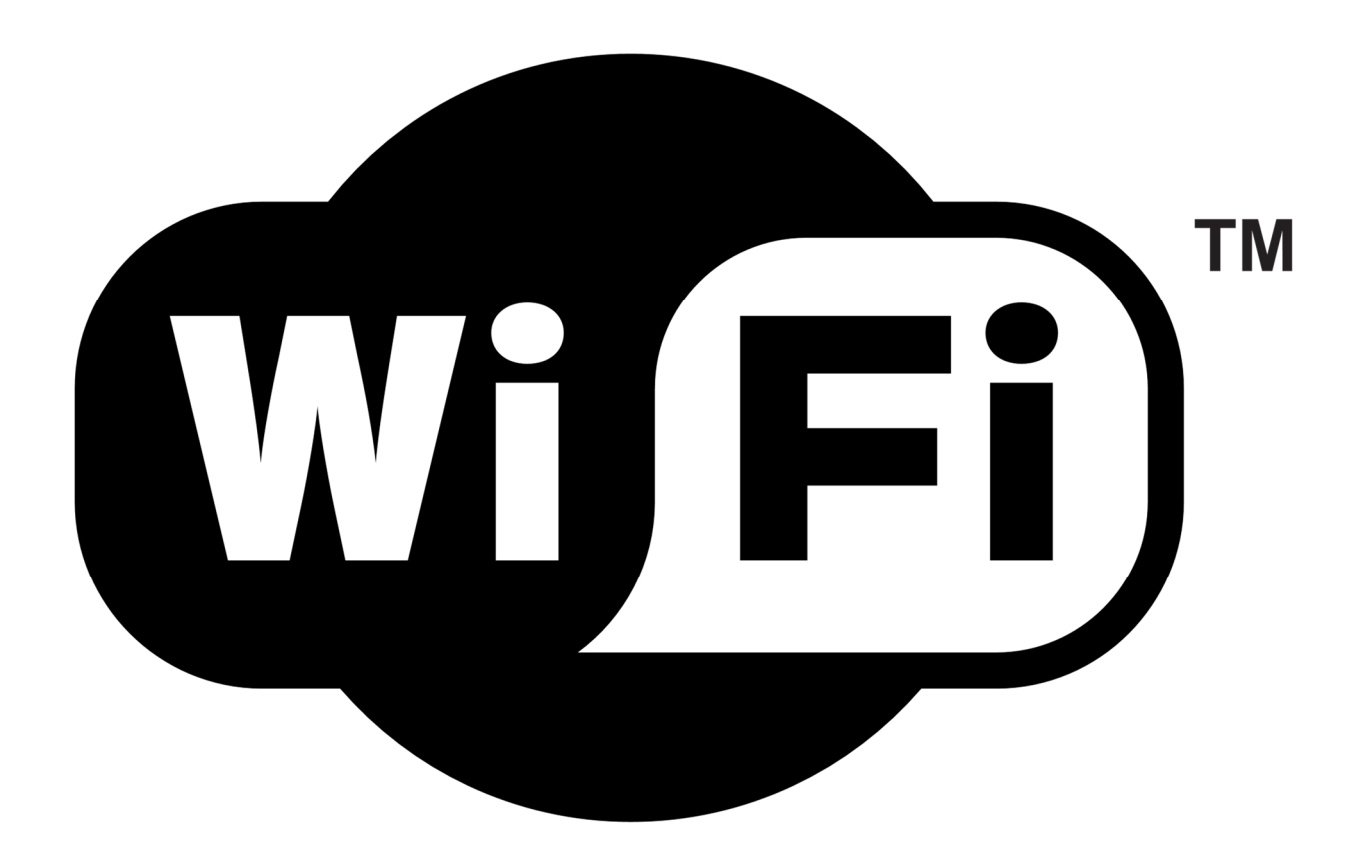

Essa tecnologia pode utilizar transmissão Ad-hoc ou Infraestrutura:

- **a) Ad-Hoc:** comunicação direta entre equipamentos e válida somente naquele momento, temporária, apresentando alcance reduzido (Ex: Bluetooth);
- **b) Infraestrutura:** comunicação que faz uso de equipamento para centralizar fluxo da informação na WLAN (Ex: Access Point ou Hotspot) e permite um alcance maior (Ex: 500m).

Redes Wi-Fi se tornaram populares pela mobilidade que oferecem e pela facilidade de instalação e de uso em diferentes tipos de ambientes, no entanto elas oferecem alguns riscos:

#### **RISCOS DE REDES WI-FI**

Por se comunicarem por meio de sinais de rádio, não há a necessidade de acesso físico a um ambiente restrito, como ocorre com as redes cabeadas. Por essa razão, dados transmitidos por clientes legítimos podem ser interceptados por qualquer pessoa próxima com um mínimo de equipamento (Ex: um notebook ou tablet).

Por terem instalação bastante simples, muitas pessoas as instalam em casa (ou mesmo em empresas, sem o conhecimento dos administradores de rede), sem qualquer cuidado com configurações mínimas de segurança, e podem vir a ser abusadas por atacantes, por meio de uso não autorizado ou de "sequestro".

Em uma Rede Wi-Fi pública (como as disponibilizadas – por exemplo – em aeroportos, hotéis, conferências, etc) os dados que não estiverem criptografados podem ser indevidamente coletados por atacantes.

Uma Rede Wi-Fi aberta pode ser propositadamente disponibilizada por atacantes para atrair usuários, a fim de interceptar o tráfego (e coletar dados pessoais) ou desviar a navegação para sites falsos.

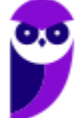

Para resolver alguns destes riscos foram desenvolvidos mecanismos de segurança, como:

- **WEP (***Wired Equivalent Privacy***):** primeiro mecanismo de segurança a ser lançado é considerado frágil e, por isto, o uso deve ser evitado;
- **WPA (***Wi-Fi Protected Access***):** mecanismo desenvolvido para resolver algumas das fragilidades do WEP – é o nível mínimo de segurança que é recomendado atualmente;
- **WPA-2 (***Wi-Fi Protected Access 2***):** similar ao WPA, mas com criptografia considerada mais forte – é o mecanismo mais recomendado atualmente.

**(BB – 2007)** Wi-Fi (Wireless Fidelity) refere-se a produtos que utilizam tecnologias para acesso sem fio à Internet, com velocidade que pode chegar a taxas superiores a 10 Mbps. A conexão é realizada por meio de pontos de acesso denominados hot spots. Atualmente, o usuário consegue conectar-se em diferentes lugares, como hotéis, aeroportos, restaurantes, entre outros. Para que seja acessado um hot spot, o computador utilizado deve possuir a tecnologia Wi-Fi específica.

**\_\_\_\_\_\_\_\_\_\_\_\_\_\_\_\_\_\_\_\_\_\_\_ Comentários:** conforme vimos em aula, está tudo impecável. Hotspot é simplesmente o nome dado ao local em que a tecnologia Wi-Fi está disponível. São encontrados geralmente em locais públicos, tais como cafés, restaurantes, hotéis e aeroportos, onde é possível se conectar à Internet utilizando qualquer computador portátil que esteja preparado para se comunicar com uma Rede Wi-Fi (Correto).

**(SEFAZ/RJ – 2008)** Cada vez mais a tecnologia wireless tem se tornado popular e sido mais utilizada em suporte à transmissão de dados. Um dos padrões tem as seguintes características:

- funciona na freqüência de 2,4 GHz;
- oferece uma velocidade de 54 Mbps;
- baseia-se na compatibilidade com os dispositivos 802.11b;

- emprega autenticação WEP estática já aceitando outros tipos de autenticação como WPA (Wireless Protect Access) com criptografia dinâmica (método de criptografia TKIP e AES);

- apresenta os mesmos inconvenientes do padrão 802.11b, que são as incompatibilidades com dispositivos de diferentes fabricantes e a alta interferência tanto na transmissão como na recepção de sinais, porque funcionam a 2,4 GHz equivalentes aos telefones móveis;

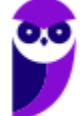

- apresenta como vantagens o baixo preço dos seus dispositivos, a largura de banda gratuita bem como a disponibilidade gratuita em todo o mundo;

- tem sido bastante utilizado na comunicação com notebooks em redes sem fio em curtas distâncias.

Esse padrão é conhecido como:

a) IEEE-802.11n. b) IEEE-802.11a. c) IEEE-802.11g. d) IEEE-802.11j. e) IEEE-802.11h. **\_\_\_\_\_\_\_\_\_\_\_\_\_\_\_\_\_\_\_\_\_\_\_** 

**Comentários:** conforme vimos em aula, trata-se do IEEE-802.11g (Letra C).

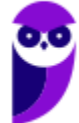

# 4.4 – Padrão Bluetooth (IEEE 802.15)

#### **INCIDÊNCIA EM PROVA: baixa**

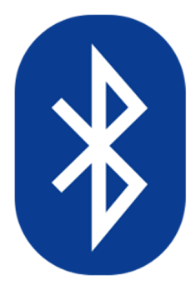

O Padrão Bluetooth tem o objetivo de integrar equipamentos periféricos. **Utilizado em Rede WPAN (Wireless Personal Area Network) – eles padronizam uma rede de baixo custo, curto alcance, baixas taxas de transmissão e sem fio**. Eles operam na faixa de 2.4 Ghz e são capazes de se conectar com até sete dispositivos simultaneamente em uma rede *piconet* (grupo de dispositivos bluetooth que compartilham um canal comum de rádio-frequência).

**A** *piconet* **possui uma topologia em estrela e uma configuração ou arquitetura do tipo Mestre-Escravo.** No centro dessa estrela, um dispositivo *bluetooth* – desempenhando o papel de mestre – coordena a comunicação com até outros sete dispositivos *bluetooth* – que desempenham o papel de escravos. Um dispositivo *bluetooth* pode desempenhar qualquer um dos papéis, mas em uma *piconet* só pode haver um dispositivo mestre.

**Um mesmo dispositivo pode ser escravo em mais de uma** *piconet* **simultaneamente, mas só poderá ser mestre de uma única** *piconet***.** Em outras palavras, um mesmo dispositivo jamais poderá ser mestre e escravo simultaneamente de uma mesma *piconet*. *Meudeurdocéufessor, fiquei até zonzo aqui! Pode explicar de outro jeito?* Claro que eu posso! Imagine que você está em seu churrasco de posse após ter passado no sonhado concurso público...

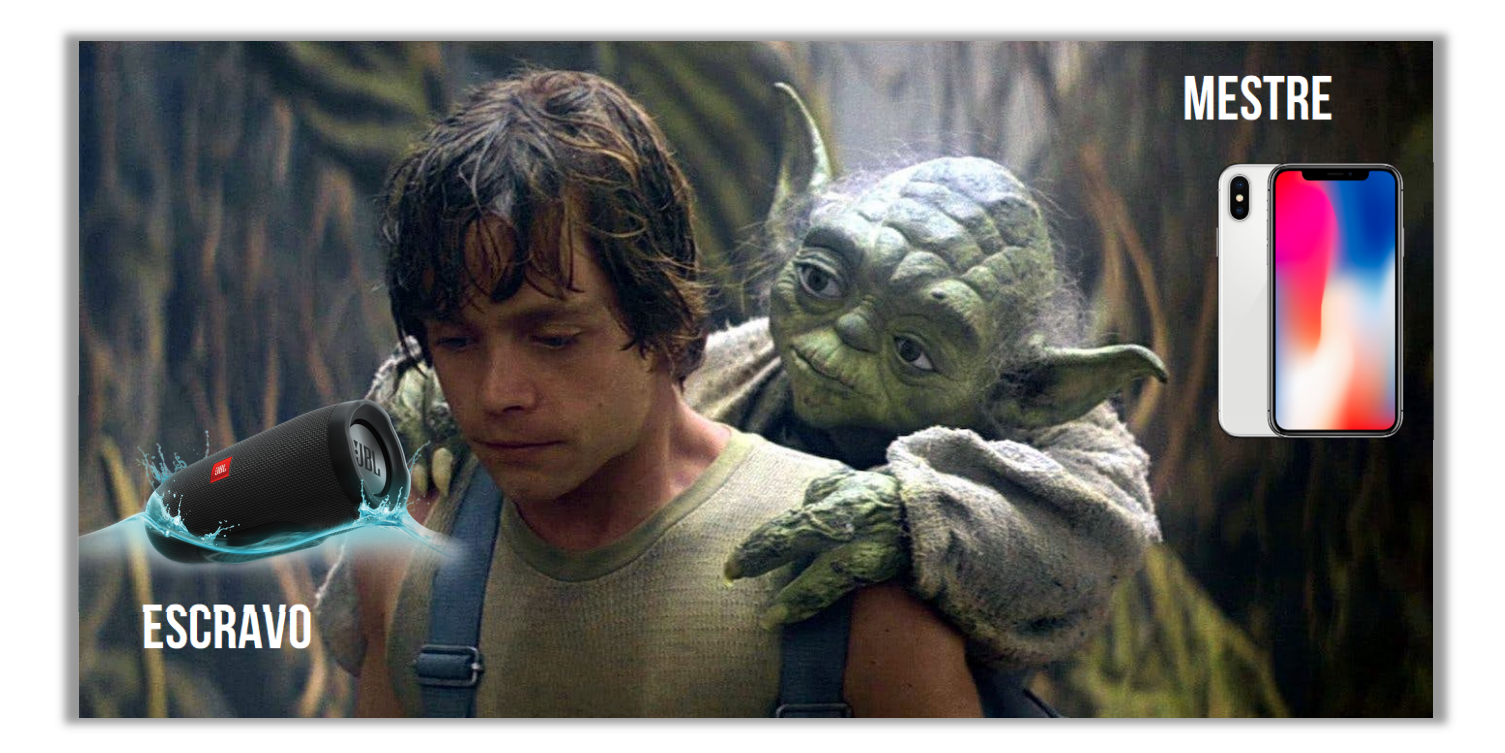

Só que o *churras* está desanimado porque está sem música alguma. Você, então, decide conectar seu celular em uma caixinha de som para colocar suas músicas para tocar. **Quando você conecta o bluetooth do seu celular no bluetooth da caixinha de som, o seu celular está sendo exercendo** 

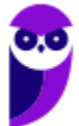

**o papel de... Mestre (***Master***); e a caixinha de som está exercendo o papel de... Escravo (***Slave***).** Dito isso, vamos a alguns esclarecimentos!

Um dispositivo mestre pode estar pareado a vários dispositivos escravos, mas um dispositivo escravo só pode estar conectado – recebendo dados – a um único dispositivo mestre. Em outras palavras, a caixinha de som não pode se conectar a dois celulares, senão ela não saberá a qual mestre obedecer. **Em suma: um mesmo dispositivo pode ser mestre em determinado momento e escravo em outro, mas jamais poderá ser mestre e escravo simultaneamente.** 

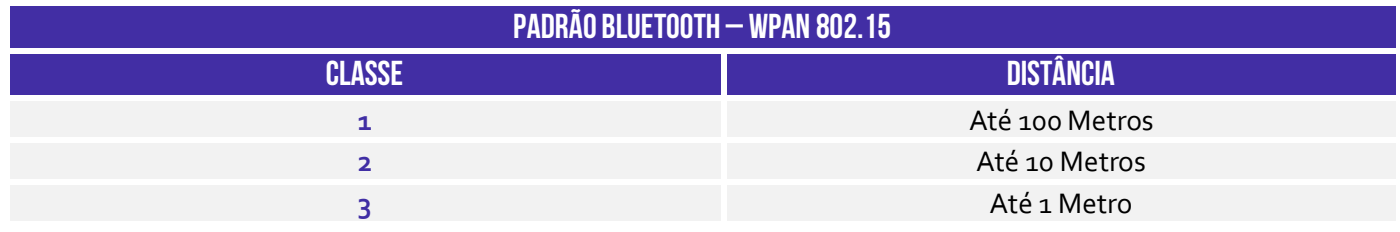

**(TRT/ES – 2013)** Uma rede bluetooth possui alcance ilimitado e possibilita a conexão de componentes a um computador sem a utilização de fios.

**\_\_\_\_\_\_\_\_\_\_\_\_\_\_\_\_\_\_\_\_\_\_\_ Comentários:** conforme vimos em aula, possui alcance bastante limitado (Errado).

**(CEFET/RJ – 2014)** O Bluetooth é um(a):

a) padrão da instalação para redes Ethernet

- b) sistema de armazenamento não volátil de alta capacidade
- c) tecnologia de compressão de dados para redes sem fio
- d) tecnologia para comunicação sem fio de curta distância
- e) interface física para ligações entre computadores com par trançado

**\_\_\_\_\_\_\_\_\_\_\_\_\_\_\_\_\_\_\_\_\_\_\_ Comentários:** conforme vimos em aula, trata-se de uma tecnologia para comunicação sem fio de curta distância (Letra D).

# **INTERNET**

# 1 - Conceitos Básicos

**INCIDÊNCIA EM PROVA: MÉDI** 

**A Internet é basicamente um vasto conjunto de redes de computadores diferentes que utilizam um padrão comum de comunicação e oferece um determinado conjunto de serviços.** *Hoje é muito comum o acesso à internet, mas vocês já pararam para pensar como tudo isso surgiu?* Para entendê-la melhor, vamos contar um pouquinho dessa interessante história e vamos observar como e por que ela foi desenvolvida.

Tudo começa no final da década de 1950. Estávamos no auge da Guerra Fria entre EUA e URSS. *Vocês se lembram qual era o maior medo daquela época?* Lembrem-se que a 2ª Guerra Mundial havia acabado na década anterior com a explosão de uma bomba atômica. **Dessa forma, o Departamento de Defesa dos EUA decidiu que precisava de uma rede de controle e comando capaz de sobreviver inclusive a uma futura guerra nuclear com a União Soviética.**

Nessa época, a telefonia pública já era comum na vida das pessoas e todas as comunicações militares passavam por essa rede subterrânea de cabos de telefonia, mas ela era considerada vulnerável no caso de uma guerra. *Por que?* Porque essa rede funcionava de forma semelhante a uma arquitetura cliente/servidor – havia centrais telefônicas espalhadas por todo país. **Logo, bastava destruir algumas dessas centrais e toda comunicação telefônica seria interrompida.** 

Em 1957, o mundo testemunhou um evento histórico para a humanidade: a União Soviética bateu os Estados Unidos na corrida espacial e lançou o primeiro satélite artificial do mundo – o Sputnik. O presidente americano Dwight Eisenhower ficou com muito medo de perder novas batalhas tecnológicas para o país rival e **criou uma organização única de pesquisas de defesa composta pelo Exército, Marinha e Aeronáutica chamada ARPA (Advanced Research Projects Agency).** 

Na verdade, essa organização não possuía cientistas nem laboratórios – era basicamente um escritório. No entanto, ela era capaz de oferecer concessões e contratos a universidades públicas ou empresas que possuíssem ideias promissoras, uma vez que se tratava de uma agência de projetos de pesquisa avançada. **A ideia dessa organização era se manter sempre um passo à frente da União Soviética em tecnologia militar.** 

Durante os primeiros anos, a agência financiou diversos projetos diferente, mas em determinado momento seu diretor – Larry Roberts – se encantou novamente com a ideia de uma rede de controle e comando. Em 1969, algumas poucas universidades importantes concordaram em ingressar no projeto e começou a construir essa rede. **Como se tratava de uma rede financiada pela ARPA, seu nome inicial foi ARPANET.** 

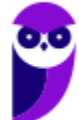

**(Prefeitura de Cajamar/SP – 2016)** A Internet surgiu nos tempos da Guerra Fria com o nome de:

a) Extranet. b) ArpaNet. c) OnlyNet. d) Unix.

**\_\_\_\_\_\_\_\_\_\_\_\_\_\_\_\_\_\_\_\_\_\_\_ Comentários:** conforme vimos em aula, trata-se da ArpaNet (Letra B).

Tudo começou bem pequeno, como um serviço de mensagens entre computadores da Universidade da Califórnia, Universidade de Stanford e a Universidade de Utah. Nas décadas seguintes, os cientistas e engenheiros adicionaram diversos outros recursos e serviços que ainda hoje compõem o que fazemos na Internet. **A primeira grande inovação da ARPANET foi a comutação por pacotes!** Vamos falar um pouco sobre comutação antes de seguir nossa história.

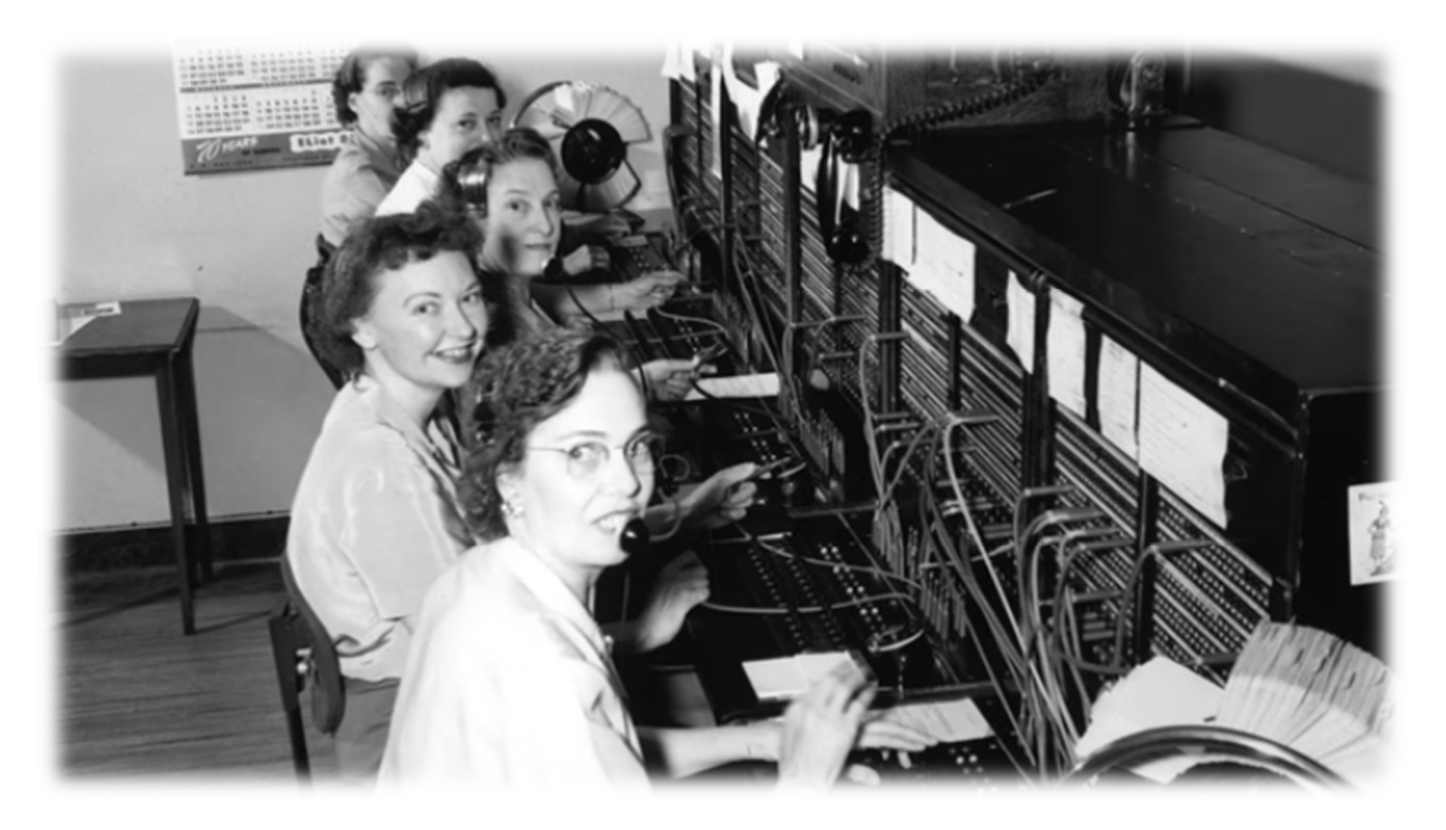

Antigamente havia um emprego que hoje em dia não existe mais: telefonista! *Quem aí já ouviu falar?* Pois é! Naquela época, quando alguém queria ligar para um amigo, era necessário ligar primeiro para uma central telefônica. Nesse local, havia centenas de operadoras que recebiam a sua ligação, perguntavam para quem você queria ligar, e só então conectavam você ao telefone do seu amigo<sup>5</sup> . **Essa comunicação funcionava por meio da comutação por circuito!**

<sup>5</sup> Curiosidade: em 1935 foi realizada a primeira ligação telefônica que circundava o planeta – ela demorou 3h25min apenas para tocar no destinatário.

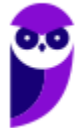

*Professor, não entendi!* Vamos observar com mais atenção a imagem! Temos cinco operadoras com fones de ouvido e microfones. Na frente delas, é possível ver um painel com pequenos buracos e cabos plugados em alguns desses buracos. Em todo telefone, saía um cabo e passava por debaixo da terra por quilômetros e quilômetros até chegar a uma central telefônica. **Esses cabos que vocês estão vendo são os mesmos cabos conectados aos telefones residenciais.**

Pois bem... quando você queria telefonar para o seu amigo, você falava primeiro com a operadora por meio do cabo que saía da sua casa até a central telefônica. Ela perguntava com quem você queria falar e simplesmente plugava o cabo telefônico da sua casa ao cabo telefônico da casa do seu amigo. Pronto! **A partir desse momento vocês possuíam a reserva de um canal de comunicação dedicado e poderiam conversar sem interferências.**

É claro que se outra pessoa estivesse tentando te ligar, você não conseguiria atendê-la porque você está com o seu canal de comunicação ocupado/reservado. Pois bem... isso que nós acabamos de descrever se chama comutação por circuito. *Professor, o que significa esse termo comutação?* **No contexto de telecomunicações, é o processo de interligar dois ou mais pontos. No caso da telefonia, as centrais telefônicas comutam ou interligam terminais.**

Observem que a comutação por circuito estabelece um caminho fim a fim dedicado, reservando um canal de comunicação temporariamente, para que dados de voz sejam transmitidos. Nesse caso, a informação de voz sempre percorre a mesma rota e sempre chega na mesma ordem. **O processo de comutação por circuito possui uma fase de estabelecimento da conexão, uma fase de transferência de dados e uma fase de encerramento da conexão.** 

Galera, eu vou contar uma coisa surpreendente para vocês agora! *Vocês acreditam que ainda hoje a telefonia funciona por meio da comutação de circuitos?* **Pois... é claro que não precisamos mais de operadores porque os circuitos são capazes de se mover automaticamente em vez de manualmente.** Legal, mas a comutação por circuito é completamente inviável na internet. *Por que, Diegão?* Cara, vamos lá...

O principal problema é o desperdício de recursos! **Poxa... quando um dispositivo de origem estabelece uma conexão com um dispositivo de destino, fecha-se uma conexão e ambas as linhas permanecem dedicadas mesmo que não esteja havendo comunicação.** Imaginem que eu estou falando com um amigo no telefone, mas estou apertado para ir ao banheiro! Se eu passar meia hora no banheiro, a linha continuará reservada mesmo sem eu estar utilizando.

Além disso, a comutação por circuito só permite que eu telefone para uma única pessoa simultaneamente – eu não consigo conversar com dois amigos simultaneamente. *Já imaginaram se a internet funcionasse assim?* Nesse caso, seu computador só poderia se conectar a um único dispositivo ao mesmo tempo. **Seria impossível acessar dois sites simultaneamente – você teria que fechar um site para poder acessar outro.** 

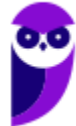

Além disso, o tráfego na internet é muito inconstante. Por exemplo: você começa a estudar uma aula de informática em nosso site, depois você sai para comer, depois você volta e entra em um site para ouvir uma música relaxante. *Vocês percebem que o perfil de utilização é totalmente diferente?* **Se utilizássemos a comutação por circuito na internet, você sairia para comer e deixaria a linha reservada mesmo sem a estar utilizando, desperdiçando recursos.**

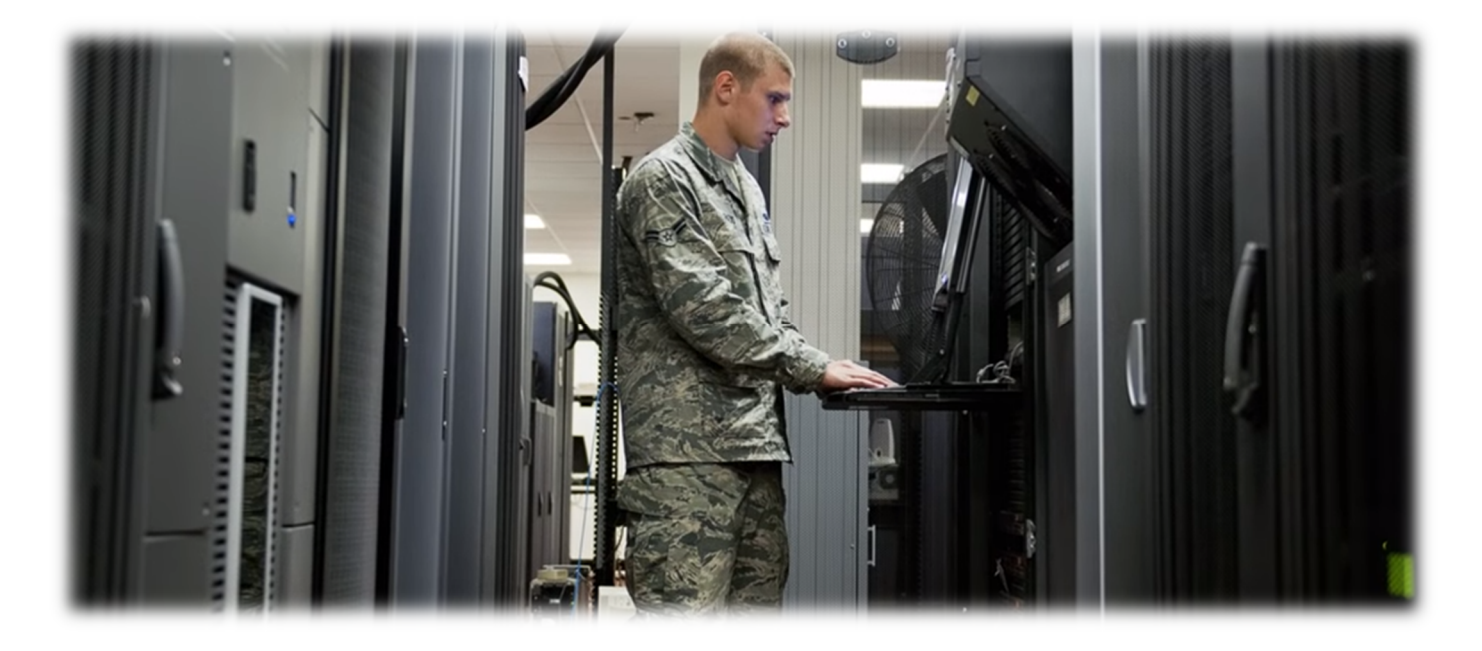

Algumas vezes, por questão de segurança ou por questão de relevância, é necessário manter uma linha exclusiva e dedicada. Por essa razão, forças armadas, bancos e outras organizações que possuem processos de alta criticidade mantêm linhas ou circuitos dedicados para conectar seus centros de dados como mostra a imagem anterior. **Voltando à história: a ARPANET trouxe um novo paradigma chamado Comutação por Pacotes.** *Como funcionava?*

Vamos falar uma analogia com uma empresa de entrega. Vamos supor que se John deseja enviar uma carta para David. **Em vez de ter uma estrada dedicada entre a cidade de John e a cidade de David, eles poderiam utilizar as diferentes rotas possíveis entre as duas cidades.** Exemplo: um caminhão poderia pegar a carta e transportá-la apenas de Indianapolis para *Chicago*. Ao chegar nessa cidade, ela poderia ir consultar a melhor rota e levaria de *Chicago* para *Minneapolis*.

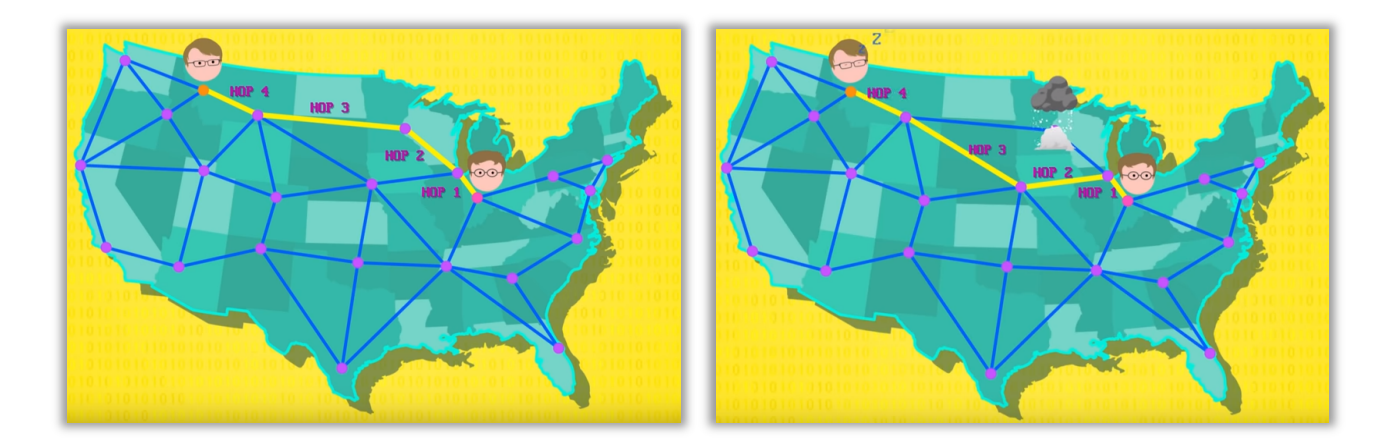

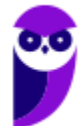

Em seguida, a rota seria de *Minneapolis* para *Billings;* e finalmente de *Billings* até *Missoula* – como mostra a imagem abaixo à esquerda. Ao parar em cada cidade, o motorista do caminhão poderia perguntar na estação de correio da cidade qual era a melhor rota até chegar ao destino final. **A parte mais interessante dessa abordagem é que ela pode utilizar rotas diferentes, tornando a comunicação mais confiável e tolerante a falhas**.

*Como assim, professor?* Imaginem que haja uma tempestade de neve na cidade de *Minneapolis* que congestionou absolutamente todas as vias. Não tem problema – o motorista do caminhão poderia utilizar outra rota passando por *Omaha* – como mostra a imagem acima à direita. **Voltando para o mundo das redes de computadores, não há necessidade de uma conexão estabelecer previamente uma rota dedicada para a transmissão de dados.**

**Na comutação por pacotes, há uma malha de nós conectados ponto-a-ponto em que cada nó verifica a rota de menor custo para entrega da informação.** *Como assim, Diego?* O caminho de menor custo é o caminho mais rápido entre dois pontos. Nas imagens anteriores, nós temos dois caminhos entre dois pontos. O primeiro é até mais curto, mas está congestionado – logo, o segundo caminho tem menor custo porque é o caminho mais rápido entre dois pontos.

*Quem aí já usou o Waze?* Por vezes, você já sabe o caminho entre seu trabalho e sua casa e você sabe que ele é o caminho mais curto. No entanto, ainda assim é interessante utilizar o Waze. *Por que?* Porque se houver um acidente no percurso, o caminho mais curto em distância pode ser mais lento em tempo do que eventualmente um caminho mais longo em distância. **O software sugerirá um caminho mais distante, mas que você chegará mais rápido.**

Agora tem outro ponto interessante sobre esse tipo de comutação! Por vezes, os dados transmitidos são grandes demais ao ponto de eventualmente obstruir uma rede completamente (Ex: envio de um arquivo de 100Mb). **A comutação por pacotes trouxe uma ideia genial: dividir as informações em pequenos pedaços chamados de pacotes.** Logo, em vez de enviar o arquivo integral, você o divide em milhares de pacotinhos. *O que tem de genial nisso, professor?* 

**Galera... se eu fragmento ou segmento uma informação em milhares de pacotes, eu posso enviá-los separadamente de modo que cada um possa percorrer uma rota totalmente diferente.** *Professor, está muito complexo!* Vamos voltar ao exemplo dos correios: imagine que eu preciso enviar um relatório de 100 páginas para outro estado, mas que os correios só permitam o envio de 10 páginas por envelope.

Não tem problema! **Eu posso dividir meu relatório em dez pacotes de dez páginas e fazer dez envios diferentes.** Como os correios vão entregar os pacotes separadamente, cada pacote pode percorrer uma rota até o destino final. E digo mais: pode ser que as dez primeiras páginas cheguem por último e as últimas dez páginas cheguem primeiro. Cara... acontece quase igualzinho no contexto de internet.

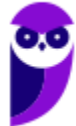

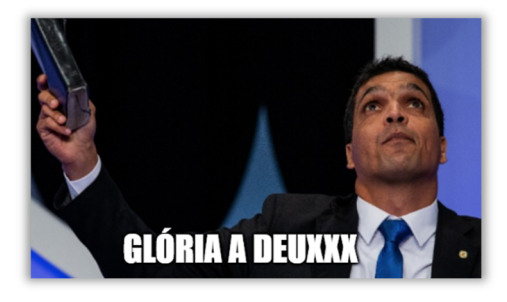

**Quando se envia dados pela internet, não é possível prever o caminho percorrido pelo pacote até chegar ao seu destino final.** Cada pacote enviado pode seguir por uma rota diferente chegando em ordem diferente da ordem enviada (claro que, após todos os pacotes chegarem, o arquivo é remontado na forma original). Pessoal, deixa eu contar uma coisa para vocês: nós só temos internet hoje em dia por conta dessa ideia genial...

A comutação por pacotes permite aproveitar melhor os canais de transmissão de dados de modo que sua utilização seja compartilhada pelos usuários da forma mais eficiente e tolerante a falhas possível. Ela utiliza um tipo de transmissão **store-and-forward**, em que o pacote recebido é armazenado por um equipamento e encaminhado ao próximo destino. Em cada equipamento, o pacote recebido tem um endereço de destino, que possibilita indicar o caminho final.

Pessoal... os engenheiros testaram a comutação por pacotes e foi um sucesso, mas – com o passar dos anos – a quantidade de novos computadores e dispositivos conectados à rede começou a aumentar e surgiu um problema. Nós vimos que o equipamento que recebe e armazena o pacote era responsável por encaminhá-lo ao próximo destino. No entanto, isso implicava que todo computador deveria manter uma lista **atualizada** do endereço de outros computadores da rede.

*E se a lista não estivesse atualizada?* **Esse equipamento não saberia para onde enviar ou enviaria o pacote para um local que não existia mais, entre outras possibilidades.** Com o aumento da quantidade de computadores na rede, era cada vez mais comum que computadores mudassem seu endereço e a atualização para os outros computadores da rede não era tão rápida. *Como eles resolveram esse problema, Diego?* Os caras eram sinistros...

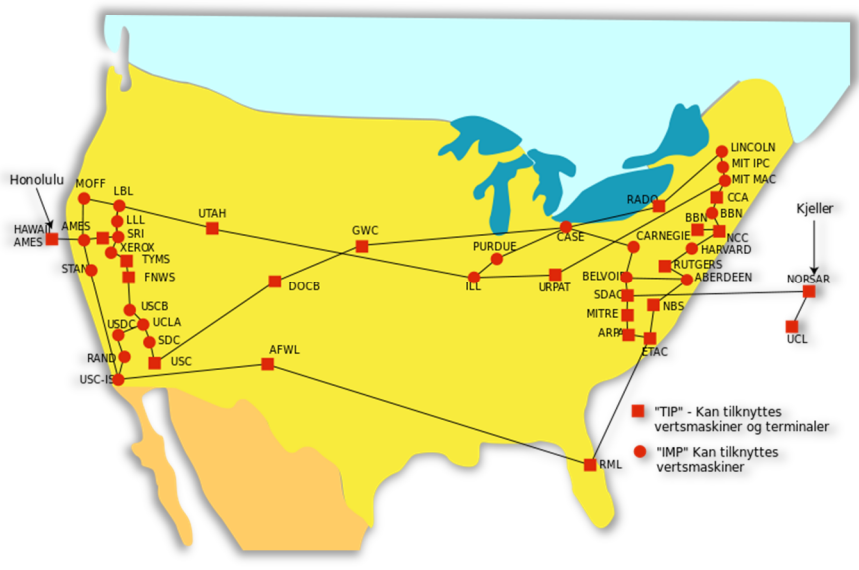

Mapa da Arpanet em 1974

Em 1973, eles decidiram abolir esse sistema em que cada dispositivo possuía uma lista de endereços dos outros e escolheram a Universidade de Stanford como uma espécie de registro central oficial de endereços. Em 1978, já havia mais de cem computadores conectados à Arpanet por todo Estados

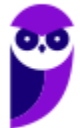

Unidos e até Inglaterra. **Nos anos seguintes, começaram a surgir redes semelhantes à Arpanet em diferentes lugares do mundo com mais computadores.** 

*Legal, professor!* É legal, mas originou alguns problemas. Cada rede criada formatava seus pacotes de maneira diferente, então – apesar de ser possível conectar redes diferentes – isso causava uma dor de cabeça. **Para resolver esse problema, a solução foi utilizar um conjunto de protocolos comuns de comunicação chamado TCP/IP.** *O que é um protocolo, professor?* Basicamente é uma convenção que controla e possibilita conexões, comunicações e transferências de dados.

*Professor, você pode explicar de outra forma?* **Claro, vamos fazer uma analogia!** Se eu comprar um notebook e ele vier com uma tomada de cinco pinos, eu não conseguirei utilizá-lo. Se ele funcionar em 110v, eu não conseguirei utilizá-lo em Brasília. Se eu comprar um mouse sem fio para utilizar com o notebook, mas eles operarem em faixas de frequência diferentes, eu também não conseguirei utilizá-los.

No primeiro caso, eu ainda posso comprar um adaptador; no segundo caso, eu ainda posso comprar um transformador; mas no terceiro caso, não há nada a se fazer. *O que vocês podem concluir de tudo isso?* É possível concluir que se os fabricantes de equipamentos não conversarem entre si, haverá sérios problemas de comunicação de dados. **Por essa razão, foram criados protocolos comuns de comunicação, sendo o conjunto mais utilizado chamado de TCP/IP.**

**Quando duas ou mais redes se conectam utilizando a pilha de protocolos TCP/IP, fica bem mais fácil conectá-las.** O conjunto de redes de computadores que utilizam esses protocolos e que consiste em milhões de empresas privadas, públicas, acadêmicas e de governo, com alcance local ou global e que está ligada a uma grande variedade de tecnologias de rede é também conhecida popularmente como...

# INTERNET

Atualmente, a internet oferece uma infinidade de serviços disponibilizados! Dentro os principais serviços, os mais conhecidos são:

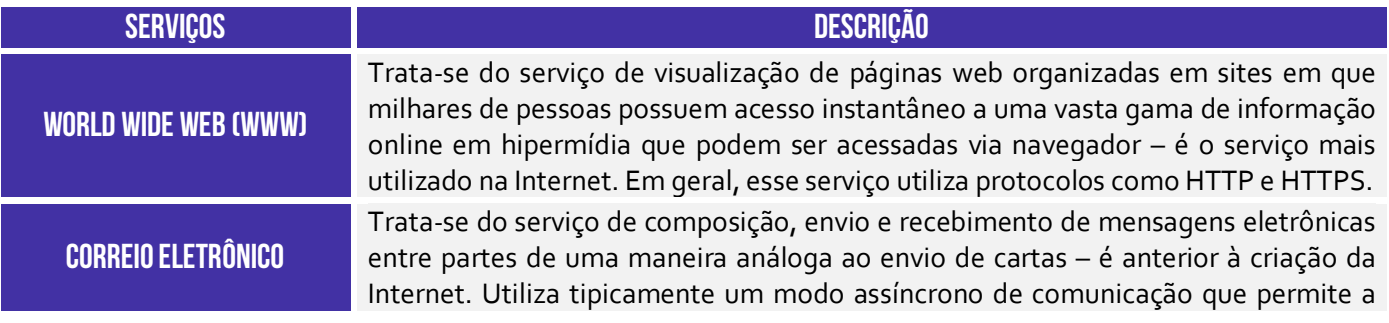

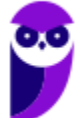
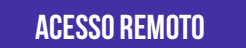

**TRANSFERÊNCIA DE ARQUIVOS** 

**\_\_\_\_\_\_\_\_\_\_\_\_\_\_\_\_\_\_\_\_\_\_\_** 

**\_\_\_\_\_\_\_\_\_\_\_\_\_\_\_\_\_\_\_\_\_\_\_** 

troca de mensagens dentro de uma organização. Em geral, esse serviço utiliza protocolos como POP3, IMAP e SMTP.

Trata-se do serviço que permite aos usuários facilmente se conectarem com outros computadores, mesmo que eles estejam em localidades distantes no mundo. Esse acesso remoto pode ser feito de forma segura, com autenticação e criptografia de dados, se necessário. Em geral, esse serviço utiliza protocolos como SSH e TELNET.

Trata-se do serviço de tornar arquivos disponíveis para outros usuários por meio de downloads e uploads. Um arquivo de computador pode ser compartilhado ou transferido com diversas pessoas através da Internet, permitindo o acesso remoto aos usuários. Em geral, esse serviço utiliza protocolos como FTP e P2P.

Esses são os serviços principais, mas existem muitos outros oferecidos via Internet (Ex: grupos de discussão, mensagens instantâneas, bate-papo, redes sociais, computação em nuvem, etc).

**(Câmara de Juiz de Fora/MG – 2018)** A possibilidade de redigir, enviar e receber mensagens de correio eletrônico é uma realidade criada já na fase inicial da ARPANET (precursora da Internet) e é imensamente popular.

**Comentários:** conforme vimos em aula, é um serviço anterior à Internet e que já surgiu na fase inicial da ArpaNet (Correto).

**(Ministério da Integração – 2012)** Os serviços de Internet mais populares e difundidos são:

a) Wide Worring Web, correio eletrônico, sequenciamento de arquivos, login remoto e desktop remoto.

b) World Wide Web, correio eletrônico, transferência de arquivos, login remoto e desktop remoto.

c) World Wide Web, comutação de servidores, transferência de arquivos, login remoto e debugging remoto.

d) World Wide Wedge, correio eletrônico, transferência de endereços, controle remoto e desktop local.

e) Wood Wide Weed, controle eletrônico, transferência de arquivos, login remoto e backup remoto.

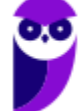

**Comentários:** conforme vimos em aula, os serviços mais comuns são World Wide Web, Correio Eletrônico, Transferência de Arquivos, Login Remoto e Desktop Remoto (Letra B).

## 2 – Web (WWW)

#### **INCIDÊNCIA EM PROVA: baixa**

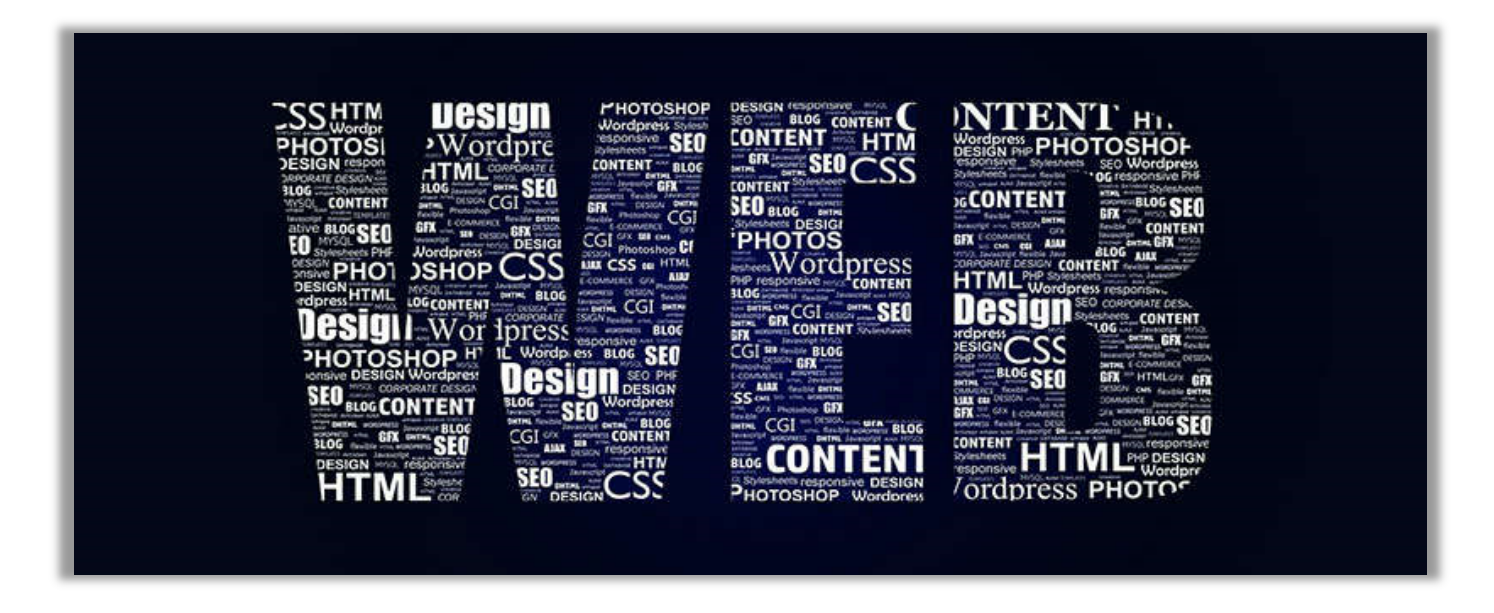

Web é uma contração do termo World Wide Web (WWW). *Ah, professor... você tá falando de internet, não é?* Não! Muito cuidado porque são coisas diferentes! **A internet é uma rede mundial de computadores que funciona como uma estrutura que transmite dados para diferentes aplicações** (Instagram, Skype, Spotify, etc). A Web é maior dessas aplicações – uma gigantesca aplicação distribuída rodando em milhões de servidores no mundo inteiro usando navegadores.

*Professor, ainda não entendi a diferença entre Internet e Web!* **Galera, a internet é a plataforma que permite a execução de diversas aplicações e a web é simplesmente uma delas**. Podemos dizer que se você está acessando por meio de um navegador, trata-se de uma aplicação web. Caso contrário, é somente outra aplicação que roda na internet (Ex: Jogos, BitTorrent, Photoshop, Microsoft Outlook, entre outros).

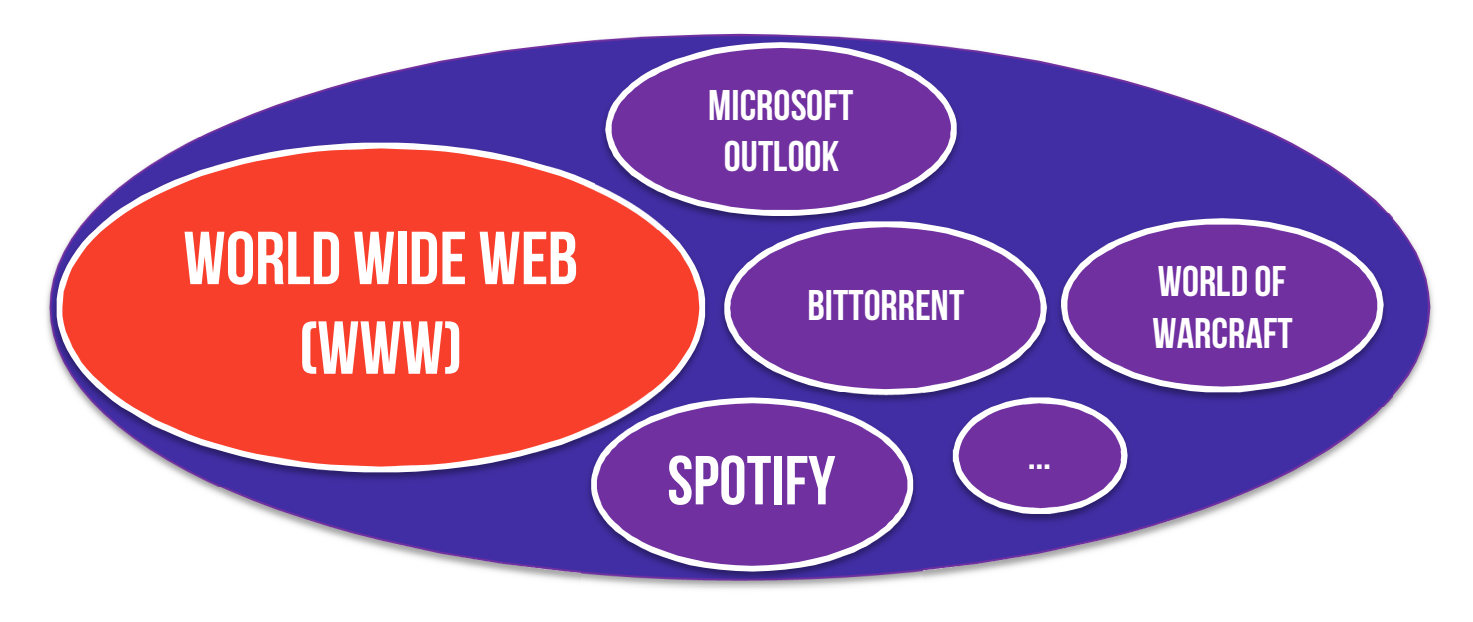

Vamos falar um pouco agora sobre as gerações da web. Pessoal, as gerações da web não se excluem, elas se sobrepõem. Vamos vê-las em detalhes:

## 2.1 – Web 0.0

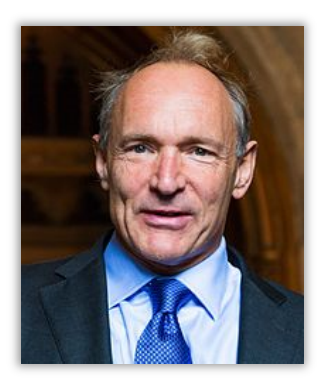

**Em março de 1989, a World Wide Web teve a primeira especificação composta pelo Protocolo HTTP e a Linguagem HTML lançada por Tim Berners-Lee**. Sim, se utilizamos a web atualmente, devemos agradecer a esse senhor aqui do lado! Até então, a web era uma fonte de acesso a informações, onde páginas de hipertexto (textos com links), de conteúdo estático, escritas por jornalistas e outros profissionais eram publicadas em Servidores Web e podiam apenas ser lidas pelos demais usuários. *Galera, vocês querem conhecer a primeira página web da história?* Segue o link abaixo:

## **http://info.cern.ch/hypertext/WWW/TheProject.html**

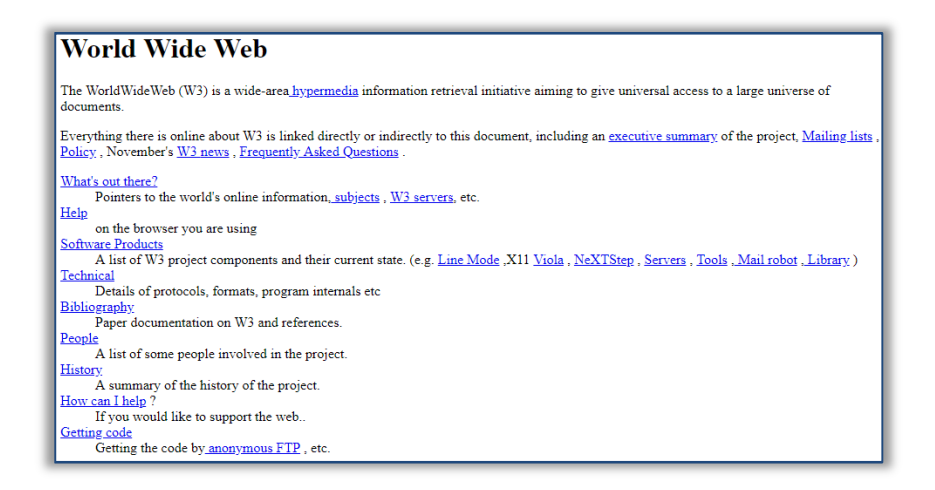

Em 1991, a página web acima era a única do mundo; em 1994, já havia 2.738 páginas web – inclusive o **Yahoo!**; em 1998, já havia 2.410.067 páginas web – inclusive o **Google**; em 2001, já havia 29.254.370 páginas web – inclusive a **Wikipedia**; em 2005, já havia 64.780.617 páginas web – inclusive o **Youtube**; em 2008, já havia 172.338.776 páginas web – inclusive o **Dropbox**; e em 2018, temos 1.805.260.010 páginas web – inclusive o **Estratégia Concursos**!

## 2.2 – Web 1.0

**A Web 1.0 foi marcada por sites com conteúdos estáticos, produzidos maioritariamente por empresas e instituições, com pouca interatividade entre os internautas.** Altavista, Geocities, Yahoo, Cadê, Hotmail eram as grandes estrelas da internet. Era caracterizada pela baixa interação do usuário, permitindo pouca ou nenhuma interação – como por exemplo – deixar comentários ou manipular e criar conteúdos.

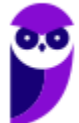

As tecnologias e métodos da Web 1.0 ainda são utilizadas para a exibição de conteúdos como leis e manuais. Essa geração foi marcada pela produção centralizada de conteúdos – como os diretórios e portais (Ex: UOL, ZAZ, Terra, AOL). **Nesse contexto, o usuário era responsável pela navegação e localização de conteúdos relevantes por sua própria conta tendo predominantemente uma atuação passiva em um processo onde poucos produzem e muitos consomem.**

Era algo muito parecido com o modelo de broadcasting da indústria midiática como TV, rádio, jornais e revistas – sua grande virtude foi a democratização do acesso à informação.

## 2.3 – Web 2.0

Esse termo foi criado em 2003 para designar uma segunda geração de comunidades e serviços baseados na plataforma web. **Não há grandes mudanças tecnológicas, mas – sim – um foco maior na forma como a web é encarada pelos usuários e desenvolvedores**. Os programas e protocolos são os mesmos, porém o foco passa para a integração dos usuários junto às informações dos sites, sendo marcada por páginas que permitem ao próprio usuário inserir conteúdo.

**A Web 2.0 também foi a revolução dos blogs e chats, das mídias sociais colaborativas, das redes sociais e do conteúdo produzido pelos próprios internautas**. Nesse momento, a internet se popularizou em todo o mundo, e começou a abranger muito mais do que algumas empresas para se tornar obrigatória para qualquer um que queira ter sucesso no mercado. São exemplos: Facebook; Google+; Linkedin; Instagram; Tumblr; Youtube; Blogs; Wikis; entre outros.

**Os sites criados para esse momento da internet já não são estáticos e possuem um layout claramente focado no consumidor e também na usabilidade dos buscadores**. Nesse momento, a navegação mobile e uso de aplicativos já tem forte presença no dia-a-dia das pessoas. Outra recomendação é a utilização de uma combinação de tecnologias já existentes (Web Services, AJAX, etc) e de uso simplificado que aumentem a velocidade e a facilidade de uso de aplicações web.

Busca-se ampliar o conteúdo existente na Internet para permitir que usuários comuns publiquem e consumam informação de forma rápida e constante. **A Web 2.0 em contraste à Web 1.0, tem seu conteúdo gerado predominantemente por seus usuários em um processo onde muitos produzem e todos consomem.** Nesse contexto, houve uma demanda por avanços tecnológicos em mecanismos de busca devido do imenso volume de conteúdo produzido.

## 2.4 – Web 3.0

Permite que palavras e figuras sejam organizadas de várias fontes diferentes para tornar a vida de seus usuários mais simples. Seu propósito é permitir que o usuário acesse informações com menos cliques ou reúna interesses de maneira intuitiva. A Web 3.0 é composta de dados onipresentes, conectados e capazes de serem reagrupados sob demanda. **Capaz de oferecer uma inteligência simulada, busca entender o que o usuário deseja através de algoritmos semânticos.** 

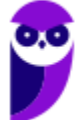

**39 86** 

## 3 – Deep Web e Dark Web

**INCIDÊNCIA EM PROVA: média** 

Galera, vamos falar agora sobre um assunto que interessa grande parte dos alunos! *Qual seria a sua reação se eu te dissesse que tudo que você conhece sobre a web é, na verdade, apenas 4% da realidade?* Sim, todos os sites que você já visitou, todos os vídeos que você já assistiu, todas as músicas que você já ouviu, todos os textos que você já leu, todos as notícias que você já, todo material do Estratégia, Google, Wikipedia, etc... **tudo isso corresponde somente a cerca de 4% da web!**

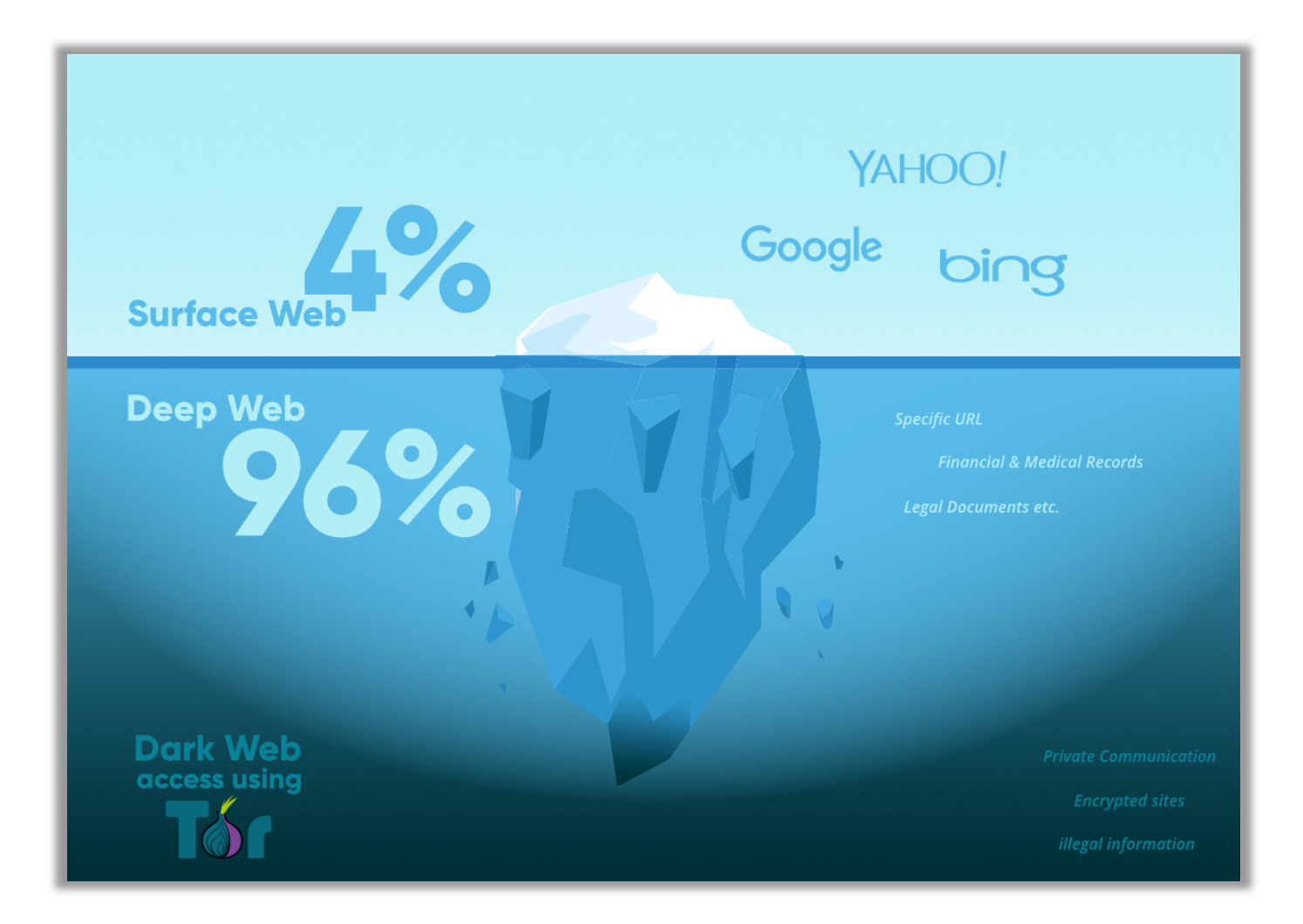

Galera, nós podemos dizer que a parte da web que pode ser indexada por **Ferramentas de Busca** (Ex: Google, Bing, etc) de modo que seja visível e acessível diretamente por navegadores comuns **sem a necessidade de autenticação** (Ex: Login e Senha) é chamada de **Surface Web (Superfície da Web ou Web Navegável).** Você só encontra a página do Estratégia no Google porque ele possui rastreadores que ficam circulando pela web procurando páginas e inserindo-as em um índice.

Logo, tudo que ele consegue indexar (isto é, inserir em seu índice de pesquisa) são as páginas da web navegável. *E onde é que estão os outros 96%?* **Estão na Deep Web (Web Profunda)!** Lá está a parte da web que está protegida por mecanismos de autenticação ou que não pode ser acessada

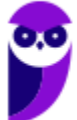

por meio de links tradicionais ou ferramentas de buscas, tais como seus e-mails ou sua conta no Internet Banking. *Uma página aberta no Facebook?* Surface Web! *Um grupo fechado?* Deep Web!

**(DETRAN/CE – 2018)** A zona obscura na Internet, inacessível através dos mecanismos mais populares de busca como o Google e o Bing é denominada:

a) Gray web. b) Deep web.

c) Surface Web. d) Navegação anônima.

**\_\_\_\_\_\_\_\_\_\_\_\_\_\_\_\_\_\_\_\_\_\_\_ Comentários:** (a) Errado, esse termo sequer existe; (b) Errado, a zona obscura fica na Dark Web; (c) Errado, essa é a web navegável e acessível aos mecanismos de buscas; (d) Errado, a navegação anônima apenas impede que o browser salve alguns dados de navegação. A questão foi anulada sob a seguinte justificativa:

"*A questão pergunta como se denomina a zona obscura da Internet, inacessível ao Google e aos demais motores de busca. A resposta dada como correta no gabarito é "Deep Web". Os requerentes alegam que a zona obscura da grande rede é conhecida como "Dark Web" e não "Deep Web". De fato, nem todos os sites têm suas informações acessíveis ao Google. Dados como extrato bancário, conteúdo de e-mails, histórico escolar etc não são normalmente indexados pelos motores de busca tradicionais, formando a assim chamada "Deep Web". Já a zona obscura da Internet, onde dizem estar o submundo da rede, e que normalmente só é acessível por meio de ferramentas especiais de anonimato como o navegador Tor, é realmente conhecida como "Dark Web*" (Anulada).

A Deep Web é invisível para todos aqueles que não tenham autorização para acessá-la. *Como assim, professor?* Vamos imaginar a Intranet do Senado Federal! *Você consegue acessá-la?* Em princípio, não – a não ser que você seja um servidor desse órgão ou seja um hacker bastante habilidoso. Dessa forma, podemos afirmar que a Intranet do Senado Federal está na Deep Web! **Agora faz sentido para você que a maioria dos dados estejam na Deep Web e, não, na Surface Web...**

**No entanto, estar na Deep Web não é nenhuma garantia de privacidade.** Toda vez que acessamos uma página web por meio de um navegador comum, nosso computador se comunica com o servidor que armazena a página que desejamos acessar. Essa conexão entre computador e servidor percorre uma rota que passa por diversos intermediários ao redor do planeta, deixando rastros quem podem ser utilizados para descobrir quem está acessando e o que está acessando.

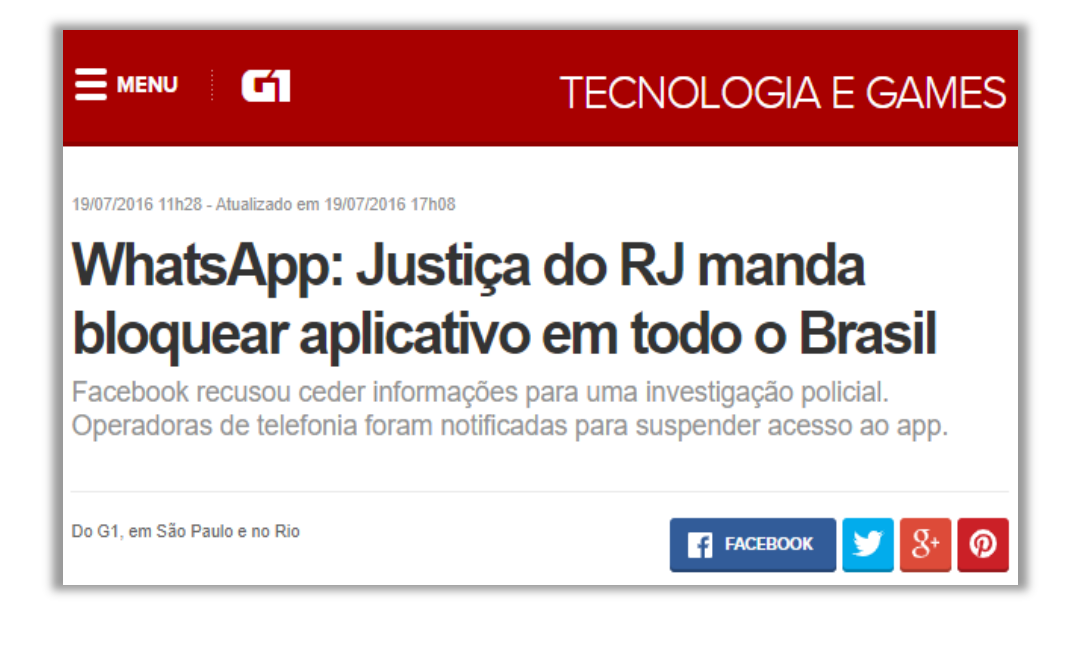

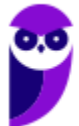

*Vocês se lembram quando um juiz tentou bloquear o acesso ao Whatsapp por 72 horas?* Pois é, seu intuito era obrigar a empresa a quebrar o sigilo das mensagens trocadas por criminosos. *E qual é o problema de bloquear um serviço, professor?* **O problema é que – se é possível fazer isso por motivos legítimos – também é possível fazer isso ilegítimos.** A China, por exemplo, proíbe seus cidadãos de acessarem o Google, Facebook, Youtube, Twitter, etc.

Essa falta de privacidade pode ser um problema gravíssimo para cidadãos que vivem em países com censura, jornalistas, informantes, ativistas e até usuários comuns. Caso essas pessoas façam alguma crítica ao governo na Surface Web, elas podem eventualmente ser rastreadas e perseguidas por agentes governamentais. **Logo, os recursos da Deep Web permitem que ela possa manter sua privacidade e ter sua identidade preservada.** *E o que elas podem fazer?* 

Bem, uma alternativa é utilizar a Dark Web! Trata-se de uma parte da Deep Web que não é indexada por mecanismos de busca e nem possuem um endereço comum<sup>6</sup>, logo é basicamente invisível e praticamente impossível de ser rastreada. **Para acessá-la, é necessário se conectar a uma rede específica – a mais famosa se chama Tor.** Essa rede foi inicialmente um projeto militar americano para se comunicar sem que outras nações pudessem descobrir informações confidenciais.

*Eita, professor... deixa eu acessar rapidinho aqui essa tal de Rede Tor!* Nope, você não conseguirá! A Dark Web não é acessível por meio de navegadores comuns, tais como Chrome, Firefox, entre outros (exceto com configurações específicas de proxy). Para acessar a Rede Tor, é necessário utilizar um navegador específico – **também chamado de Tor** – que permite acessar qualquer página da Surface Web, Deep Web ou Dark Web (aliás, é assim que chineses conseguem acessar o Google).

O Navegador Tor direciona as requisições de uma página através de uma rota que passa por uma série de servidores proxy da Rede Tor operados por milhares de voluntários em todo o mundo, **tornando o endereço IP não identificável e não rastreável**<sup>7</sup> . Vocês não precisam entender como isso funciona, vocês só precisam entender que os dados passam por uma série de camadas de encriptação de modo que seja praticamente impossível identificar de onde veio a requisição.

**(ABIN – 2018)** O aplicativo TOR permite o acesso a sítios na deep web, isto é, sítios que não possuem conteúdo disponibilizado em mecanismos de busca.

**Comentários:** vamos analisar por partes - *O aplicativo Tor permite o acesso a sítios na Deep Web?* Sim, ele permite o acesso a sítios da Surface Web, Deep Web e Dark Web. *Sítios da Deep Web não possuem conteúdo disponibilizado em mecanismos de busca?* Perfeito, eles não podem ser indexados por mecanismos de busca! (Correto).

**Conforme eu disse anteriormente, pode-se acessar páginas da Surface Web por meio desse navegador.** Nesse caso, não é possível identificar quem está acessando, mas é possível identificar

**\_\_\_\_\_\_\_\_\_\_\_\_\_\_\_\_\_\_\_\_\_\_\_** 

<sup>7</sup> O nome **Tor** vem de **T**he **O**nion **R**outer (O Roteador Cebola) porque os dados passam por diversas camadas de encriptação como em uma cebola.

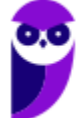

<sup>6</sup> **Exemplo:** *http://3g2upl4pq6kufc4m.onion* ou *http://msydqstlz2kzerdg.onion*.

qual serviço está acessando (Ex: Google). Por outro lado, há algumas páginas da Dark Web que realmente só existem dentro da Rede Tor. Nesse caso, é absolutamente impossível identificar quem está acessando, quando está acessando, o que está acessando, etc – é completamente anônimo.

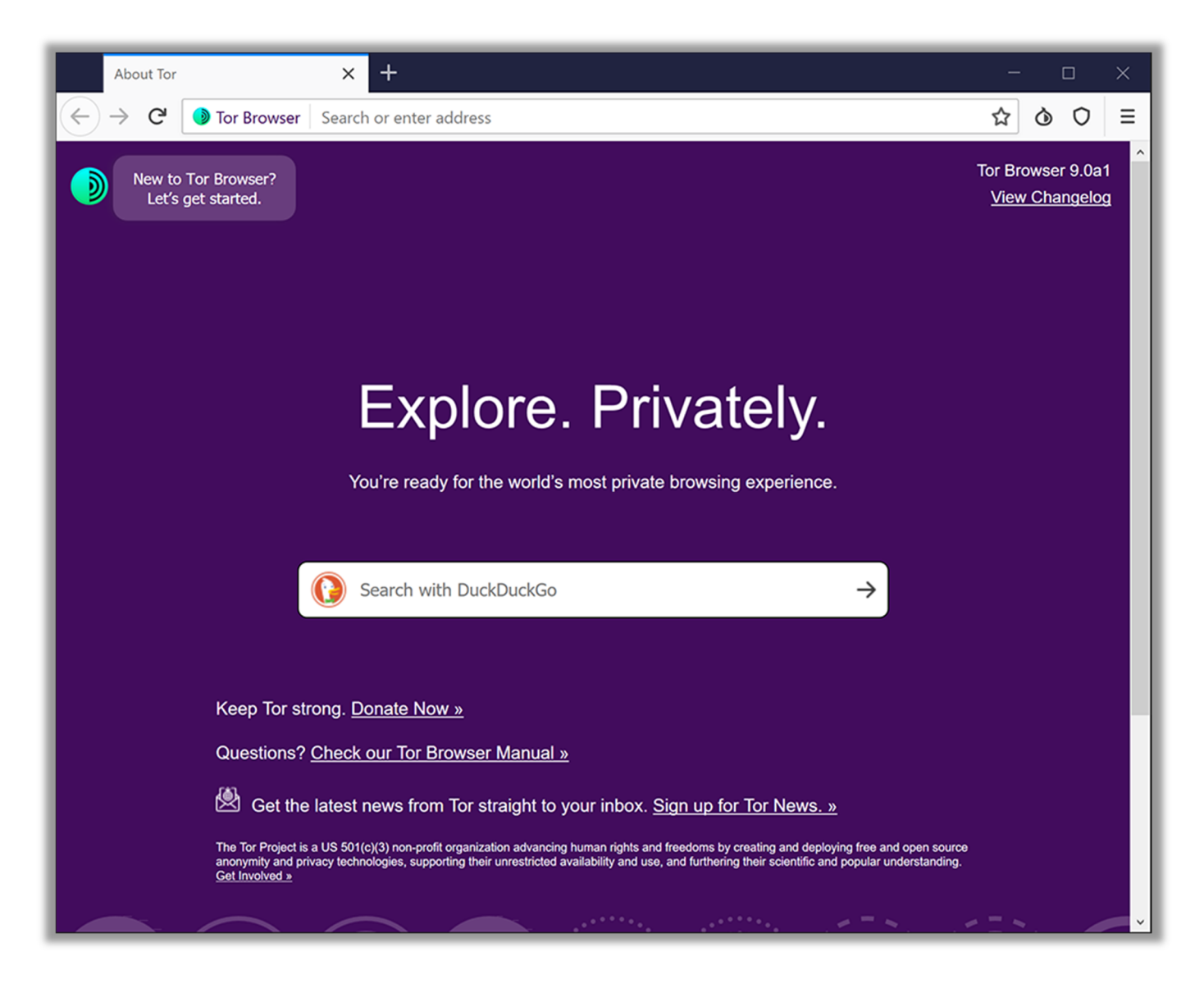

**(UFAL – 2016)** A Web Profunda (do inglês, Deep Web) permite que usuários naveguem em sites e acessem conteúdos de forma anônima. A Deep Web é organizada através de redes totalmente independentes entre si, tais como Onion (TOR), I2P, Freenet, Loky, Clos, Osiris etc. Nesse contexto, dadas as seguintes afirmativas,

I. Tor é um browser web que permite navegar na rede TOR.

II. Para navegar na rede TOR, pode-se utilizar quaisquer browsers web, tais como Firefox e Chrome, configurando propriedades de proxy.

III. Existe a possibilidade de trafegar dados na rede TOR de forma criptografada.

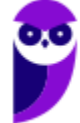

Verifica-se que está(ão) correta(s):

a) I, apenas. b) II, apenas. c) I e III, apenas. d) II e III, apenas. e) I, II e III.

**\_\_\_\_\_\_\_\_\_\_\_\_\_\_\_\_\_\_\_\_\_\_\_ Comentários:** (I) Correto, ele permite navegar na Rede Tor; (II) Correto, é possível navegar na Rede Tor por meio de navegadores comuns, no entanto é necessário fazer diversas configurações de proxy – isso é exceção, não deveria ser cobrado em prova; (III) Correto, essa rede funciona de forma criptografada e anônima – o gabarito definitivo mudou para Letra D, mas eu não vejo nada errado no Item I, portando discordo veementemente dessa questão (Letra D).

*Professor, você disse que as pessoas acessam a Dark Web por motivos legítimos e ilegítimos. Eu estou agoniado, desembucha logo e fala o que é que tem de ilegítimo lá!* 

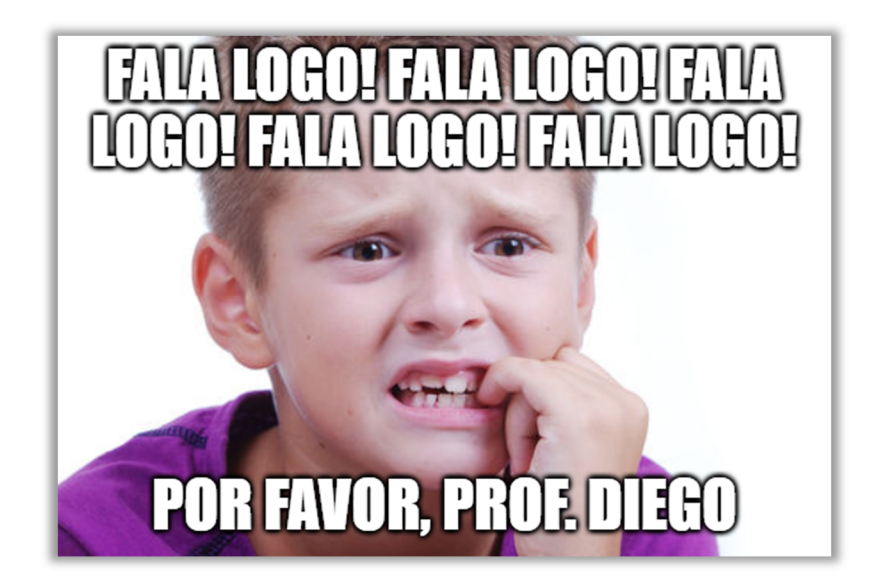

Galera, você pode encontrar usuários negociando entorpecentes e armas, contratando matadores de aluguel, planejando atentados terroristas, enviando vídeos de suicídio, compartilhando fotos de pedofilia, vazando documentos de empresas ou governos, trocando fotos de nudez, exibindo fotos/vídeos de torturas, estupros e homicídios de pessoas e animais, conteúdos racistas e xenófobos, canibalismo, esquisitices, falsificação de documentos, entre outros.

**(TJDFT – 2015)** Deep Web é o conjunto de conteúdos da Internet não acessível diretamente por sítios de busca, o que inclui, por exemplo, documentos hospedados em sítios que exigem login e senha. A origem e a proposta original da Deep Web são legítimas, afinal nem todo material deve ser acessado por qualquer usuário. O problema é que, longe da vigilância pública, essa enorme área secreta foi tomada pelo desregramento, e está repleta de atividades ilegais.

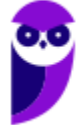

**\_\_\_\_\_\_\_\_\_\_\_\_\_\_\_\_\_\_\_\_\_\_\_** 

**Comentários:** perfeito, perfeito, perfeito... lembrem-se que a parte da Deep Web que, longe da vigilância pública, foi tomada por atividades ilegais é a Dark Web (Correto).

Eu sei que essa aula atiça a curiosidade de várias pessoas, mas eu já adianto que não recomendo que vocês acessem esses sites. Saibam que se trata de um ambiente em que é possível encontrar um bocado de hackers, cibercriminosos e outros profissionais desse tipo. Eu já recebi perguntas de alunos perguntando sobre "hipóteses" de atividades não muito legítimas. **Para terminar, vamos apenas falar um pouco sobre a relação entre a Dark Web e Criptomoedas.**

Em 2013, havia uma página na Rede Tor – chamada Silk Road – que vendia de tudo (desde metanfetaminas à discografia do Michael Jackson). *Professor, como havia vendas? Colocar o cartão de crédito não deixaria rastros?* Não eram utilizados cartões de créditos – era utilizado uma criptomoeda (moeda virtual/digital) chamada Bitcoin. **Essa moeda virtual não passa pelo sistema financeiro nacional dos países e, quando usada em uma Rede Tor, não pode ser rastreada.**

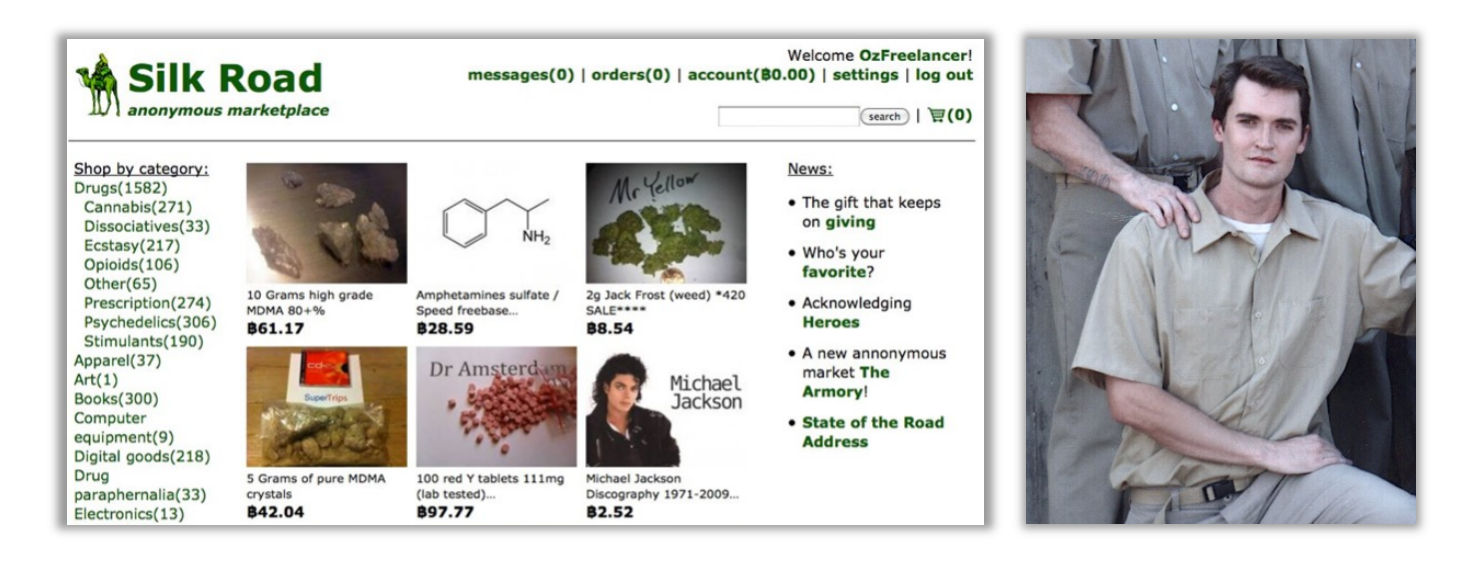

Por meio dessa moeda, é possível comprar produtos e serviços. Só para que vocês saibam como não é possível ficar totalmente anônimo, o dono desse site (imagem acima) vacilou e fez uma pergunta utilizando seu nome verdadeiro em um fórum de programadores da Surface Web. O FBI já estava o investigando por conta de outras atividades ilícitas, acabou ligando os pontos **e ele foi preso e condenado a duas sentenças de prisão perpétua + 40 anos e sem liberdade condicional.**

# Fóruns na dark web incitam violência e mortes e desafiam polícia

Massacre em Suzano foi comemorado em comunidades virtuais de criminosos

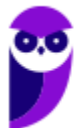

**Um outro caso que vocês devem estar familiarizados é o Massacre de Suzano.** Em 2019, dois exalunos de uma escola entraram armados nessa escola, mataram cinco estudantes e duas funcionárias – depois um dos atiradores matou o comparsa e, em seguida, cometeu suicídio. Os dois atiradores organizaram o crime em um fórum da Dark Web chamado Dogolochan – eles foram incitados por outros usuários e entraram na "Galeria de Ídolos" do fórum com outros criminosos.

Luiz tinha 25 anos e era conhecido no fórum como "luhkrcher666"; Guilherme tinha 17 anos e era conhecido no fórum como "1guY-55chaN". Bem, esse é um assunto ainda bastante incipiente em concurso público, mas que deve ganhar importância nos próximos anos. Quem estiver curioso e quiser descobrir mais detalhes sobre esse assunto, recomendo dois documentários: **Dark Web (2015)** e **Don't F\*\*k With Cats (2019)** – esse segundo está na Netflix :)

**(IGP/SC – 2017)** Analise as seguintes definições e assinale a INCORRETA:

a) A Dark Web é uma parte não indexada e restrita da Deep Web e é normalmente utilizada para comércio ilegal e pornografia infantil.

b) A computação em nuvem refere-se a um modelo de computação que fornece acesso a um pool compartilhado de recursos de computação (computadores, armazenamento, aplicativos e serviços) em uma rede.

c) A Deep Web refere-se ao conteúdo da World Wide Web que não é indexada pelos mecanismos de busca padrão, ou seja, não faz parte da Surface Web.

d) Moedas virtuais, como o Bitcoin, são moedas criptografadas. Trata-se de uma forma de dinheiro que existe apenas digitalmente. O Banco Mundial define as regras e efetua o monitoramento do comércio deste tipo de moeda.

**(MGS – 2019)** Sites públicos, armazenados em servidores comerciais e indexados nos buscadores populares como o Google, compõem a internet acessada pela grande parte dos usuários da rede de computadores. Entretanto, existe uma infraestrutura de rede e de navegação que expande essa possibilidade em algo conhecido como Deep web. Um exemplo é a rede implementada pelo sistema Tor (do inglês The Onion Router, ou Roteador Cebola), no qual os sites hospedados não serão, por exemplo, localizáveis pelos buscadores tradicionais. A informação da rede e o processamento dos dados durante a navegação do usuário são realizados em diversos dos nós pertencentes (em uma estrutura de acesso em camadas) e a informação é encriptada. Os sites da rede Tor são

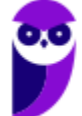

**\_\_\_\_\_\_\_\_\_\_\_\_\_\_\_\_\_\_\_\_\_\_\_ Comentários:** (a) Correto, tudo perfeito; (b) Correto, definição impecável de computação em nuvem – apesar de não ser o tema da nossa aula; (c) Correto, definição perfeita de Deep Web; (d) Errado, o Banco Mundial não define nenhuma regra! Primeiro: quem define regras bancárias são as autoridades monetárias (Bancos Centrais) dos respectivos países e, não, o Banco Mundial. Segundo: bitcoin é uma moeda virtual que não obedece a regras de autoridades monetárias – trata-se de um sistema monetário alternativo cujo controle é descentralizado e sem intermediários (Letra D).

identificados pela extensão .onion em seus domínios e, são acessados pelos usuários através do browser Tor, desenvolvido a partir do Firefox.

Analise as afirmativas abaixo, dê valores Verdadeiro (V) ou Falso (F).

( ) O rastreamento dos dados de navegação de um usuário na rede Tor com o Tor browser em sites .onion é praticamente impossível.

( ) Os sites https://facebookcorewwwi.onion/ e http://3g2upl4pq6kufc4m.onion/ podem ser acessados por browsers como o Firefox ou o Google Chrome.

( ) Uma rede oculta dos mecanismos tradicionais de busca e visita foi provavelmente desenvolvida para uso na propagação de pornografa e venda de drogas.

( ) Se um usuário da rede Tor acessa um site normal da rede http está comprometendo a segurança dos demais usuários da rede Tor.

( ) A estrutura descentralizada do acesso aos sites na rede Tor e o processo de criptografa devem inviabilizar a realização de buscadores de conteúdo como o Google.

Assinale a alternativa que apresenta a sequência correta de cima para baixo.

 a)V, V, F, V, F b)V, F, V, F, V c)V, V, V, V, F d)V, F, F, F, V

**(ABIN – 2018)** O uso de domínios web de final .on e de roteadores em formato de proxy são características da dark web.

**\_\_\_\_\_\_\_\_\_\_\_\_\_\_\_\_\_\_\_\_\_\_\_ Comentários:** na verdade, o domínio termina com **.onion** e, não, **.on** (Errado).

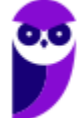

**\_\_\_\_\_\_\_\_\_\_\_\_\_\_\_\_\_\_\_\_\_\_\_ Comentários:** (V) De fato, é praticamente impossível; (F) Esses endereços não podem ser acessados por navegadores comuns; (F) Ela foi desenvolvida com intuito legítimo e, não, malicioso; (F) Isso não faz o menor sentido; (V) Correto (Letra D).

## 4 – Internet das Coisas (IoT)

**INCIDÊNCIA EM PROVA: baixa** 

**Agora vamos falar rapidamente sobre o assunto do futuro que tem começado a cair em concurso público:** *Internet of Things* **(IoT) – também conhecida como Internet das Coisas**. *Como é que é, professor?*  Galera, pensem rapidinho em todos os seus objetos que possuem acesso à internet: computador, notebook, *tablet*, smartphone, relógio, entre outros. Beleza, esses são os mais comuns em nosso dia-a-dia mesmo. *Porém, vocês conseguem pensar em outros?* 

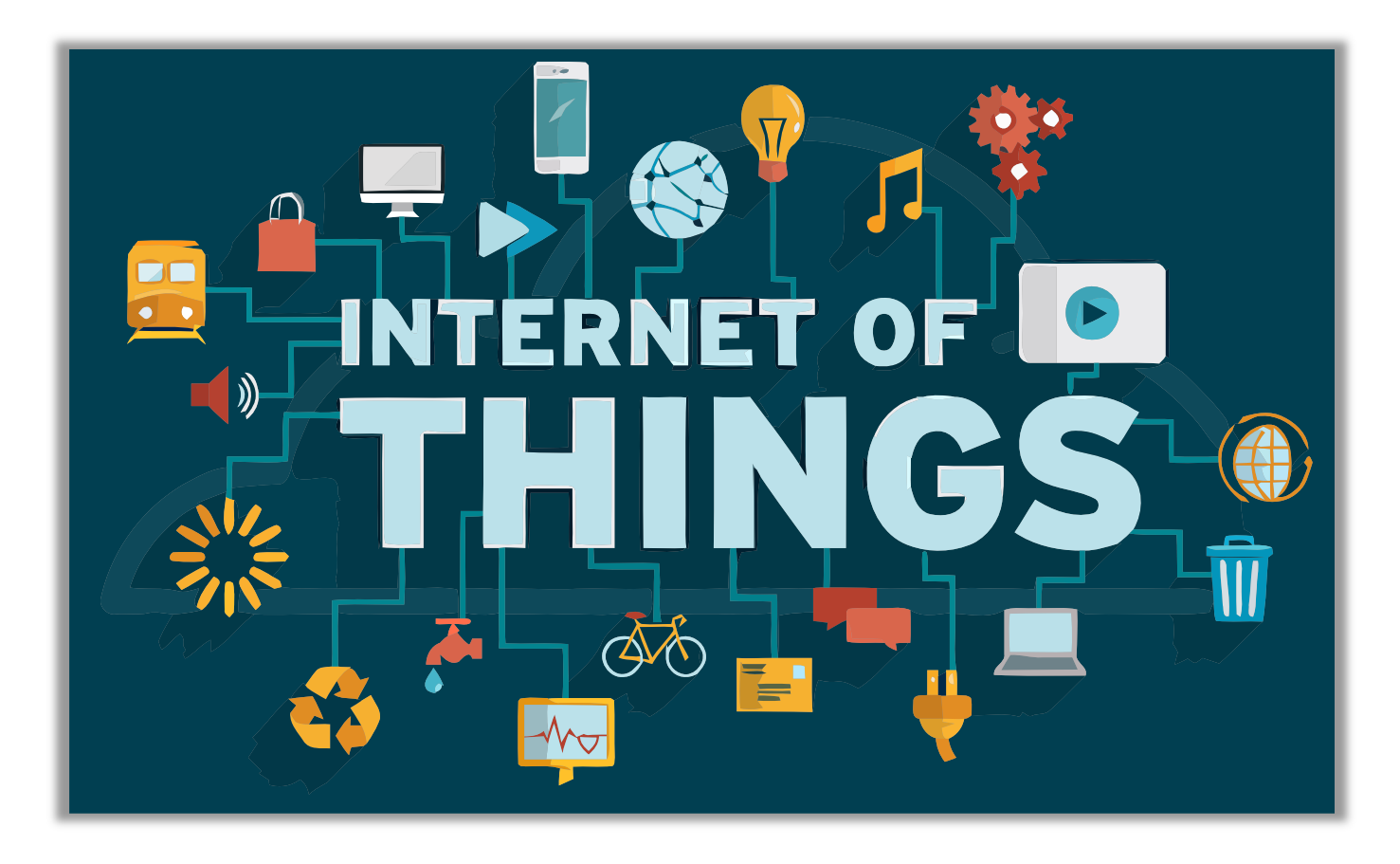

*A câmera de segurança da portaria do seu prédio?* **Ela tem acesso à internet!** *A Smart TV que você assiste aquele filminho bacana na Netflix?* **Ela tem acesso à internet!** *Quem curte jogar um videogame de vez em quando?* **Ele tem acesso à internet!** Galera, isso porque estamos no Brasil. Em outros países mais desenvolvidos, já existem outras coisas: geladeiras, máquina de lavar roupa, forno de micro-ondas, termostato, alarme de incêndio, sistema de som e iluminação, etc.

**Galera, isso não significa que seja possível baixar uma aula de informática no site do Estratégia Concursos usando sua geladeira!** A proposta, na verdade, é que a conectividade auxiliará esses objetos a ficarem mais eficientes em seus contextos específicos. Agora vamos parar de pensar na nossa casa e vamos pensar no mundo: isso tem aplicabilidades em agropecuária, hospitais, escolas, fábricas, transporte público, lojas, serviços públicos, logística, etc.

*Professor, quais tecnologias são utilizadas?* **Existem basicamente três componentes: dispositivos, redes de comunicação e sistemas de controle**. Nós acabamos de ver acima os dispositivos. Em geral, eles são

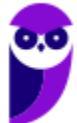

**48 86** 

equipados com microchips, sensores ou outros recursos de comunicação e monitoramento. As redes de comunicação também são conhecidas: em geral, trata-se do Wi-Fi, Bluetooth, NFC, 4G, etc. Não basta que o dispositivo se conecte à internet ou troque informações com outros objetos.

 **Esses dados precisam ser processados, ou seja, devem ser enviados a um sistema que os trate**. *Qual?* Aí depende da aplicação! Imagine uma casa que tem monitoramento de segurança, controle de temperatura ambiente e gerenciamento de iluminação integrados. Os dados de câmeras, alarmes contra incêndio, aparelhos de ar condicionado, lâmpadas e outros itens são enviados para um sistema que controla cada aspecto.

**Esse sistema pode ser um serviço nas nuvens, o que garante o acesso a ele a partir de qualquer lugar**. *Entendido?* Então vamos fazer alguns exercícios e vamos partir para cima da Intranet...

**(ABIN – 2018)** Redes wi-fi e Bluetooth podem ser utilizadas para IoT, já NFC (Near Field Communication) não atende a demandas de IoT.

**Comentários:** conforme vimos em aula, podem ser utilizados Wi-fi, Bluetooth e também NFC (Errado).

**(ABIN – 2018)** Em uma residência, caracteriza uma solução de IoT a instalação de um detector de fumaças capaz de gerar alertas em caso de fumaça e ser acionado, a partir de um smartphone, para iniciar um mecanismo de reação.

**Comentários:** conforme vimos em aula, a questão está perfeita (Correto).

**\_\_\_\_\_\_\_\_\_\_\_\_\_\_\_\_\_\_\_\_\_\_\_** 

**\_\_\_\_\_\_\_\_\_\_\_\_\_\_\_\_\_\_\_\_\_\_\_** 

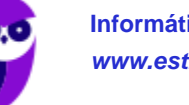

## 5 – Tecnologias de Acesso

Galera, até o início da década de noventa, só quem sabia o que era internet eram pesquisadores ligados a universidades, ao governo ou à indústria. No entanto, quando um físico chamado Tim Berners-Lee criou a Web (WWW), houve uma mudança nessa realidade e a internet ganhou milhões de novos usuários sem a menor pretensão acadêmica. **O serviço de disponibilização de páginas web facilitou e popularizou bastante o uso da internet.**

Junto com o primeiro navegador da história (chamado Mosaic), a web tornou possível a configuração de diversas páginas web contendo informações, textos, imagens, sons e vídeos disponíveis através de links para outras páginas. Clicando em um link, o usuário é repentinamente transportado para a página indicada por esse link. **Com o passar dos anos, foram criadas muitas páginas em um período de tempo muito curto.**

**Grande parte desse crescimento foi impulsionado por empresas denominadas Provedores de Serviços da Internet (ISP – Internet Service Provider).** Essas empresas oferecem a usuários individuais a possibilidade de se conectar à Internet, obtendo assim acesso aos diversos serviços fornecidos. Essas empresas reuniram milhões de novos usuários, alterando completamente o perfil de usuário sendo utilizada como um serviço de utilidade pública (como a telefonia).

Vamos detalhar isso melhor! A internet pode ser fornecida por meio de satélites, ondas de rádio ou uma rede de milhares de cabos de fibra óptica terrestres ou submarinos, que conectam diversos países, respondendo por 80% de toda a comunicação. **Essa infraestrutura de redes – que forma a espinha dorsal da internet – é chamada de Backbone. Ela possui alto velocidade, desempenho e interliga várias redes, garantindo o fluxo da informação por dimensões continentais**.

*Diego, quem constrói esses backbones?* Eles são construídos por provedores de serviço de internet, que administram troncos de longo alcance com o objetivo de fornecer acesso à internet para diversas outras redes. Em geral, eles pertencem a companhias telefônicas de longa distância (Ex: Embratel) ou a governos nacionais (Ex: Rede Nacional de Ensino e Pesquisa – RNP), **que vendem o acesso para Provedores de Serviço de Internet (ISP – Internet Service Provider)**.

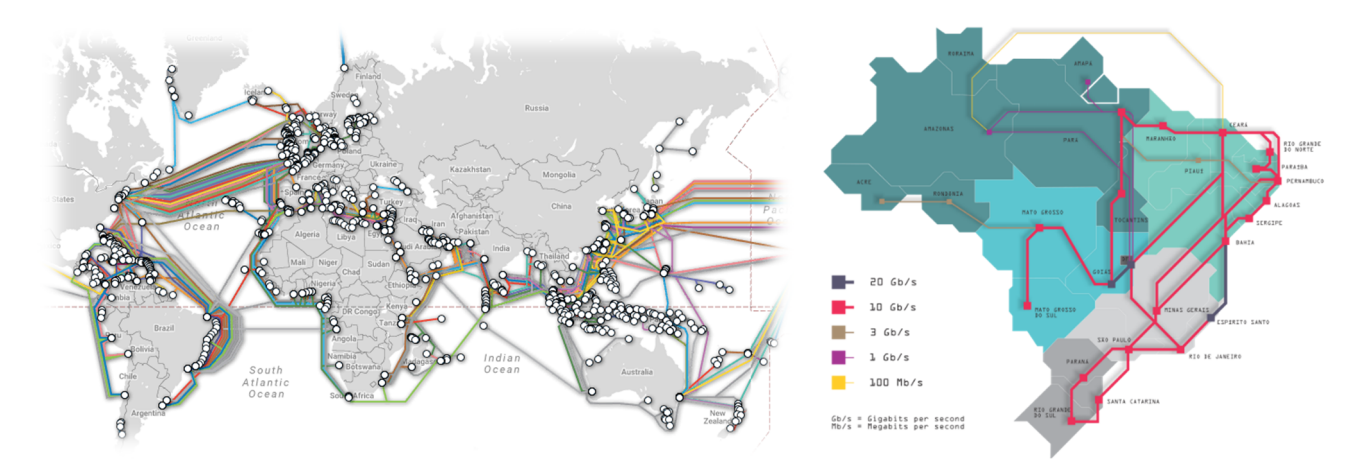

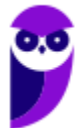

**Os provedores de internet nacionais mais conhecidos atualmente são: NET/CLARO, GVT/VIVO e SKY.** Por sua vez, esses provedores de internet vendem o acesso a provedores menores ou a usuários comuns. Na imagem anterior, é possível visualizar os maiores troncos de backbones espalhados pelo mundo entre os continentes e também os troncos de backbones brasileiros. Notem que eles podem ser terrestres ou submarinos.

Existem três níveis de hierarquia entre provedores de acesso: ISP Nível 1 tem cobertura internacional, conectando países ou continentes; ISP Nível 2 tem cobertura nacional, conectando um ou mais ISP Nível 1 e oferecendo serviços a vários ISP Nível 3; e ISP Nível 3 tem cobertura regional – conectando um ou pessoas, casas, escritórios ou conectando provedores locais (aquele que só existe na sua cidade especificamente).

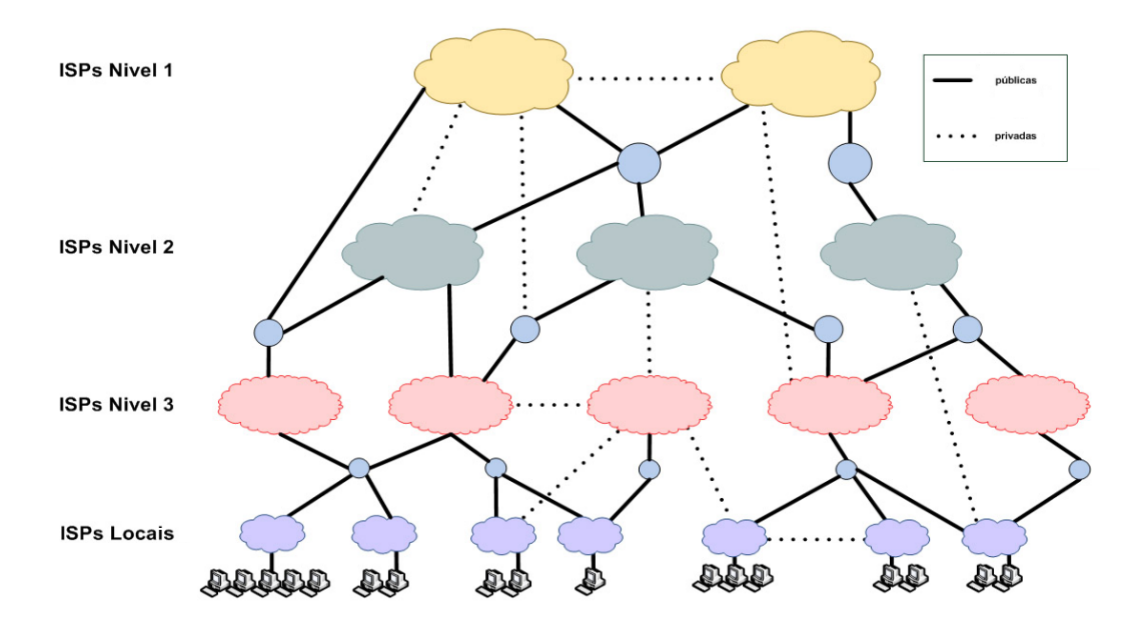

**(Correios – 2011)** Redes de acesso situadas na borda da Internet são conectadas ao restante da rede segundo uma hierarquia de níveis de ISPs (Internet service providers). Os ISPs de nível 1 estão no nível mais alto dessa hierarquia:

**\_\_\_\_\_\_\_\_\_\_\_\_\_\_\_\_\_\_\_\_\_\_\_ Comentários:** conforme vimos em aula, as redes de acesso situadas na borda da internet realmente são conectadas ao restante da rede segundo uma hierarquia de níveis de ISP (*Internet Service Provider*). Além disso, conforme vimos na figura acima, os ISP Nível 1 estão realmente no topo dessa hierarquia (Correto).

Dito isso, os enlaces que conectam as redes de acesso residenciais aos ISP Nível 3 ou Locais podem ser de diferentes tipos, em função da tecnologia e meios físicos. **Os mais conhecidos são**:

## 5.1 – Dial-Up

**INCIDÊNCIA EM PROVA: média** 

**Trata-se de uma conexão discada através de um modem e uma linha de telefonia analógica fixa**. Era a maneira mais popular de acesso da década de 90, hoje encontra-se em desuso. Apresenta um alto custo de implementação e baixas taxas de transmissão. Galera, era muito lento! No máximo,

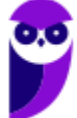

**Informática p/ Câmara de Itapema-SC (Assistente Administrativo) - Com Videoaulas - Pós-Edital www.estrategiaconcursos.com.br**

**Diego Carvalho, Equipe Informática e TI, Renato da Costa Aula 00**

você conseguia taxas de até 56Kbps. E hoje em dia você reclama da taxa de 20Mbps (ou 20000Kbps) do seu 4G. Quem aí tem mais de 30 anos sabe do que eu estou falando! :)

## 5.2 – ISDN (Integrated Services Digital Network)

**Trata-se de uma linha telefônica transformada em dois canais de mesma velocidade, em que era possível usar voz e dados simultaneamente – cada um ocupando um canal de transmissão**. Na prática, permitia videoconferências (um canal para voz e outro para vídeo) desde que os dois

## 5.3 – ADSL (Asymmetric Digital Subscriber Line)

ademais, é mais lenta e mais cara que o ADSL.

**Trata-se da conexão de banda larga oferecida por empresas de telefonia fixa.** Embora utilize a mesma infraestrutura da telefonia, a transmissão de dados ocorria em frequências das de voz, permitindo – portanto – o uso da internet sem ocupar o telefone. Por se tratar de uma Linha de Assinante Digital **Assimétrica**, as taxas de download e de upload são diferentes – sendo a velocidade de download maior que a de upload.

assinantes possuíssem o serviço ISDN. Diferente do ADSL, é um sinal analógico e, não, digital –

## 5.4 – Acesso Via Cabo (HFC e Cable Modem)

**INCIDÊNCIA EM PROVA: baixíssima** 

**Trata-se da conexão híbrida de banda larga via cabos de concessionárias de TV a Cabo (NET, GVT, OI, etc).** Essa tecnologia emprega uma técnica conhecida como HFC (Hybrid Fiber-Coaxial) que cria redes metropolitanas (MANs) com *backbones* de fibra ótica e interconecta as residências a partir de cabos coaxiais e modens a cabo (Cable-Modem). Possui taxa de transmissão de até 38Mbps por canal utilizado.

## 5.5 – PLC (Power Line Communication)

**INCIDÊNCIA EM PROVA: baixíssima** 

**Trata-se da tecnologia em que a mesma tomada que fornece energia elétrica também oferece banda larga através de um modem específico**. Ela busca competir com o ADSL e o acesso via cabo, apresentando como vantagem a portabilidade, pois basta plugar o modem em uma tomada compatível com o serviço para se obter o acesso. No Brasil, embora o serviço seja autorizado pelas agências responsáveis, os investimentos foram baixos por questões estratégicas.

## 5.6 – Telefonia Celular

**INCIDÊNCIA EM PROVA: baixa** 

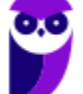

## **INCIDÊNCIA EM PROVA: baixíssima**

**INCIDÊNCIA EM PROVA: média** 

Trata-se da tecnologia de acesso à internet via rede de telefonia celular. Foi construída baseada em diferentes gerações da tecnologia, quais sejam:

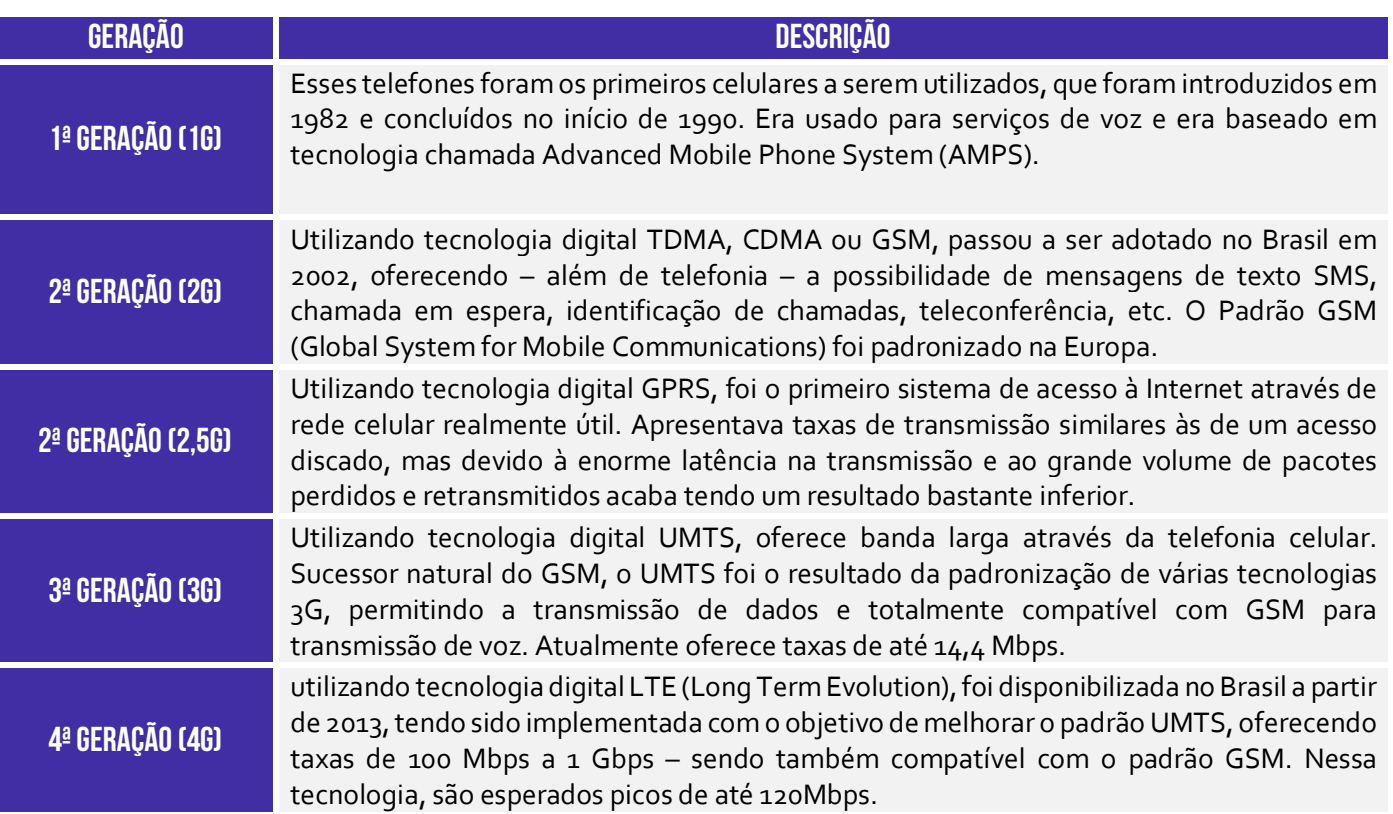

#### **(AGU – 2014)** ADSL é um tipo de conexão:

- a) sem fio.
- b) para acesso a HDs externos.

**\_\_\_\_\_\_\_\_\_\_\_\_\_\_\_\_\_\_\_\_\_\_\_** 

**\_\_\_\_\_\_\_\_\_\_\_\_\_\_\_\_\_\_\_\_\_\_\_** 

- c) para TVs.
- d) de banda larga.

**Comentários:** conforme vimos em aula, trata-se de um tipo de conexão de banda larga (Letra D).

**(BRB – 2011)** O acesso à Internet em alta velocidade por meio de conexão dial-up, via linha telefônica, também conhecido como serviço ADSL, dispensa o uso de modem, visto que, nesse caso, a conexão ocorre diretamente a partir de infraestrutura das empresas de telefonia fixa ou móvel (celular).

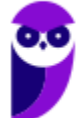

**Comentários:** conforme vimos em aula, o serviço ADSL não se dá por meio de conexão dial-up, via linha telefônica. Ademais, ele necessita do uso de um Modem ADSL (diferente do modem convencional para acesso discado), porém que não precisa converter o sinal de digital para analógico porque o sinal é sempre digital (Asymetric **Digital** Subscriber Line). Por fim, ele ocorre a partir da infraestrutura das empresas de telefonia fixa e, não, móvel (Errado).

## **RESUMO**

#### **DEFINIÇÃO**

Uma rede é um conjunto de terminais, equipamentos, meios de transmissão e comutação que interligados possibilitam a prestação de serviços.

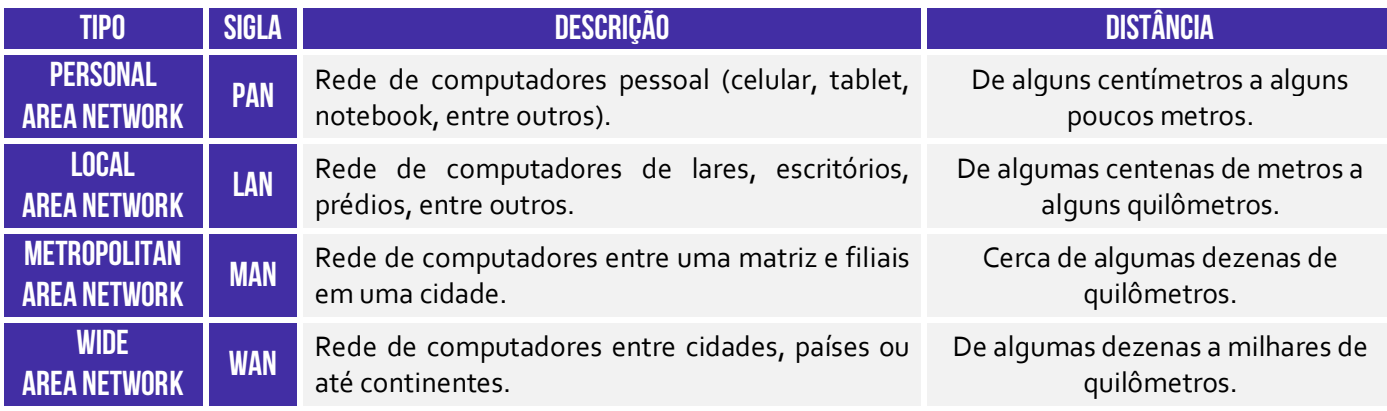

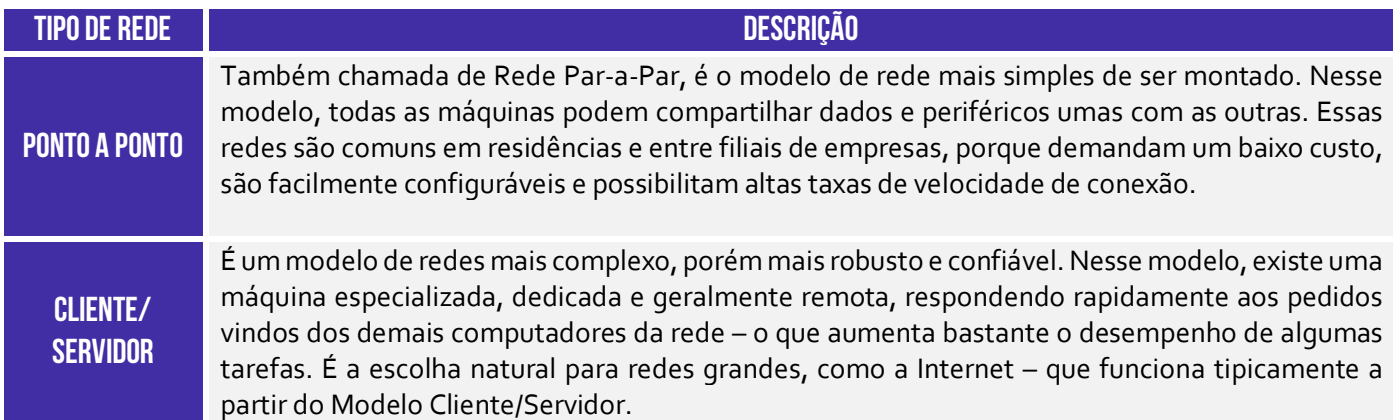

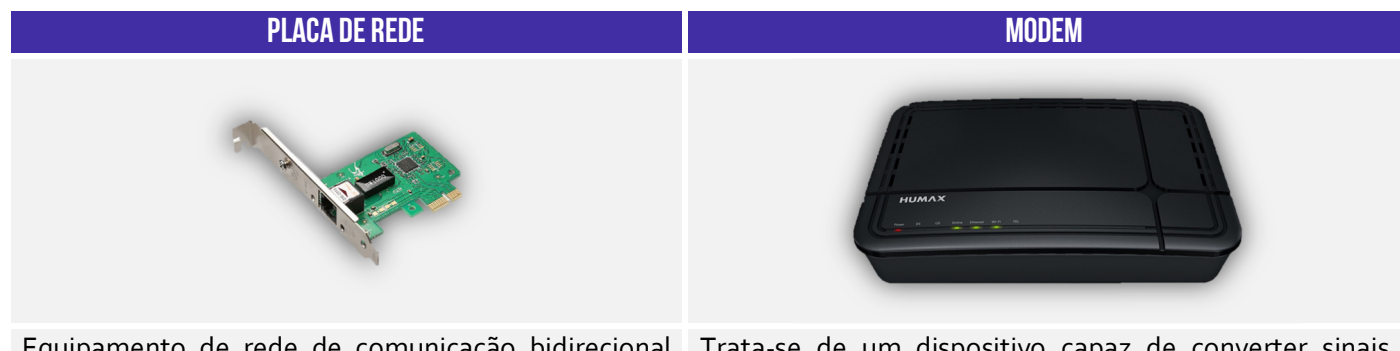

Equipamento de rede de comunicação bidirecional (entrada e saída de dados) conectado à placa-mãe do computador. Toda placa de rede possui um número identificador chamado Endereço MAC (48 Bits).

Trata-se de um dispositivo capaz de converter sinais digitais em sinais analógicos e vice-versa, em geral por meio de uma linha telefônica. Os três modelos principais são: Acesso Discado; Modem ADSL; e Cable Modem.

#### **PADRÕES DE REDES OU ARQUITETURA DE INTERCONEXÃO**

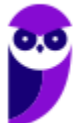

**54 86**  Trata-se de um conjunto de padrões de arquitetura de interconexão de redes de computadores (LAN, MAN ou WAN).

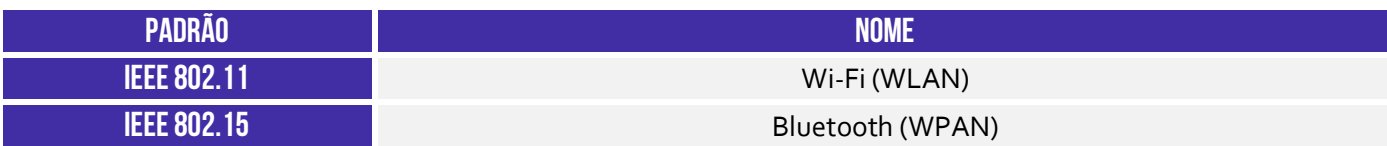

#### **PADRÃO WIRELESS (IEEE 802.11)**

Arquitetura de conexão de redes locais sem fio que define um conjunto de padrões de transmissão e codificação para comunicações não cabeadas.

#### **PADRÃO BLUETOOTH (IEEE 802.15)**

Esse padrão tem o objetivo de integrar equipamentos periféricos. Utilizado em Rede WPAN (Wireless Personal Area Network) – eles padronizam uma rede de baixo custo, curto alcance, baixas taxas de transmissão e sem fio.

#### **internet**

A Internet é basicamente um vasto conjunto de redes de computadores diferentes que utilizam um padrão comum de comunicação e oferece um determinado conjunto de serviços.

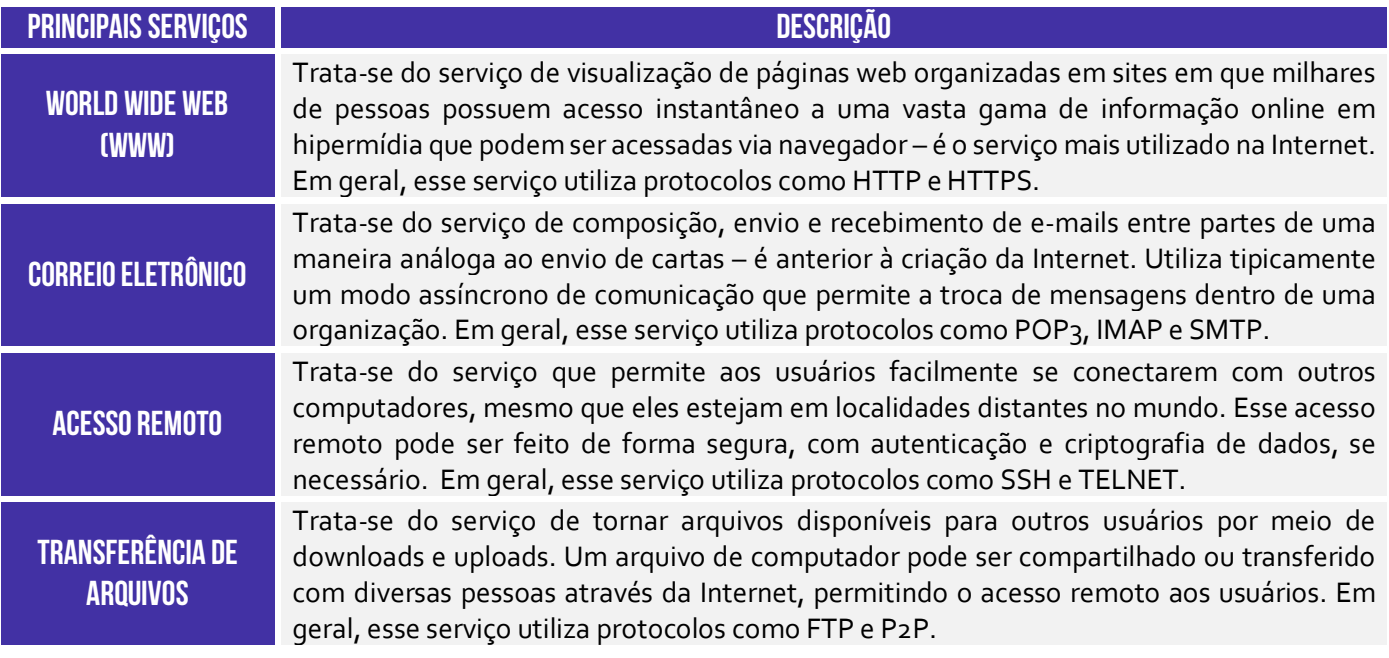

#### **WORLD WIDE WEB (WWW)**

A Web é uma aplicação que é executada na Internet – trata-se de uma série de páginas web que podem ser acessadas por meio de um navegador web.

#### **INTERNET DAS COISAS**

Trata-se do conceito que se refere à interconexão digital de objetos físicos cotidianos entre si e com usuários por meio de sensors ou softwares capazes de transmitir dados pela internet

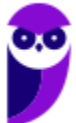

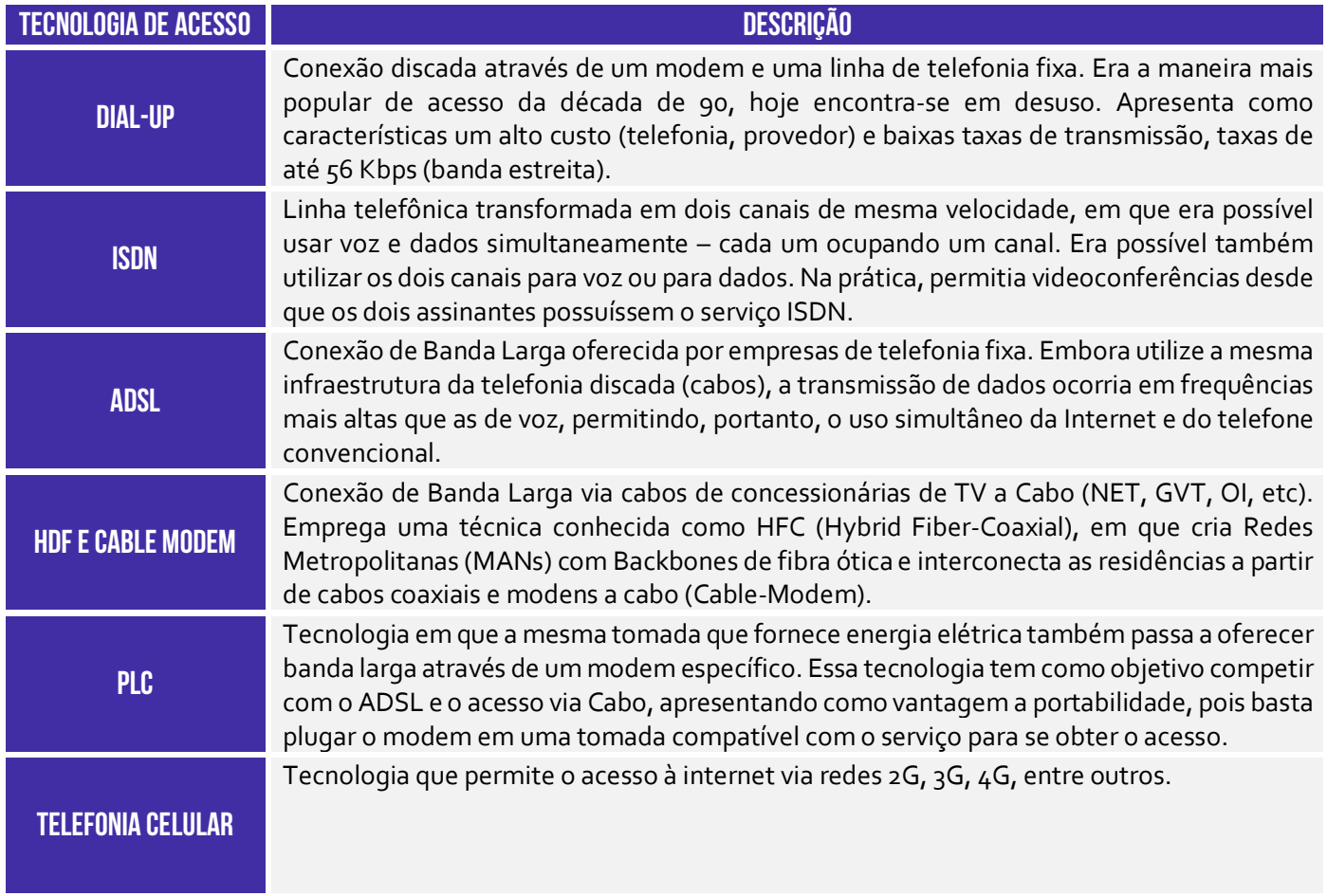

**www.estrategiaconcursos.com.br**

· FANES:

**Diego Carvalho, Equipe Informática e TI, Renato da Costa**

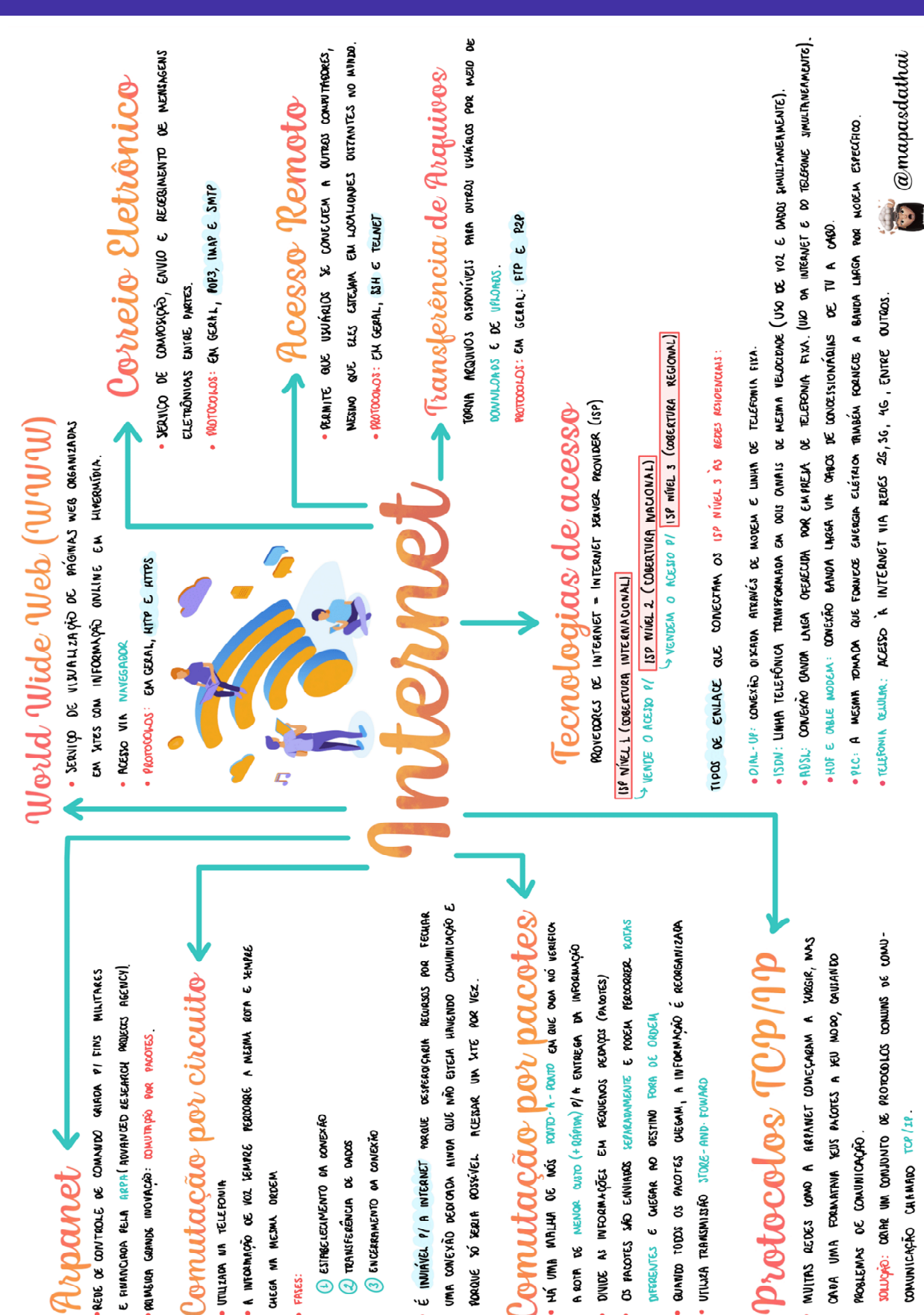

**Informática p/ Câmara de Itapema-SC (Assistente Administrativo) - Com Videoaulas - Pós-Edital**

## **QUESTÕES COMENTADAS**

**1. (CESPE / Polícia Federal – 2018)** As redes de computadores podem ser classificadas, pela sua abrangência, em LAN (Local Area Network), MAN (Metropolitan Area Network), e WAN (Wide Area Network).

#### **Comentários:**

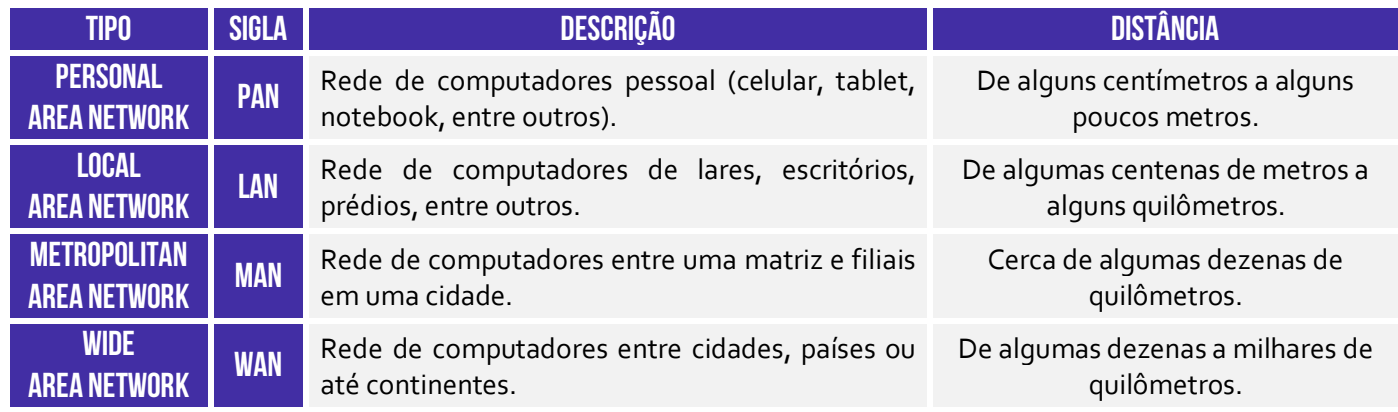

As redes de computadores realmente podem ser classificadas em LAN, MAN e WAN.

**Gabarito:** Correto

**2. (CESPE / Câmara dos Deputados – 2012)** Uma rede local (LAN — Local Area Network) é caracterizada por abranger uma área geográfica, em teoria, ilimitada. O alcance físico dessa rede permite que os dados trafeguem com taxas acima de 100 Mbps.

#### **Comentários:**

A LAN é caracterizada por abranger uma área geográfica bastante limitada. A WAN (*Wide Area Network*) seria uma rede que não possui uma abrangência geográfica muito definida. Ademais, o alcance físico de uma rede local não tem relação com sua taxa de transmissão de dados. É possível ter, sim, redes locais com taxas acima de 100 Mbps.

**Gabarito**: Errado

**3. (CESPE / ANATEL – 2009)** Uma rede residencial de computadores, que atende aos moradores de uma residência e está conectada à Internet, por meio de acesso ADSL, denomina-se PAN (Personal Area Network).

#### **Comentários:**

Na verdade, trata-se de uma LAN (Local Area Network). A PAN (Personal Area Network) atende a uma única pessoa e geralmente está conectada via Bluetooth.

**Gabarito:** Errado

**4. (CESPE / Polícia Federal – 2018)** PAN (*Personal Area Network*) são redes de computadores destinadas a ambientes com acesso restrito, seja por limitações físicas ou por definições de segurança.

#### **Comentários:**

Apesar de ser possível conectar computadores por meio da PAN, não é esse seu intuito principal. Trata-se, na verdade, de uma rede voltada para a conexão de dispositivos centrados em uma pessoa e, não, um conjunto de computadores.

**Gabarito:** Errado

**5. (CESPE / CADE – 2014)** Para que uma rede de computadores seja classificada de acordo com o modelo cliente/servidor, faz-se necessário que tanto o cliente quanto o servidor estejam fisicamente no mesmo local.

#### **Comentários:**

Não, senhor! Pelo contrário, eles podem estar em qualquer lugar do planeta, respondendo a requisições remotamente. Para que uma rede de computadores seja classificada de acordo com o modelo cliente/servidor é que tenhamos máquinas diferentes que exercem o papel de consumir serviços e máquinas que fazem o papel de oferecer serviços.

#### **Gabarito:** Errado

**6. (CESPE / MJ – 2013)** Uma rede local (LAN) permite conectar um número reduzido de computadores entre si, uma vez que ela é usada para comunicação em uma área geograficamente pequena. A recomendação técnica é de que esse número não ultrapasse cem computadores.

#### **Comentários:**

Esse item não faz o menor sentido! Primeiro, a classificação da rede como Rede Local trata de sua abrangência geográfica e, não, quantidade de computadores. Além disso, não existe recomendação técnica que limite a quantidade de computadores conectados em uma Rede Local.

**Gabarito**: Errado

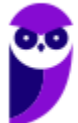

**7. (CESPE / TELEBRÁS – 2015)** As redes locais (LANs) são aquelas instaladas em grandes cidades de regiões metropolitanas, para a interconexão de um grupo grande de usuários.

#### **Comentários:**

São as redes metropolitanas (MAN) e, não, as redes locais, que são aquelas instaladas em grandes cidades de regiões metropolitanas, para a interconexão de um grupo grande de usuários.

**Gabarito:** Errado

**8. (CESPE / TRE/RJ – 2012)** Redes LAN (Local Area Network) podem ser providas por mecanismos que estabeleçam a comunicação com fios, sem fios ou com ambos os meios de transmissão.

#### **Comentários:**

Perfeito! Redes LAN podem ser providas por diversos meios (com fio, sem fio ou ambos). Claro que, quando providas por mecanismos sem fio, ela passa a se chamar WLAN.

**Gabarito:** Correto

**9. (CESPE / DATAPREV – 2006)** Redes locais — Local Area Networks (LANs) — normalmente cobrem pequenas áreas geográficas, operam a baixas taxas de transmissão e com pequena ocorrência de erros.

#### **Comentários:**

As Redes Locais – em geral – realmente operam com pequena ocorrência de erros, mas com altas taxas de transmissão. Em relação a taxas de transmissão, temos que LAN > MAN > WAN!

**Gabarito:** Errado

**10.(CESPE / Polícia Federal – 2018)** Uma empresa tem unidades físicas localizadas em diferentes capitais do Brasil, cada uma delas com uma rede local, além de uma rede que integra a comunicação entre as unidades. Essa rede de integração facilita a centralização do serviço de email, que é compartilhado para todas as unidades da empresa e outros sistemas de informação.

Se as redes locais das unidades da empresa estiverem interligadas por redes de operadoras de telecomunicação, então elas formarão a WAN (Wide Area Network) da empresa.

## **Comentários:**

Se a empresa possui unidades físicas localizadas em diferentes capitais do Brasil, trata-se de uma Wide Area Network (WAN).

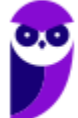

#### **Gabarito:** Correto

**11.(CESPE / Banco da Amazônia – 2010)** A Internet funciona a partir do modelo cliente/servidor, no qual os computadores dos usuários operam como clientes conectados aos servidores que funcionam como provedores de acesso e de serviços de correio eletrônico, transferência de arquivos e acesso a páginas web.

#### **Comentários:**

A Internet realmente funciona a partir do Modelo Cliente/Servidor. Nesse modelo, os computadores realmente operam como clientes conectados aos servidores e esses funcionam como provedores de acesso e de diversos serviços.

#### **Gabarito:** Correto

**12.(CESPE / Ministério da Saúde – 2010)** A Internet funciona a partir de um modelo cliente/servidor, em que servidores são os usuários que produzem informações (documentos, imagens, programas) e os clientes são os provedores de acesso que contratam as empresas de telecomunicação para oferecerem serviços de conexão à rede.

#### **Comentários:**

A internet realmente funciona a partir de um modelo cliente/servidor, mas servidores não são usuários que produzem informações, eles são máquinas que fornecem informações; e clientes não são provedores de acesso, clientes consomem informações. Provedores de acesso são contratados por usuários para ter acesso à internet.

#### **Gabarito:** Errado

**13.(CESPE / TRE-PR – 2009)** A Internet se caracteriza por ser uma rede do tipo cliente/servidor, na qual cada computador independe um do outro e compartilha os dados sem uma centralização, e qualquer computador do tipo cliente é um servidor independente de informações ou serviços.

#### **Comentários:**

A questão descreve o Modelo Ponto-a-Ponto. A Internet se caracteriza realmente por ser uma rede do tipo cliente/servidor, mas existe – sim – uma centralização e qualquer computador do tipo cliente é apenas do tipo cliente, ele não exerce o papel de servidor.

**Gabarito:** Errado

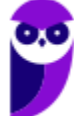

**14.(CESPE / Polícia Federal – 2018)** Por se tratar de arquitetura ultrapassada e possuir pouco compartilhamento de recursos, redes do tipo cliente/servidor não podem ter mais que 100 clientes conectados ao respectivo servidor.

#### **Comentários:**

Pelo contrário, as redes do tipo cliente/servidor são as mais utilizadas atualmente no mundo inteiro. Um exemplo clássico desse tipo de rede é a Internet, logo é óbvio que pode haver muito mais que cem clientes conectados ao respectivo servidor.

**Gabarito:** Errado

**15.(CESPE / ICMBio – 2014)** Uma rede de dados, assim como os softwares, tem a função de transmitir informações e processá-las.

#### **Comentários:**

Redes de dados têm a função de transmitir informações e, não, de processá-las; e softwares têm a função de processar informações e, não, de transmiti-las.

**Gabarito:** Errado

**16.(CESPE / Polícia Federal – 2014)** Embora apresentem abrangência ampla e sejam utilizadas para interligar cidades distantes, as redes MAN (Metropolitan Area Network) não utilizam tecnologias de transmissão sem fio.

## **Comentários:**

Redes de abrangência ampla são WAN (Wide Area Network) e, não, MAN (Metropolitan Area Network). Além disso, a rede apresentada no enunciado conecta regiões de uma mesma cidade ou metrópole e, não, cidades distantes. Por fim, é possível ter redes MAN com transmissão sem fio.

**Gabarito:** Errado

**17.(CESPE / CBM-CE – 2014)** Em uma rede que utiliza o modelo cliente/servidor, um computador com atributos de servidor pode atender a diversos clientes em uma mesma empresa.

#### **Comentários:**

Perfeito! Essa é a ideia por traz do modelo cliente/servidor, isto é, um servidor atende a requisições de diversos clientes.

**Gabarito:** Correto

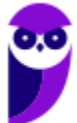

**18.(CESPE / PREVIC – 2011)** WAN é uma rede geográfica que surgiu da necessidade de se compartilhar recursos especializados para uma maior comunidade de usuários geograficamente dispersos. Por terem um custo de comunicação elevado, essas redes são, em geral, públicas, ou seja, o sistema de comunicação é mantido, gerenciado e de propriedade de grandes operadoras (públicas ou privadas) e seu acesso é público.

#### **Comentários:**

Vamos por partes! *WAN compartilha recursos para uma comunidade maior de usuários geograficamente dispersos?* Sim! *WAN possui alto custo de comunicação?* Sim! *Redes WAN são geralmente são públicas?* Sim, mas isso não significa que sejam gratuitas! É pública no sentido de que qualquer pessoa que deseje acessá-la, pode pagar para tê-la. *Elas são geralmente de propriedade de grandes operadoras?* Sim, apenas elas possuem capacidade de investimento de fazer instalações intercontinentais, por exemplo.

**Gabarito:** Correto

**19.(CESPE / MIN – 2009)** O termo Wi-Fi é entendido como uma tecnologia de interconexão entre dispositivos sem fios na qual é usado o protocolo IEEE 802.11.

## **Comentários:**

O termo wi-fi é realmente entendido como uma tecnologia de interconexão entre dispositivos sem fio e utiliza o Padrão IEEE 802.11. A questão utilizou o termo *protocolo* em vez de *padrão*. Não se trata do termo mais adequado, mas não está errado se considerarmos protocolo em um sentido mais amplo de um conjunto de normas, procedimentos, entre outros.

#### **Gabarito:** Correto

**20.(CESPE / Polícia Federal – 2012)** Para proferir uma palestra acerca de crime organizado, um agente conectou dispositivo USB do tipo bluetooth no computador que lhe estava disponível. A respeito desse cenário, julgue o item abaixo.

O uso de dispositivos bluetooth em portas USB necessita de driver especial do sistema operacional. Em termos de funcionalidade, esse driver equivale ao de uma interface de rede sem fio (wireless LAN), pois ambas as tecnologias trabalham com o mesmo tipo de endereço físico.

#### **Comentários:**

Esse item causou tanta polêmica que a banca indeferiu os recursos e deu uma justificativa:

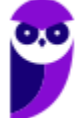

*Normalmente, o driver de um dispositivo bluetooth usa um driver especial fornecido pelo fabricante do hardware em questão, que pode ou não estar embutido na lista de drives do sistema operacional. Logo o driver não é especial do sistema operacional. É um driver externo ao sistema operacional e fornecido pelo fabricante do hardware, que pode ou não ser incorporado ao sistema operacional. Em termos de funcionalidade, bluetooth é amplamente diferente de uma interface WLAN, principalmente em termos de restrições de uso. Alguns exemplos são: a largura de banda do bluetooth é pequena, enquanto de WLAN é alta. O alcance do bluetooth está restrito a alguns metros, enquanto que WLAN chega até a 300 metros. Além do que são tecnologias de rede sem fio diferentes. Logo o item está errado. Item sem alteração de gabarito.* 

Nada melhor do que a justificativa da própria banca, mas eu ainda acrescentaria que ela é mais semelhante à tecnologia WPAN do que WLAN.

**Gabarito:** Errado

**21.(CESPE / SEFAZ/ES – 2010)** Para a conexão de um computador à Internet, é necessário ter, entre outros componentes de hardware, uma placa de rede ou um modem. A placa é usada no caso de o computador pertencer a uma rede de comunicação, enquanto que o modem é necessário quando a conexão é realizada via linha telefônica.

#### **Comentários:**

Para conectar um computador à internet, é realmente necessário ter – entre outros equipamentos de hardware – uma placa de rede e/ou um modem. Antigamente, para acessar a internet era comum ter um modem instalado no computador conectado diretamente via cabo à linha telefônica. Hoje em dia, para acessar a internet, um notebook pode fazê-lo sem possuir um modem, desde que ele pertença a uma rede de computadores (Ex: ele pode estar conectado à rede doméstica de uma casa). Além disso, é possível também acessar a internet por meio de um computador com placa de rede conectada via cabo a um modem. A questão é polêmica porque você pode interpretar o **ou** de uma forma inclusive ou exclusiva.

**Gabarito:** Correto

**22.(CESPE / MPU – 2010)** Um modem ADSL permite que, em um mesmo canal de comunicação, trafeguem sinais simultâneos de dados e de voz. Por isso, com apenas uma linha telefônica, um usuário pode acessar a Internet e telefonar ao mesmo tempo.

#### **Comentários:**

O Modem ADSL realmente permite o tráfego de sinais de dados e voz em um mesmo canal de comunicação. Lembrem-se de que é possível utilizar a internet e o telefone sem que este último esteja com a linha ocupada. Enfim... ele modula o sinal de forma que possam trafegar em conjunto dados e voz sem que um interfira no outro.

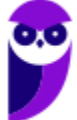

**Gabarito:** Correto

**23.(CESPE / MIN – 2009)** A terceira geração de padrões e de tecnologias de telefonia móvel, denominada 3G, permite conexão com a Internet.

#### **Comentários:**

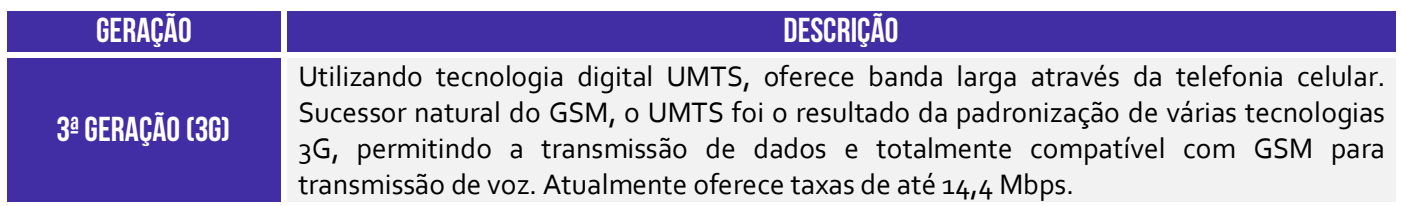

Perfeito! Ela realmente permite a conexão com a internet banda larga.

**Gabarito:** Correto

- **24.(FCC / SEGEP-MA / Auxiliar de Fiscalização Agropecuária)** Há uma correta associação entre o problema e a sua solução usando o tipo correto de rede de computadores em:
	- a) Uma empresa possui dois escritórios em uma mesma cidade e deseja que os computadores permaneçam interligados. Para isso deve-se utilizar uma LAN − Local Area Network que conecta diversas máquinas dentro de dezenas de quilômetros.
	- b) Uma empresa possui um enorme volume de dados e precisa interligar o servidor principal aos outros computadores. Para permitir esta conexão deve-se utilizar uma SAN − Servidor Area Network que conecta diversas máquinas a um servidor central.
	- c) Há diversos dispositivos em uma residência que precisam se comunicar dentro de uma distância bastante limitada. Para isso deve ser utilizada uma rede PAN − Private Area Network, que utiliza tecnologias como Wi-Fi e bluetooth.
	- d) Deseja-se conectar redes de escritórios de uma mesma empresa ou de vários campi de universidades. A melhor solução é utilizar uma WLAN − Wireless Local Area Network, a versão wireless (sem fio) de uma LAN que alcança centenas de quilômetros.
	- e) Uma empresa presta serviços online 24 horas para países localizados em diferentes continentes. Deve-se utilizar uma WAN − Wide Area Network, que vai além da MAN − Metropolitan Area Network, conseguindo alcançar uma área maior, como um país ou mesmo um continente.

#### **Comentários:**

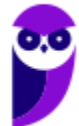

(a) Errado, deve-se utilizar uma MAN; (b) Errado, SAN (*Storage Area Network*) é uma rede para armazenamento de dados; (c) Errado, PAN é *Personal Area Network* e, não, *Private Area Network.*  Ademais, PAN usa apenas bluetooth; (d) Errado, a WLAN alcança centenas de metros – o ideal para o caso seria uma MAN; (e) Correto. A WAN (*Wide Area Network*) resolveria o problema.

**Gabarito**: Letra E

**25.(FCC / DPE-RS / Técnico em Segurança - 2017)** Considere uma rede de computadores instalada e em funcionamento que é caracterizada pelo seu alcance local, por se tratar de uma rede interna de curto alcance. De acordo com sua extensão geográfica, essa rede é classificada como:

- a) Metropolitan Area Network − MAN.
- b) Local Area Network − LAN.
- c) Wide Area Network − WAN.
- d) Storage Area Network − SAN.
- e) Popular Area Network − PAN.

#### **Comentários:**

Alcance local, rede interna e curto alcance... só pode ser uma Rede de Área Local (LAN).

**Gabarito:** Letra B

**26.(FCC / TRT - 1ª REGIÃO (RJ) / Analista Judiciário – Área Administrativa / 2013)** Sabendo que uma intranet utiliza a infraestrutura de rede da empresa e fazendo uso das informações contidas no texto, considere que o computador de Paulo pode se comunicar com o computador servidor do Tribunal porque os recursos necessários estão fisicamente localizados em um raio de até 500 metros dentro do prédio do Tribunal, incluindo o computador de Paulo e o servidor. Isso significa que a rede utilizada é do tipo.

- a) WAN
- b) CAN
- c) LAN
- d) MAN
- e) ADSL

#### **Comentários:**

O texto introdutório é muito grande e irrelevante para responder à questão. Se recursos estão fisicamente localizados em um raio de até 500 metros, trata-se de uma Rede Local (LAN).

**Gabarito:** Letra C

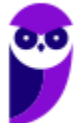

**27.(FCC / TRE-SP / Técnico Judiciário - Área Administrativa - 2012)** Para que o computador de uma residência possa se conectar à Internet, utilizando a rede telefônica fixa, é indispensável o uso de um hardware chamado:

- a) hub.
- b) Modem.
- c) Acess point.
- d) Adaptador 3G.
- e) Switch.

## **Comentários:**

O modem é o dispositivo que se conecta à Internet por meio de uma rede de telefonia fixa.

**Gabarito:** Letra B

**28.(FCC / TRT - 4ª REGIÃO (RS) / Técnico Judiciário - Área Administrativa- 2011)** Numa rede LAN (*Local Area Network*), o recurso de hardware mínimo que deverá estar instalado no computador para permitir a comunicação com os demais elementos da rede é:

- a) o teclado.
- b) o hub.
- c) o cartão de memória.
- d) o switch.
- e) a placa de rede.

## **Comentários:**

Conforme vimos em aula, trata-se da Placa de Rede, que é o recurso a ser instalado no seu computador para permitir a comunicação com os demais elementos.

**Gabarito**: Letra E

**29.(FCC / INFRAERO / Técnico de Segurança do Trabalho - 2011)** Sobre a infraestrutura para uma Intranet, considere:

I. Wireless é um padrão específico de uma tecnologia de redes sem fio.

II. Wi-Fi refere-se genericamente à transmissão de dados sem a utilização de meios físicos.

III. WLAN é uma rede local sem fio para fazer conexão com a Internet ou entre os dispositivos da rede.

Está correto o que se afirma em:

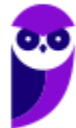

- a) I, apenas.
- b) III, apenas.
- c) I e II, apenas.
- d) II e III, apenas.
- e) I, II e III.

#### **Comentários:**

(I) Errado. Wi-Fi é um padrão específico, uma marca comercial registrada; (II) Errado. Wireless refere-se genericamente à transmissão de dados sem a utilização de meios físicos; (III) Correto. A WLAN (Wireless Local Area Network) é uma rede local sem fio para fazer conexão com a Internet ou entre os dispositivos da rede.

**Gabarito:** Letra B

**30.(CESGRANRIO / CEFET-RJ – 2014)** Os tipos de rede digital podem ser classificados em função dos seus alcances geográficos. A rede com alcance de até 500 metros, utilizada em escritórios ou andares de um edifício, é denominada rede local e é conhecida pela sigla:

- a) LAN
- b) RAN
- c) CAN
- d) MAN
- e) WAN

#### **Comentários:**

Apesar de a questão ter mencionado um alcance de até 500 metros, não se atenham tanto a medidas precisas. Pensem sempre em uma variação de valores.

**Gabarito:** Letra A

## **31.(CESGRANRIO / CEFET-RJ – 2014)** O Bluetooth é um(a):

- a) padrão da instalação para redes Ethernet.
- b) sistema de armazenamento não volátil de alta capacidade.
- c) tecnologia de compressão de dados para redes sem fio.
- d) tecnologia para comunicação sem fio de curta distância.
- e) interface física para ligações entre computadores com par trançado.

#### **Comentários:**

O bluetooth é uma tecnologia para comunicação sem fio de curta distância. Nenhum dos outros itens faz o menor sentido!

**Gabarito:** Letra D

**32.(CESGRANRIO / CMB – 2012)** Os softwares navegadores são ferramentas de internet utilizadas para a interação dos usuários com a rede mundial. Para que essa interação seja possível, é necessário fazer uma conexão à internet por um dos diversos meios de acesso disponíveis aos usuários.

O meio de acesso no qual o usuário utiliza um modem e uma linha de telefonia fixa para conectar-se com a internet é o:

- a) dial up
- b) rádio
- c) satélite
- d) wi-fi
- e) cabo coaxial

## **Comentários:**

A utilização de um modem e uma linha de telefonia fixa poderia ser Dial-Up ou ADSL. Como a questão só trouxe a opção Dial-Up, ela é a correta!

**Gabarito:** Letra A

**33.(SOUSÂNDRADE / CRC-MA – 2010)** Considere um arranjo de dois ou mais computadores conectados fisicamente por meio de cabos. Dentre as palavras abaixo, selecione aquela que melhor descreve esse cenário.

- a) Rede
- b) WAN
- c) Wireless
- d) Ponto de Acesso
- e) Servidor

## **Comentários:**

Vamos relembrar o conceito básico de redes: conjunto de dispositivos conectados por links de comunicação. Logo, um arranjo de dois ou mais computadores conectados fisicamente por meio de cabos é uma rede.

**Gabarito:** Letra A

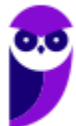

**34.(IBFC / DPE/PR – 2017)** Leia a frase abaixo referente aos conceitos de ambiente de Redes de Computadores:

"Uma rede tipicamente \_\_\_\_\_\_\_\_\_\_é a própria Internet pelo fato de abranger uma área geográfica global, interligando países e continentes. Por outro lado, a \_\_\_\_\_\_\_\_\_se refere a redes pequenas restritas a uma pequena área geográfica, normalmente é a rede em um prédio comercial, em um escritório ou em uma residência que abriga dispositivos que compartilham dados e recursos entre si. ".

Assinale a alternativa que completa correta e respectivamente as lacunas:

a) LAN - WAN b) MAN - PAN c) PAN - MAN d) WAN - LAN

## **Comentários:**

A WAN é uma Rede de Área Ampla**.** Quando uma empresa possui filiais em cidades ou países diferentes, ela pode criar uma WAN. Um ótimo exemplo de WAN é Internet! Sim, a Internet é uma WAN. Por outro lado, temos a LAN que é uma Rede de Área Local**.** *Quem aí já foi a uma Lan House?*  O nome já dá a dica, trata-se de uma LAN. A rede da sua casa também, assim como a rede do andar de um prédio ou de um órgão, ou até mesmo a rede de uma pequena faculdade é uma LAN.

**Gabarito:** Letra D

**35.(IBFC / PC/CE – 2014)** A rede de computador que interliga dispositivos numa rede local sem fios é denominada, tecnicamente, por:

a) Wi-Fi b) Ethernet c) Banda Larga d) WAN

## **Comentários:**

Questão beeeeeem tranquila! Uma das tecnologias mais usadas hoje em dia é o Wi-Fi, ou rede sem fio, que é utilizada para a transmissão de dados sem a necessidade de cabos.

**Gabarito:** Letra A

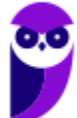

**36.(INAZ DO PARÁ / CORE-SP – 2019)** A Internet se configura no mundo de hoje como uma das principais ferramentas de comunicação do planeta. Aponte a alternativa que apresenta conteúdo correto sobre a história dessa importante fonte de informação dos dias contemporâneos.

a) No final da década de 70, uma agência americana de projetos de pesquisa criou a base da estrutura de comunicação de dados que mais tarde se transformaria na Internet.

b) O tráfego eficiente de dados na grande rede somente começou a dar resultados positivos a partir da utilização do conjunto de protocolos de referência TCP/IP, desenvolvido no início da década de 70.

c) A Fundação Nacional da Ciência, instituição americana de pesquisa em tecnologia, desenvolveu uma rede comercial chamada FNCNET, que mais tarde faria parte da configuração da Internet.

d) Sua origem está fundamentada na implantação de uma rede experimental de computadores de longa distância, chamada ARPANET, formada por um conjunto de laboratórios americanos de pesquisa.

e) Somente foi possível consolidar a criação da Internet após a adequada junção de redes paralelas como a Intranet e a Extranet

## **Comentários:**

(a) Errado, foi criada no final da década de 60; (b) Errado, foi desenvolvido no início da década de 80; (c) Errado, essa fundação jamais existiu; (d) Correto, era uma rede experimental criada por um conjunto de laboratórios de pesquisas de universidades e era inicialmente chamada de ARPANET; (e) Errado, não faz o menor sentido e foram criadas posteriormente.

Obs: cobrar data é uma das coisas mais absurdas que eu já vi em provas de concurso!

**Gabarito:** Letra D

## **37.(CONSULPLAN / Pref. de Pirapora – 2019)** Qual o conceito de INTERNET?

a) É uma rede global de computadores, interligada por equipamentos e protocolos de comunicação.

b) Conjunto de regras que os equipamentos envolvidos no processo de comunicação deve seguir para que a ligação entre os mesmos permaneça estável.

c) Representação gráfica das informações.

d) Linhas e colunas com funções para trabalhar com números.

## **Comentários:**

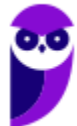
(a) Correto, é realmente uma rede global de computadores interligada por equipamentos e protocolos; (b) Errado, essa é a definição de protocolos de comunicação; (c) Errado, não faz o menor sentido; (d) Errado, essa é a definição de planilha eletrônica.

**Gabarito:** Letra A

**38.(CONSULPLAN / Pref. de Resende – 2019)** Podemos dizer que internet é um conjunto de redes interligadas através de Backbones que é o termo principal utilizado para:

- a) Interpretar as páginas da web.
- b) Enviar mensagens instantâneas pelos sites.
- c) Solicitar informação em qualquer lugar do mundo por meio de sites.
- d) Identificar a rede principal pela qual os dados de todos os clientes da Internet passam.

### **Comentários:**

A internet pode ser fornecida por meio de satélites, ondas de rádio ou uma rede de milhares de cabos de fibra óptica terrestres ou submarinos, que conectam diversos países, respondendo por 80% de toda a comunicação. Essa infraestrutura de redes – que forma a espinha dorsal da internet – é chamada de *backbone*. Ela possui alto velocidade, desempenho e interliga várias redes, garantindo o fluxo da informação por dimensões continentais. Todos os dados da Internet passam por essa infraestrutura de redes principal chamada backbone.

**Gabarito:** Letra D

**39.(CESPE / TJ/AM – 2019)** Apesar de a Internet ser uma rede mundial de acesso amplo e gratuito, os usuários domésticos a utilizam por meio de algum provedor de acesso à Internet, isto é, uma empresa privada que cobra pelo acesso ao serviço.

### **Comentários:**

Essa questão é polêmica e, para mim, deveria ser anulada por ambiguidade. *Por que, Diego?* Galera, o acesso à internet é público, mas não é gratuito. Em outras palavras, todo mundo pode acessá-la, desde que pague a um provedor de acesso. Logo, apesar de a Internet ser uma rede mundial de acesso amplo ou público, ela não tem acesso gratuito. Dessa forma, discordo do gabarito!

**Gabarito:** Correto

### **40.(DÉDALUS / CORE/RJ – 2019)** A Arpanet foi a propulsora do (a):

a) Windows. b) Linux.

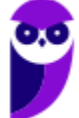

c) Internet. d) Apple. e) Google.

### **Comentários:**

A Arpanet foi a propulsora da... Internet.

**Gabarito**: Letra C

**41.(OBJETIVA / Prefeitura de Jaú – 2019)** "*Rede mundial que interliga computadores. Começou no final dos anos 60, com objetivos militares, e se caracteriza por ser uma rede altamente descentralizada. É comumente chamada de www ou web*". Essa descrição refere-se a:

a) Intranet. b) Link. c) HTTP. d) Internet

### **Comentários:**

*Rede mundial? Interliga computadores? Começou no final da década de 70? Tinha objetivos militares? É uma rede altamente descentralizada?* Tudo isso nos remete à Internet. Ao final, a questão afirma que é comumente chamada de www ou web. Sim, isso é verdadeiro, mas é errado! Internet e Web são conceitos completamente diferentes.

**Gabarito:** Letra D

**42.(AOCP / UNIR – 2018)** O acesso à Internet só é possível por intermédio de uma entidade denominada provedor de acesso, o qual conecta o usuário à grande rede.

### **Comentários:**

Perfeito! É realmente necessário contratar um provedor de acesso para se conectar à Internet.

**Gabarito:** Correto

**43.(INAZ DO PARÁ / CREFITO – 2018)** A grande rede ou internet foi criada pelos norte-americanos no tempo da guerra fria, esta tecnologia interliga computadores que compartilham dados entre si. Qual a rede que deu origem a internet?

a) BBS b) ETHERNET

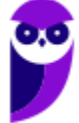

c) ARPANET d) INTRANET e) URL.

### **Comentários:**

A rede que deu origem a Internet era a ARPANET! *Professor, por que a questão foi anulada?* Não faço ideia, porque a banca não divulgou.

**Gabarito:** Anulada

**44.(CRESCER-GM / Prefeitura de Lourdes – 2017)** "*É um conglomerado de redes locais espalhadas pelo mundo*". Essa é a definição de:

a) Intranet. b) Internet. c) Extranet. d) LAN.

### **Comentários:**

Conglomerado de redes locais espalhadas pelo mundo é a definição de... Internet.

**Gabarito:** Letra B

**45.(EXATUS-AJ / TER-SC – 2016)** É um conglomerado de redes locais, interconectadas e espalhadas pelo mundo inteiro, através do protocolo de internet facilitando o fluxo de informações espalhadas por todo o globo terrestre.

a) Intranet. b) LAN. c) Internet. d) Extranet:

### **Comentários:**

Mais uma vez! Conglomerado de redes locais, interconectadas e espalhadas pelo mundo é a definição de... Internet.

**Gabarito:** Letra C

**46.(FEPESE / CELESC – 2016)** Como é conhecida a estrutura mundial de redes que pode ser acessada por todos os usuários com acesso controlado por protocolos?

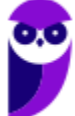

a) Força b) Internet c) Convenção d) Hard reset e) TCP/IP.

### **Comentários:**

*Estrutura mundial de redes cujo acesso é controlado por protocolos?* Trata-se da Internet!

**Gabarito:** Letra B

**47.(CESPE / Câmara dos Deputados – 2014)** A Internet foi criada a partir de um órgão conhecido como ARPAnet, que estava vinculado diretamente ao departamento de defesa americano.

### **Comentários:**

A internet foi criada por uma agência governamental chamada ARPA (*Advanced Research Projects Agency*), que realmente estava vinculada ao departamento de defesa americano. Já ARPANET foi a rede de computadores que deu origem a Internet. Em outras palavras, a questão só trocou o nome do órgão pelo nome da rede.

**Gabarito:** Errado

**48.(FUNRIO / UFRB – 2015)** O hardware de computador, além da unidade central de processamento e da memória, é composto de dispositivos de entrada e saída, que permitem a comunicação com o usuário. O dispositivo padrão de entrada é o teclado e o dispositivo padrão de saída é o monitor. Alguns dispositivos são chamados híbridos porque podem funcionar tanto como dispositivo de entrada e como de saída. Qual alternativa é um exemplo de dispositivo híbrido (de entrada e saída)?

- a) Microfone.
- b) Mouse.
- c) Alto Falante.
- d) Scanner.
- e) Placa de rede.

### **Comentários:**

A placa de rede permite uma comunicação bidirecional (transmissão e recebimento de dados). Logo, é um dispositivo híbrido de entrada/saída de dados.

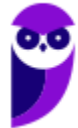

**Gabarito:** Letra E

**49.(FEC / MPA – 2010)** Das opções seguintes, aquela que contém apenas tecnologias de acesso à Internet é:

a) Dial-up, ISDN, 3G e Firewire. b) ISDN, Firewire, ADSL e 3G. c) 3G, Dial-up, Firewire e ADSL. d) ADSL, ISDN, Dial-up e 3G. e) Firewire, ADSL, Dial-up e ISDN.

### **Comentários:**

A única opção que contém apenas tecnologias de acesso à Internet é ADSL, ISDN, Dial-up e 3G.

**Gabarito:** Letra D

### **50.(MGS / MGS – 2015)** O que é a Internet?

- a) Uma rede de computadores.
- b) Vários computadores interligados
- c) Uma rede mundial de computadores
- d) Uma rede mundial de celulares

### **Comentários:**

A Internet é a rede (mundial) de computadores! Logo, a questão possui duas respostas, mas temos que responder a mais correta: é uma rede mundial de computadores.

**Gabarito:** Letra C

# **LISTA DE QUESTÕES**

- **1. (CESPE / Polícia Federal 2018)** As redes de computadores podem ser classificadas, pela sua abrangência, em LAN (Local Area Network), MAN (Metropolitan Area Network), e WAN (Wide Area Network).
- **2. (CESPE / Câmara dos Deputados 2012)** Uma rede local (LAN Local Area Network) é caracterizada por abranger uma área geográfica, em teoria, ilimitada. O alcance físico dessa rede permite que os dados trafeguem com taxas acima de 100 Mbps.
- **3. (CESPE / ANATEL 2009)** Uma rede residencial de computadores, que atende aos moradores de uma residência e está conectada à Internet, por meio de acesso ADSL, denomina-se PAN (Personal Area Network).
- **4. (CESPE / Polícia Federal 2018)** PAN (*Personal Area Network*) são redes de computadores destinadas a ambientes com acesso restrito, seja por limitações físicas ou por definições de segurança.
- **5. (CESPE / CADE 2014)** Para que uma rede de computadores seja classificada de acordo com o modelo cliente/servidor, faz-se necessário que tanto o cliente quanto o servidor estejam fisicamente no mesmo local.
- **6. (CESPE / MJ 2013)** Uma rede local (LAN) permite conectar um número reduzido de computadores entre si, uma vez que ela é usada para comunicação em uma área geograficamente pequena. A recomendação técnica é de que esse número não ultrapasse cem computadores.
- **7. (CESPE / TELEBRÁS 2015)** As redes locais (LANs) são aquelas instaladas em grandes cidades de regiões metropolitanas, para a interconexão de um grupo grande de usuários.
- **8. (CESPE / TRE/RJ 2012)** Redes LAN (Local Area Network) podem ser providas por mecanismos que estabeleçam a comunicação com fios, sem fios ou com ambos os meios de transmissão.
- **9. (CESPE / DATAPREV 2006)** Redes locais Local Area Networks (LANs) normalmente cobrem pequenas áreas geográficas, operam a baixas taxas de transmissão e com pequena ocorrência de erros.
- **10.(CESPE / Polícia Federal 2018)** Uma empresa tem unidades físicas localizadas em diferentes capitais do Brasil, cada uma delas com uma rede local, além de uma rede que integra a comunicação entre as unidades. Essa rede de integração facilita a centralização do serviço de email, que é compartilhado para todas as unidades da empresa e outros sistemas de informação.

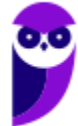

Se as redes locais das unidades da empresa estiverem interligadas por redes de operadoras de telecomunicação, então elas formarão a WAN (Wide Area Network) da empresa.

- **11.(CESPE / Banco da Amazônia 2010)** A Internet funciona a partir do modelo cliente/servidor, no qual os computadores dos usuários operam como clientes conectados aos servidores que funcionam como provedores de acesso e de serviços de correio eletrônico, transferência de arquivos e acesso a páginas web.
- **12.(CESPE / Ministério da Saúde 2010)** A Internet funciona a partir de um modelo cliente/servidor, em que servidores são os usuários que produzem informações (documentos, imagens, programas) e os clientes são os provedores de acesso que contratam as empresas de telecomunicação para oferecerem serviços de conexão à rede.
- **13.(CESPE / TRE-PR 2009)** A Internet se caracteriza por ser uma rede do tipo cliente/servidor, na qual cada computador independe um do outro e compartilha os dados sem uma centralização, e qualquer computador do tipo cliente é um servidor independente de informações ou serviços.
- **14.(CESPE / Polícia Federal 2018)** Por se tratar de arquitetura ultrapassada e possuir pouco compartilhamento de recursos, redes do tipo cliente/servidor não podem ter mais que 100 clientes conectados ao respectivo servidor.
- **15.(CESPE / ICMBio 2014)** Uma rede de dados, assim como os softwares, tem a função de transmitir informações e processá-las.
- **16.(CESPE / Polícia Federal 2014)** Embora apresentem abrangência ampla e sejam utilizadas para interligar cidades distantes, as redes MAN (Metropolitan Area Network) não utilizam tecnologias de transmissão sem fio.
- **17.(CESPE / CBM-CE 2014)** Em uma rede que utiliza o modelo cliente/servidor, um computador com atributos de servidor pode atender a diversos clientes em uma mesma empresa.
- **18.(CESPE / PREVIC 2011)** WAN é uma rede geográfica que surgiu da necessidade de se compartilhar recursos especializados para uma maior comunidade de usuários geograficamente dispersos. Por terem um custo de comunicação elevado, essas redes são, em geral, públicas, ou seja, o sistema de comunicação é mantido, gerenciado e de propriedade de grandes operadoras (públicas ou privadas) e seu acesso é público.
- **19.(CESPE / MIN 2009)** O termo Wi-Fi é entendido como uma tecnologia de interconexão entre dispositivos sem fios na qual é usado o protocolo IEEE 802.11.
- **20.(CESPE / Polícia Federal 2012)** Para proferir uma palestra acerca de crime organizado, um agente conectou dispositivo USB do tipo bluetooth no computador que lhe estava disponível. A respeito desse cenário, julgue o item abaixo.

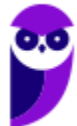

O uso de dispositivos bluetooth em portas USB necessita de driver especial do sistema operacional. Em termos de funcionalidade, esse driver equivale ao de uma interface de rede sem fio (wireless LAN), pois ambas as tecnologias trabalham com o mesmo tipo de endereço físico.

- **21.(CESPE / SEFAZ/ES 2010)** Para a conexão de um computador à Internet, é necessário ter, entre outros componentes de hardware, uma placa de rede ou um modem. A placa é usada no caso de o computador pertencer a uma rede de comunicação, enquanto que o modem é necessário quando a conexão é realizada via linha telefônica.
- **22.(CESPE / MPU 2010)** Um modem ADSL permite que, em um mesmo canal de comunicação, trafeguem sinais simultâneos de dados e de voz. Por isso, com apenas uma linha telefônica, um usuário pode acessar a Internet e telefonar ao mesmo tempo.
- **23.(CESPE / MIN 2009)** A terceira geração de padrões e de tecnologias de telefonia móvel, denominada 3G, permite conexão com a Internet.
- **24.(FCC / SEGEP-MA / Auxiliar de Fiscalização Agropecuária)** Há uma correta associação entre o problema e a sua solução usando o tipo correto de rede de computadores em:
	- a) Uma empresa possui dois escritórios em uma mesma cidade e deseja que os computadores permaneçam interligados. Para isso deve-se utilizar uma LAN − Local Area Network que conecta diversas máquinas dentro de dezenas de quilômetros.
	- b) Uma empresa possui um enorme volume de dados e precisa interligar o servidor principal aos outros computadores. Para permitir esta conexão deve-se utilizar uma SAN − Servidor Area Network que conecta diversas máquinas a um servidor central.
	- c) Há diversos dispositivos em uma residência que precisam se comunicar dentro de uma distância bastante limitada. Para isso deve ser utilizada uma rede PAN − Private Area Network, que utiliza tecnologias como Wi-Fi e bluetooth.
	- d) Deseja-se conectar redes de escritórios de uma mesma empresa ou de vários campi de universidades. A melhor solução é utilizar uma WLAN − Wireless Local Area Network, a versão wireless (sem fio) de uma LAN que alcança centenas de quilômetros.
	- e) Uma empresa presta serviços online 24 horas para países localizados em diferentes continentes. Deve-se utilizar uma WAN − Wide Area Network, que vai além da MAN − Metropolitan Area Network, conseguindo alcançar uma área maior, como um país ou mesmo um continente.

**25.(FCC / DPE-RS / Técnico em Segurança - 2017)** Considere uma rede de computadores instalada e em funcionamento que é caracterizada pelo seu alcance local, por se tratar de uma rede interna de curto alcance. De acordo com sua extensão geográfica, essa rede é classificada como:

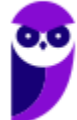

- a) Metropolitan Area Network − MAN.
- b) Local Area Network − LAN.
- c) Wide Area Network − WAN.
- d) Storage Area Network − SAN.
- e) Popular Area Network − PAN.

**26.(FCC / TRT - 1ª REGIÃO (RJ) / Analista Judiciário – Área Administrativa / 2013)** Sabendo que uma intranet utiliza a infraestrutura de rede da empresa e fazendo uso das informações contidas no texto, considere que o computador de Paulo pode se comunicar com o computador servidor do Tribunal porque os recursos necessários estão fisicamente localizados em um raio de até 500 metros dentro do prédio do Tribunal, incluindo o computador de Paulo e o servidor. Isso significa que a rede utilizada é do tipo.

- a) WAN
- b) CAN
- c) LAN
- d) MAN
- e) ADSL

**27.(FCC / TRE-SP / Técnico Judiciário - Área Administrativa - 2012)** Para que o computador de uma residência possa se conectar à Internet, utilizando a rede telefônica fixa, é indispensável o uso de um hardware chamado:

- a) hub.
- b) Modem.
- c) Acess point.
- d) Adaptador 3G.
- e) Switch.

**28.(FCC / TRT - 4ª REGIÃO (RS) / Técnico Judiciário - Área Administrativa- 2011)** Numa rede LAN (*Local Area Network*), o recurso de hardware mínimo que deverá estar instalado no computador para permitir a comunicação com os demais elementos da rede é:

- a) o teclado.
- b) o hub.
- c) o cartão de memória.
- d) o switch.
- e) a placa de rede.

**29.(FCC / INFRAERO / Técnico de Segurança do Trabalho - 2011)** Sobre a infraestrutura para uma Intranet, considere:

- I. Wireless é um padrão específico de uma tecnologia de redes sem fio.
- II. Wi-Fi refere-se genericamente à transmissão de dados sem a utilização de meios físicos.

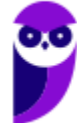

III. WLAN é uma rede local sem fio para fazer conexão com a Internet ou entre os dispositivos da rede.

Está correto o que se afirma em:

- a) I, apenas.
- b) III, apenas.
- c) I e II, apenas.
- d) II e III, apenas.
- e) I, II e III.

**30.(CESGRANRIO / CEFET-RJ – 2014)** Os tipos de rede digital podem ser classificados em função dos seus alcances geográficos. A rede com alcance de até 500 metros, utilizada em escritórios ou andares de um edifício, é denominada rede local e é conhecida pela sigla:

- a) LAN
- b) RAN
- c) CAN
- d) MAN
- e) WAN

**31.(CESGRANRIO / CEFET-RJ – 2014)** O Bluetooth é um(a):

- a) padrão da instalação para redes Ethernet.
- b) sistema de armazenamento não volátil de alta capacidade.
- c) tecnologia de compressão de dados para redes sem fio.
- d) tecnologia para comunicação sem fio de curta distância.
- e) interface física para ligações entre computadores com par trançado.

**32.(CESGRANRIO / CMB – 2012)** Os softwares navegadores são ferramentas de internet utilizadas para a interação dos usuários com a rede mundial. Para que essa interação seja possível, é necessário fazer uma conexão à internet por um dos diversos meios de acesso disponíveis aos usuários.

O meio de acesso no qual o usuário utiliza um modem e uma linha de telefonia fixa para conectar-se com a internet é o:

- a) dial up
- b) rádio
- c) satélite
- d) wi-fi
- e) cabo coaxial

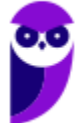

- **33.(SOUSÂNDRADE / CRC-MA 2010)** Considere um arranjo de dois ou mais computadores conectados fisicamente por meio de cabos. Dentre as palavras abaixo, selecione aquela que melhor descreve esse cenário.
	- a) Rede b) WAN c) Wireless d) Ponto de Acesso e) Servidor

**34.(IBFC / DPE/PR – 2017)** Leia a frase abaixo referente aos conceitos de ambiente de Redes de Computadores:

"Uma rede tipicamente \_\_\_\_\_\_\_\_\_\_é a própria Internet pelo fato de abranger uma área geográfica global, interligando países e continentes. Por outro lado, a \_\_\_\_\_\_\_\_\_se refere a redes pequenas restritas a uma pequena área geográfica, normalmente é a rede em um prédio comercial, em um escritório ou em uma residência que abriga dispositivos que compartilham dados e recursos entre si. ".

Assinale a alternativa que completa correta e respectivamente as lacunas:

a) LAN - WAN b) MAN - PAN c) PAN - MAN d) WAN - LAN

**35.(IBFC / PC/CE – 2014)** A rede de computador que interliga dispositivos numa rede local sem fios é denominada, tecnicamente, por:

a) Wi-Fi b) Ethernet c) Banda Larga d) WAN

**36.(INAZ DO PARÁ / CORE-SP – 2019)** A Internet se configura no mundo de hoje como uma das principais ferramentas de comunicação do planeta. Aponte a alternativa que apresenta conteúdo correto sobre a história dessa importante fonte de informação dos dias contemporâneos.

a) No final da década de 70, uma agência americana de projetos de pesquisa criou a base da estrutura de comunicação de dados que mais tarde se transformaria na Internet.

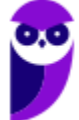

b) O tráfego eficiente de dados na grande rede somente começou a dar resultados positivos a partir da utilização do conjunto de protocolos de referência TCP/IP, desenvolvido no início da década de 70.

c) A Fundação Nacional da Ciência, instituição americana de pesquisa em tecnologia, desenvolveu uma rede comercial chamada FNCNET, que mais tarde faria parte da configuração da Internet.

d) Sua origem está fundamentada na implantação de uma rede experimental de computadores de longa distância, chamada ARPANET, formada por um conjunto de laboratórios americanos de pesquisa.

e) Somente foi possível consolidar a criação da Internet após a adequada junção de redes paralelas como a Intranet e a Extranet

**37.(CONSULPLAN / Pref. de Pirapora – 2019)** Qual o conceito de INTERNET?

a) É uma rede global de computadores, interligada por equipamentos e protocolos de comunicação.

b) Conjunto de regras que os equipamentos envolvidos no processo de comunicação deve seguir para que a ligação entre os mesmos permaneça estável.

c) Representação gráfica das informações.

d) Linhas e colunas com funções para trabalhar com números.

**38.(CONSULPLAN / Pref. de Resende – 2019)** Podemos dizer que internet é um conjunto de redes interligadas através de Backbones que é o termo principal utilizado para:

- a) Interpretar as páginas da web.
- b) Enviar mensagens instantâneas pelos sites.
- c) Solicitar informação em qualquer lugar do mundo por meio de sites.
- d) Identificar a rede principal pela qual os dados de todos os clientes da Internet passam.
- **39.(CESPE / TJ/AM 2019)** Apesar de a Internet ser uma rede mundial de acesso amplo e gratuito, os usuários domésticos a utilizam por meio de algum provedor de acesso à Internet, isto é, uma empresa privada que cobra pelo acesso ao serviço.

**40.(DÉDALUS / CORE/RJ – 2019)** A Arpanet foi a propulsora do (a):

- a) Windows.
- b) Linux.
- c) Internet.
- d) Apple.
- e) Google.

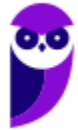

**41.(OBJETIVA / Prefeitura de Jaú – 2019)** "*Rede mundial que interliga computadores. Começou no final dos anos 60, com objetivos militares, e se caracteriza por ser uma rede altamente descentralizada. É comumente chamada de www ou web*". Essa descrição refere-se a:

a) Intranet. b) Link. c) HTTP. d) Internet

**42.(AOCP / UNIR – 2018)** O acesso à Internet só é possível por intermédio de uma entidade denominada provedor de acesso, o qual conecta o usuário à grande rede.

**43.(INAZ DO PARÁ / CREFITO – 2018)** A grande rede ou internet foi criada pelos norte-americanos no tempo da guerra fria, esta tecnologia interliga computadores que compartilham dados entre si. Qual a rede que deu origem a internet?

a) BBS b) ETHERNET c) ARPANET d) INTRANET e) URL.

**44.(CRESCER-GM / Prefeitura de Lourdes – 2017)** "*É um conglomerado de redes locais espalhadas pelo mundo*". Essa é a definição de:

a) Intranet. b) Internet. c) Extranet. d) LAN.

**45.(EXATUS-AJ / TER-SC – 2016)** É um conglomerado de redes locais, interconectadas e espalhadas pelo mundo inteiro, através do protocolo de internet facilitando o fluxo de informações espalhadas por todo o globo terrestre.

- a) Intranet.
- b) LAN.
- c) Internet.
- d) Extranet:
- **46.(FEPESE / CELESC 2016)** Como é conhecida a estrutura mundial de redes que pode ser acessada por todos os usuários com acesso controlado por protocolos?

a) Força b) Internet

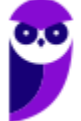

c) Convenção d) Hard reset e) TCP/IP.

**47.(CESPE / Câmara dos Deputados – 2014)** A Internet foi criada a partir de um órgão conhecido como ARPAnet, que estava vinculado diretamente ao departamento de defesa americano.

**48.(FUNRIO / UFRB – 2015)** O hardware de computador, além da unidade central de processamento e da memória, é composto de dispositivos de entrada e saída, que permitem a comunicação com o usuário. O dispositivo padrão de entrada é o teclado e o dispositivo padrão de saída é o monitor. Alguns dispositivos são chamados híbridos porque podem funcionar tanto como dispositivo de entrada e como de saída. Qual alternativa é um exemplo de dispositivo híbrido (de entrada e saída)?

a) Microfone.

b) Mouse.

c) Alto Falante.

d) Scanner.

e) Placa de rede.

**49.(FEC / MPA – 2010)** Das opções seguintes, aquela que contém apenas tecnologias de acesso à Internet é:

a) Dial-up, ISDN, 3G e Firewire.

b) ISDN, Firewire, ADSL e 3G.

c) 3G, Dial-up, Firewire e ADSL.

d) ADSL, ISDN, Dial-up e 3G.

e) Firewire, ADSL, Dial-up e ISDN.

**50.(MGS / MGS – 2015)** O que é a Internet?

a) Uma rede de computadores.

b) Vários computadores interligados

c) Uma rede mundial de computadores

d) Uma rede mundial de celulares

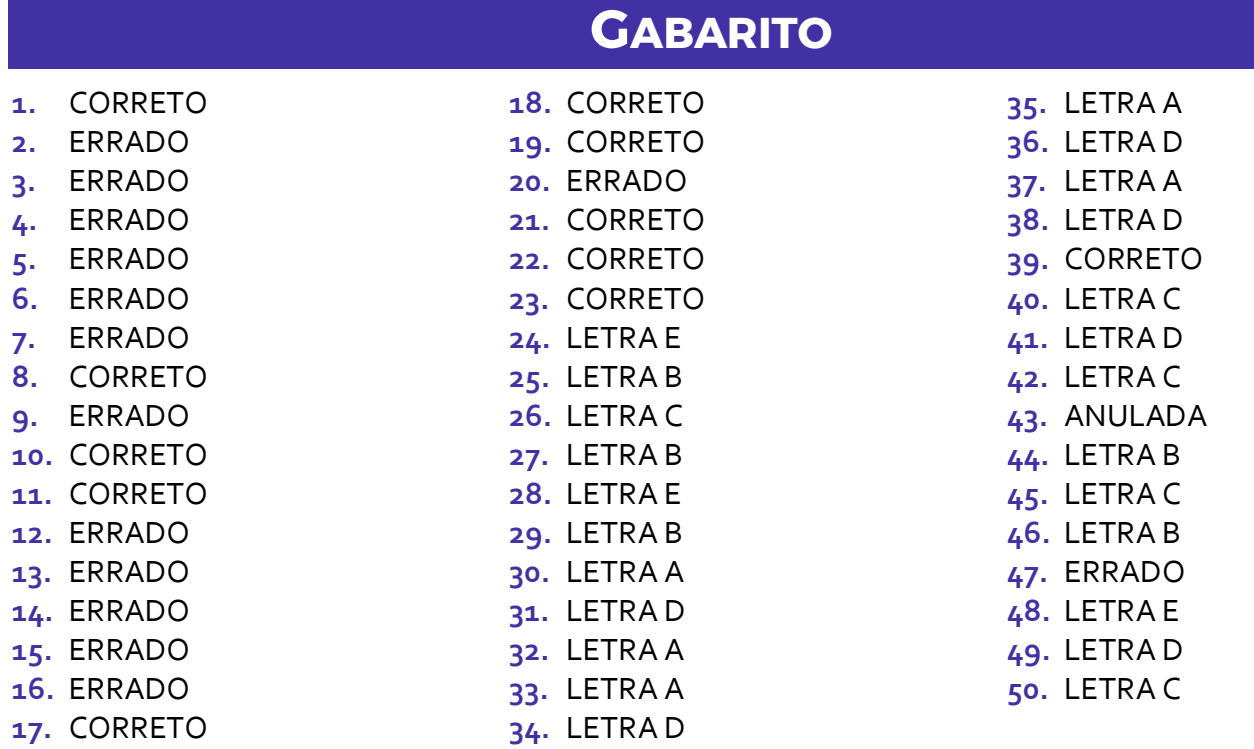

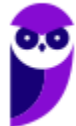

# SSA LEI TODO MUNDO CONHECI<br>PIRATTARIA IE CRIMI:

## Mas é sempre bom revisar o porquê e como você pode ser prejudicado com essa prática.

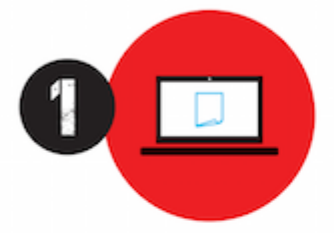

Professor investe seu tempo para elaborar os cursos e o site os coloca à venda.

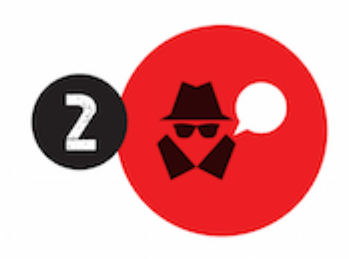

Pirata divulga ilicitamente (grupos de rateio), utilizando-se do anonimato, nomes falsos ou laranjas (geralmente o pirata se anuncia como formador de 'grupos solidários" de rateio que não visam lucro).

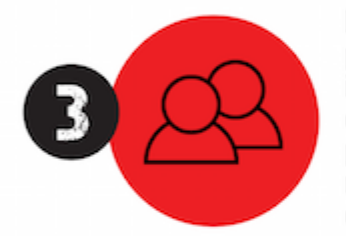

Pirata cria alunos fake praticando falsidade ideológica, comprando cursos do site em nome de pessoas aleatórias (usando nome, CPF, endereco e telefone de terceiros sem autorização).

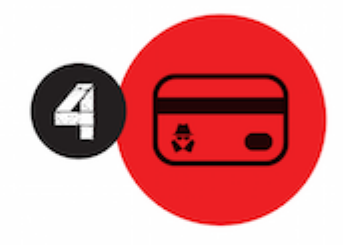

Pirata compra, muitas vezes. clonando cartões de crédito (por vezes o sistema anti-fraude não consegue identificar o golpe a tempo).

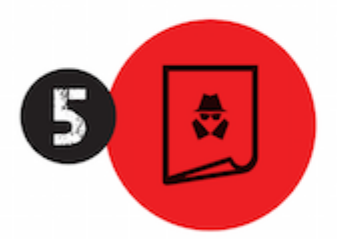

Pirata fere os Termos de Uso. adultera as aulas e retira a identificação dos arquivos PDF (justamente porque a atividade é ilegal e ele não quer que seus fakes sejam identificados).

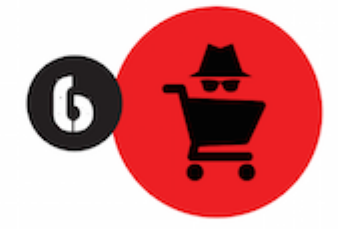

Pirata revende as aulas protegidas por direitos autorais. praticando concorrência desleal e em flagrante desrespeito à Lei de Direitos Autorais (Lei 9.610/98).

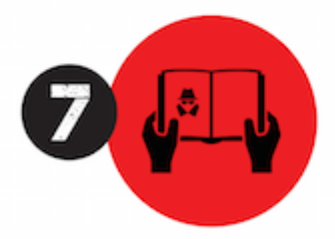

Concurseiro(a) desinformado participa de rateio, achando que nada disso está acontecendo e esperando se tornar servidor público para exigir o cumprimento das leis.

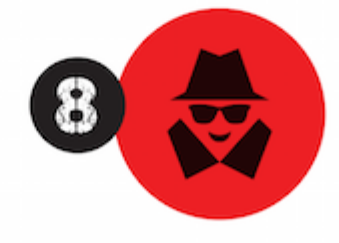

O professor que elaborou o curso não ganha nada, o site não recebe nada, e a pessoa que praticou todos os ilícitos anteriores (pirata) fica com o lucro.

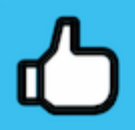

Deixando de lado esse mar de sujeira, aproveitamos para agradecer a todos que adquirem os cursos honestamente e permitem que o site continue existindo.